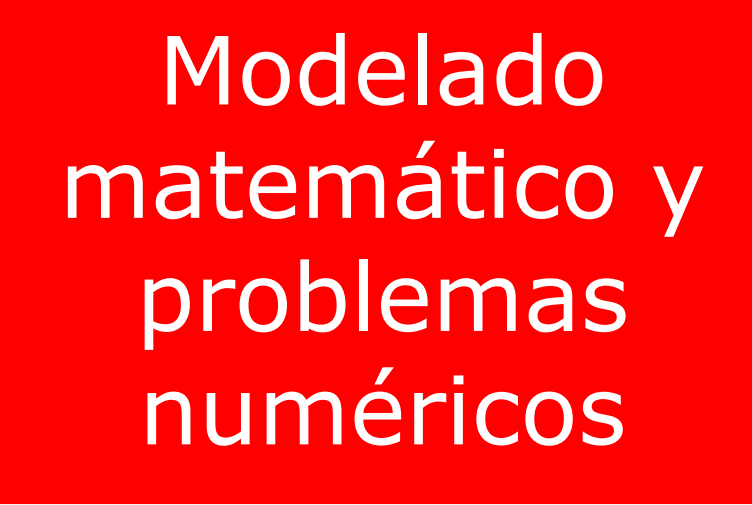

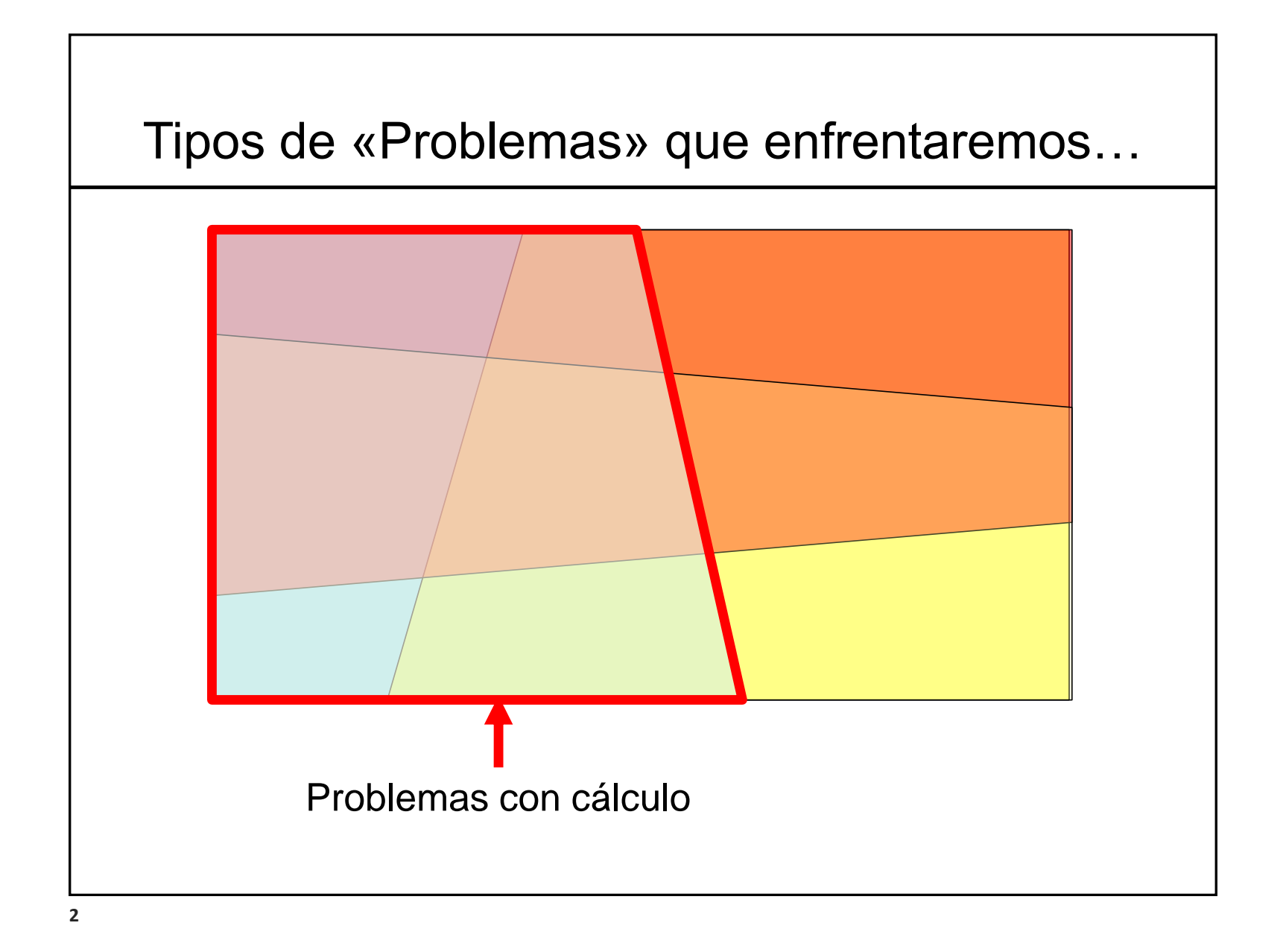

## Problemas de cálculo

Muchos de los problemas típicos de la ingeniería implican encontrar la magnitud (el tamaño, la cantidad) de cierto o ciertos parámetros valiéndose para ello de un set de datos y de leyes físicas que los relacionan.

Para hablar de magnitudes (tamaños, cantidades) debemos recurrir a un concepto previo: "*cuantificación*"

En nuestra vida profesional, pero también en nuestra vida cotidiana, con mucha frecuencia manejamos números para cuantificar diferentes cosas…

- Cantidades de artículos –unidades, peso, volumen,…(cuando compramos, vendemos,…)
- Precios, tipo de cambio,…
- Saldo en la cuenta del celular,…
- Datos metereológicos (temperatura, humedad, viento,…)
- Velocidad de marcha del auto (comparamos con límites)
- Resultados de los partidos
- Tiempo que falta para terminar la clase
- Los puntos que me saqué en el parcial

• ….

En nuestra vida profesional, pero también en nuestra vida cotidiana, con mucha frecuencia manejamos números para cuantificar diferentes cosas…

¿Por qué queremos cuantificar "cosas"?

 $\triangleright$  por curiosidad

➢ para aumentar nuestro conocimiento, para establecer y testear leyes y teorías

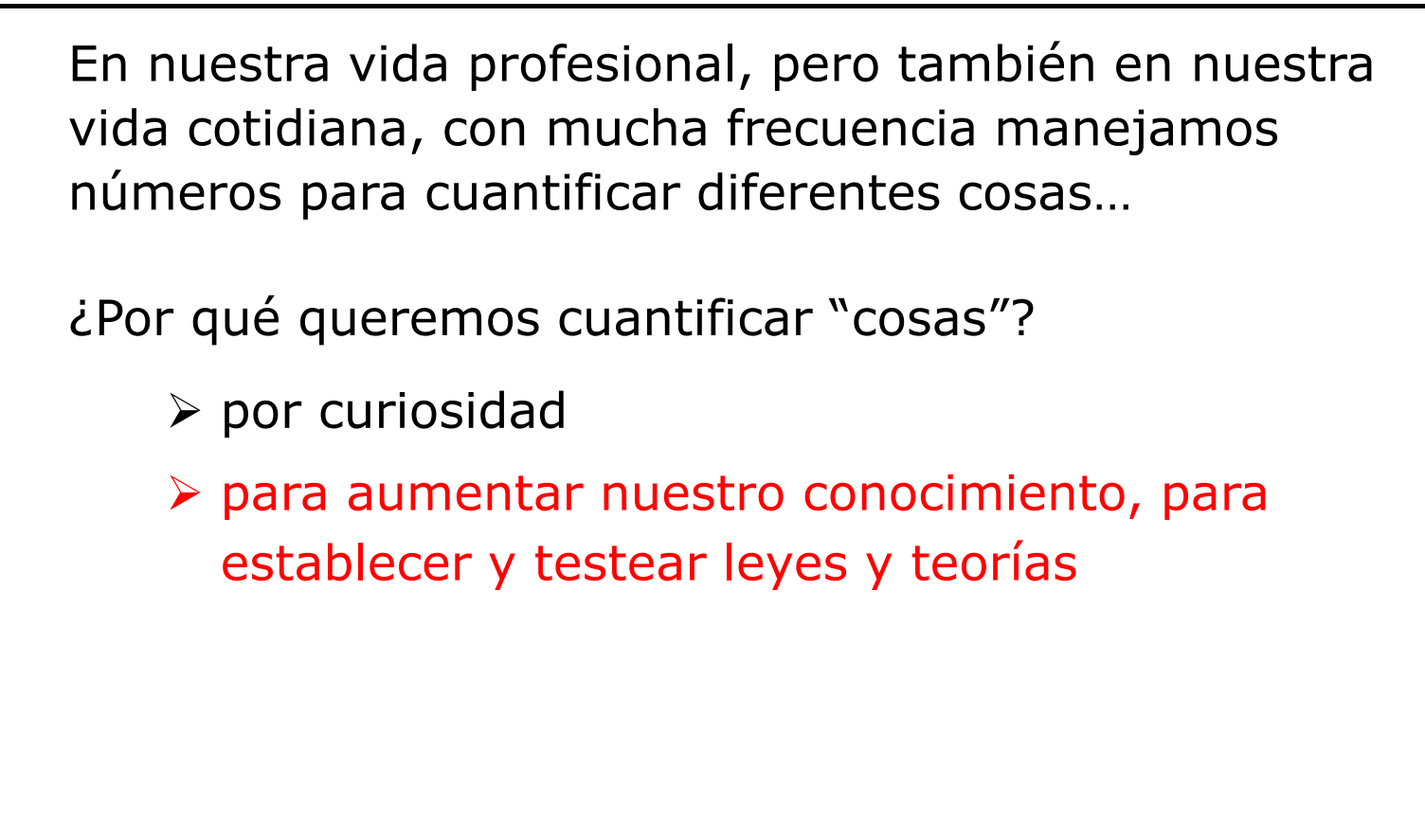

*"Cuando puedes medir aquello de lo que hablas y expresarlo con números, sabes algo acerca de ello."* 

*Puede ser el principio del conocimiento, pero apenas has avanzado en tus pensamientos…" "Pero cuando no lo puedes medir, cuando no lo puedes expresar con números, tu conocimiento es pobre e insatisfactorio.*

Lord Kelvin

En nuestra vida profesional, pero también en nuestra vida cotidiana, con mucha frecuencia manejamos números para cuantificar diferentes cosas…

¿Por qué queremos cuantificar "cosas"?

- $\triangleright$  por curiosidad
- ➢ para aumentar nuestro conocimiento, para establecer y testear leyes y teorías

➢ para poder negociar

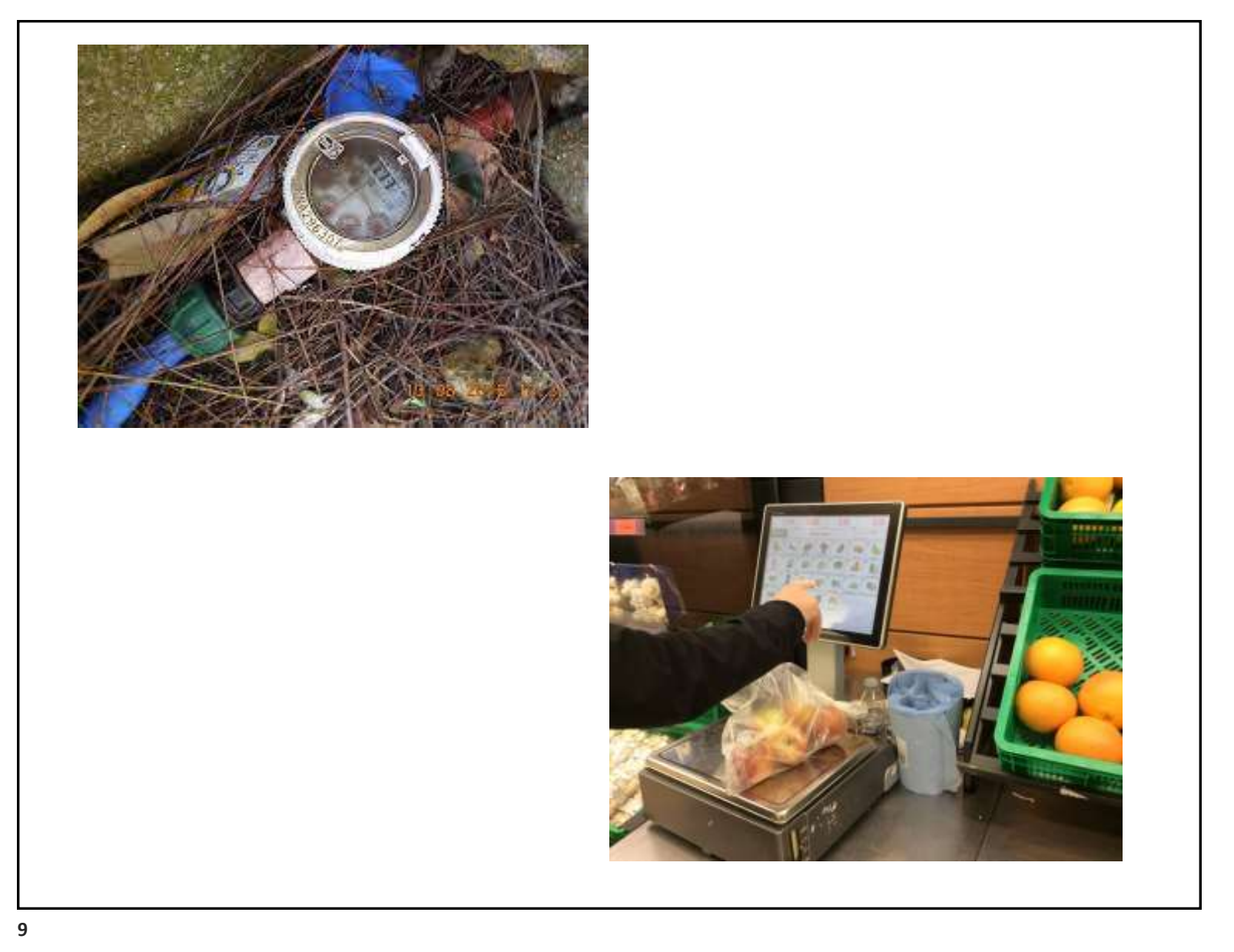

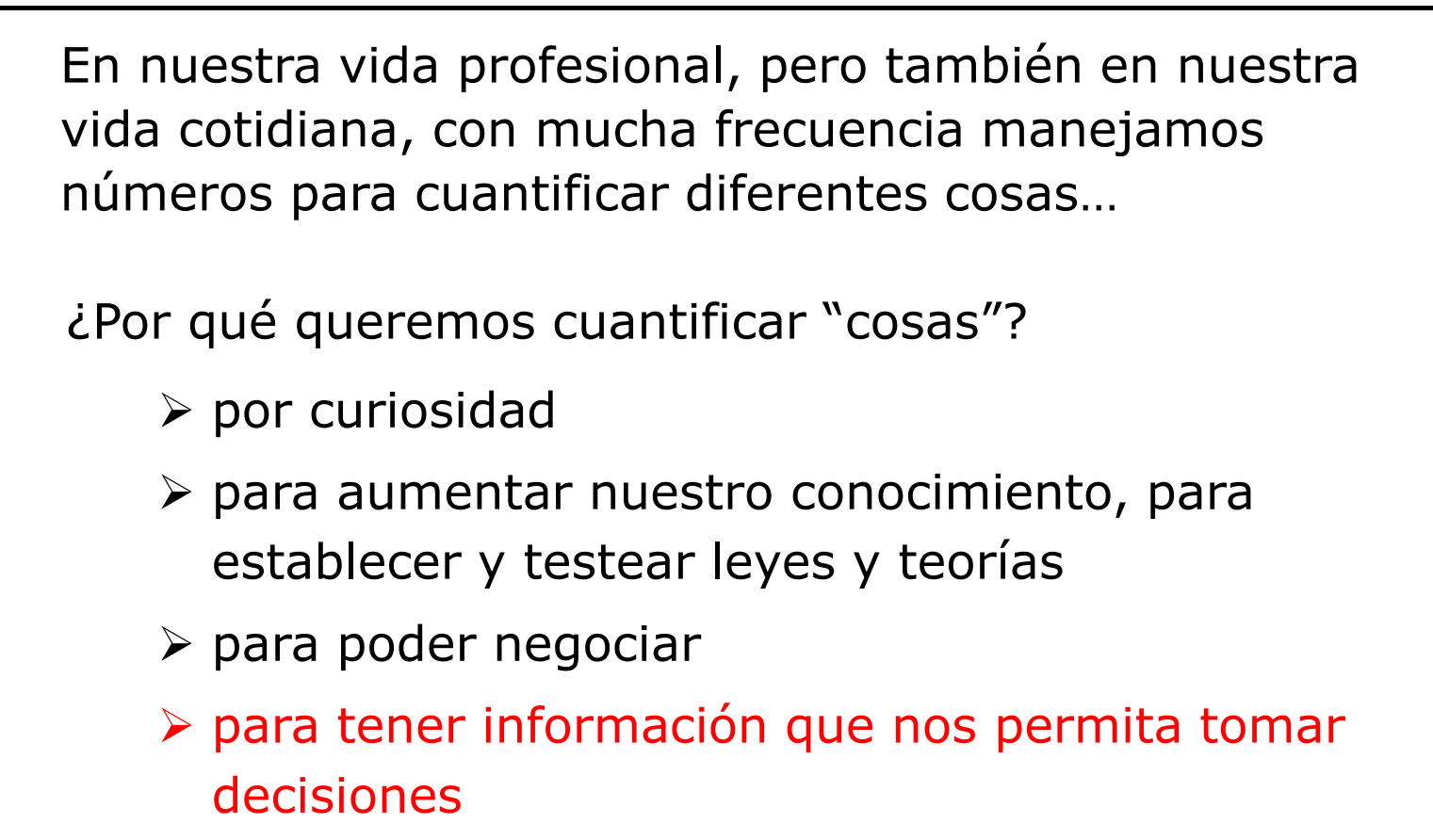

Una frase citada con frecuencia:

# *«Lo que no se mide; no se puede gestionar"*

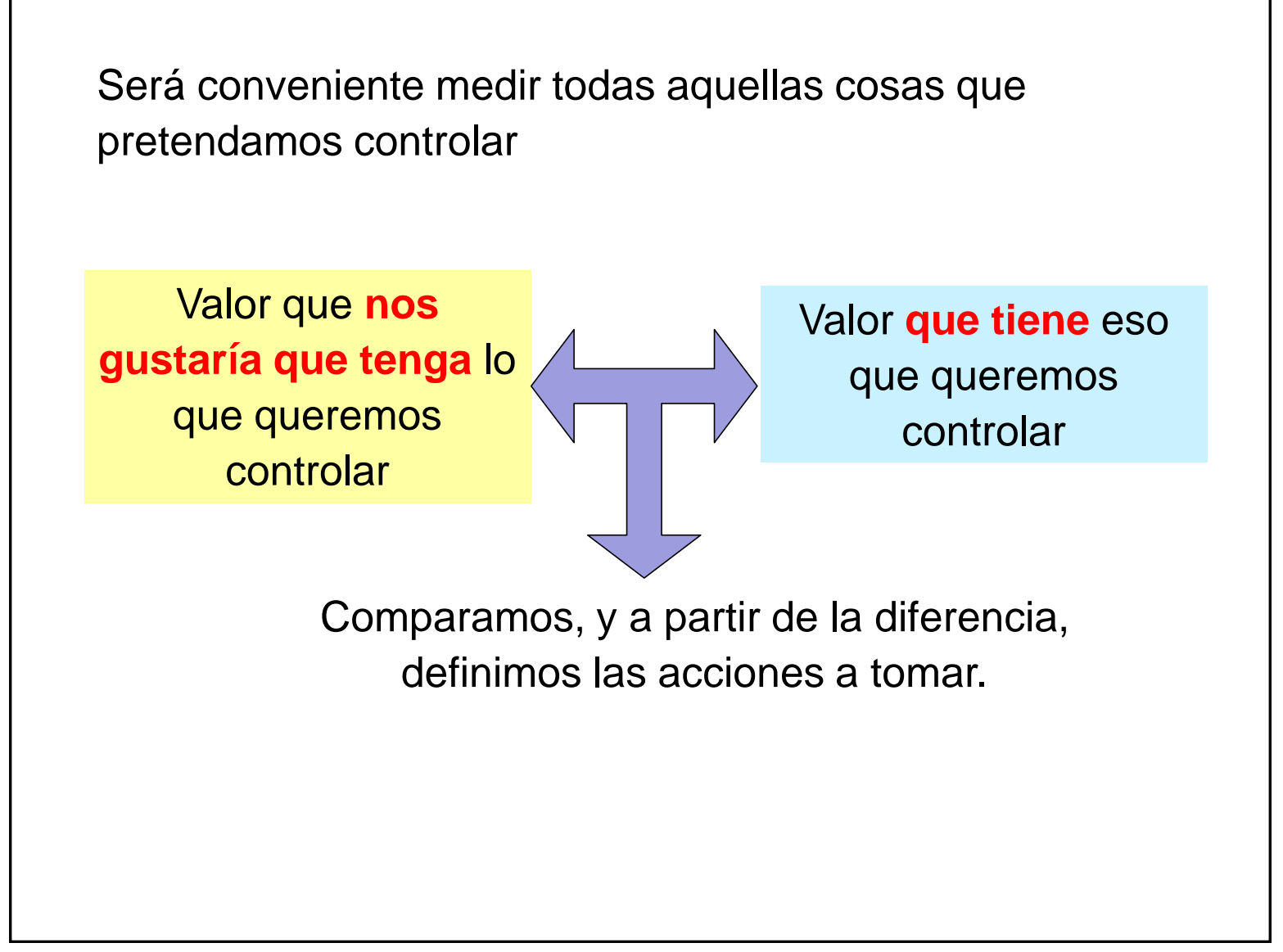

Será conveniente medir todas aquellas cosas que pretendamos controlar

Por ejemplo:

- dinero en efectivo que tengo en la cartera,
- la cantidad de créditos acumulados que voy obteniendo en la carrera,
- cantidad de cerveza que queda en casa,
- velocidad a la que estoy conduciendo
- la hora que es
- …

Será conveniente medir todas aquellas cosas que pretendamos controlar

Por ejemplo:

(… y pensando en cuestiones más de la profesión…)

- dimensiones
- peso
- temperatura
- presión
- concentración
- etc…

*propiedades físicas y químicas*

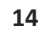

Será conveniente medir todas aquellas cosas que pretendamos controlar

- …y también cosas como…:
- cantidad de producción,
- costos de producción,
- calidad,
- productividad,
- eficiencia,
- nivel de seguridad,
- nivel de contaminación,
- emisiones de gases con efecto invernadero,
- nivel de satisfacción de los trabajadores,
- percepción que tienen mis clientes sobre mi,
- cuánto aprendieron Uds de lo que yo pretendí enseñarles,
- etc……

**15**

*(algunas de éstas son cosas tangibles pero otras son intangibles)*

¿Cómo medir estas cosas?

Será conveniente medir todas aquellas cosas que pretendamos controlar.

Incluso donde no hay una "cuantificación" obvia, es conveniente usar **índices numéricos** para poder comparar objetivamente)

(evitar el «yo creo», «yo pienso», «me parece»)

*«Mide lo que se pueda medir; y lo que no, hazlo medible»*

Galileo Galilei

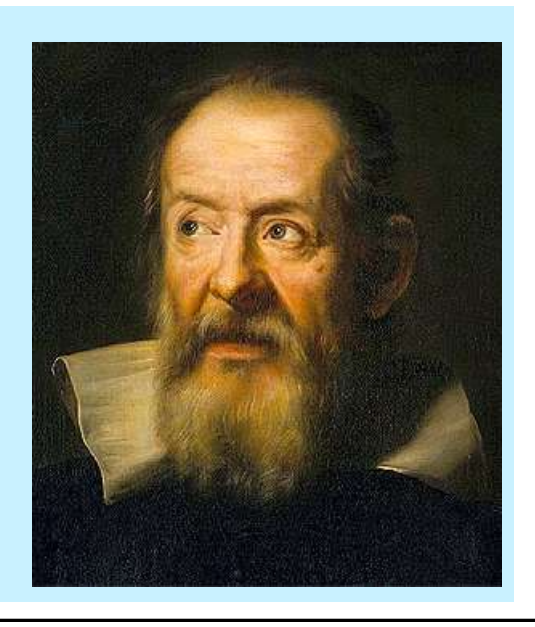

# Cuantificación – Uso de unidades

- Cuantificar requiere «medir»
- La necesidad de medir llevó al hombre a definir «unidades»
- Se ha progresado bastante en acordar entre todos sobre la manera de definir dichas «unidades»
- Cuando «medimos» comparamos la magnitud de lo que medimos con la magnitud de la «unidad» que hemos convenido tomar como referencia.

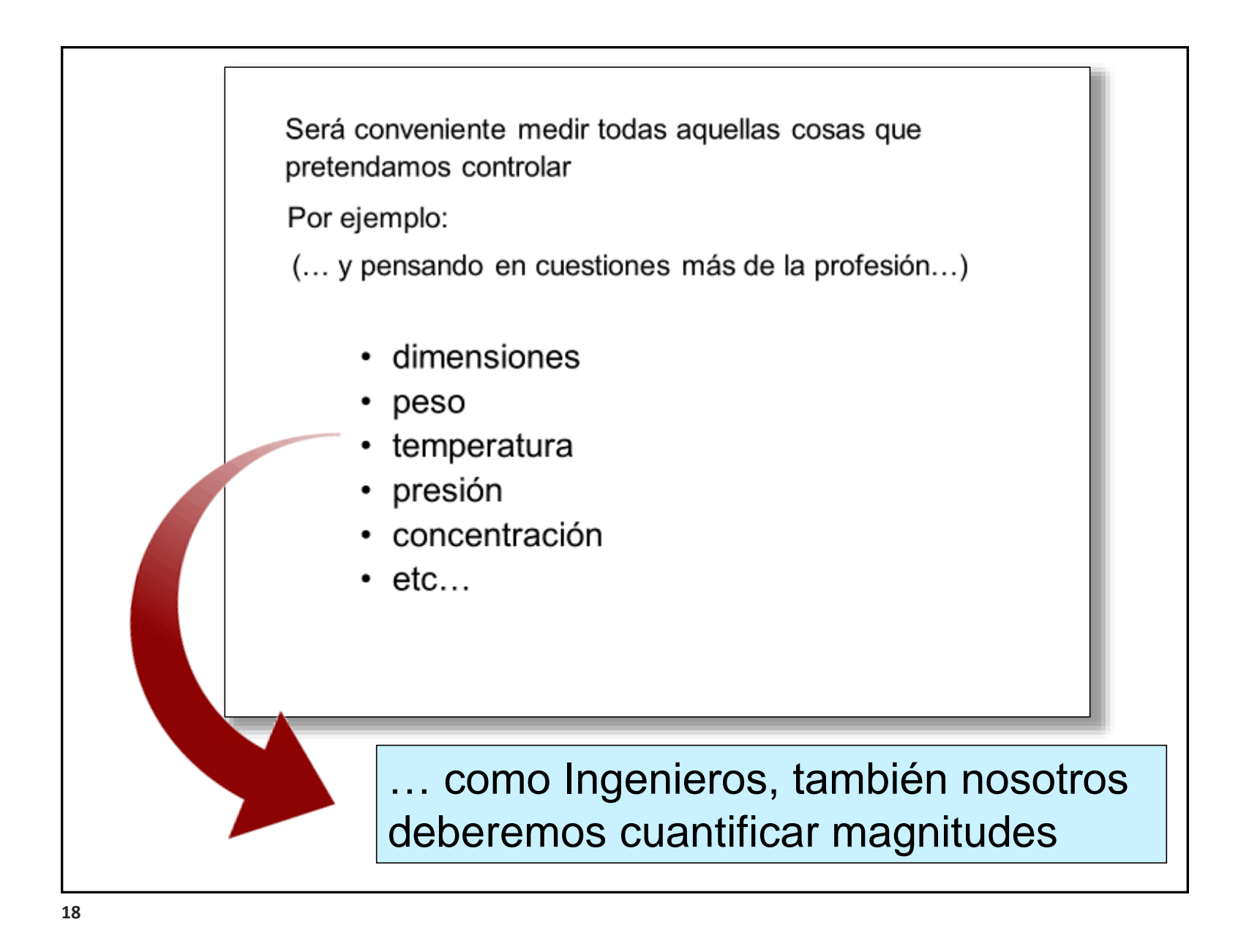

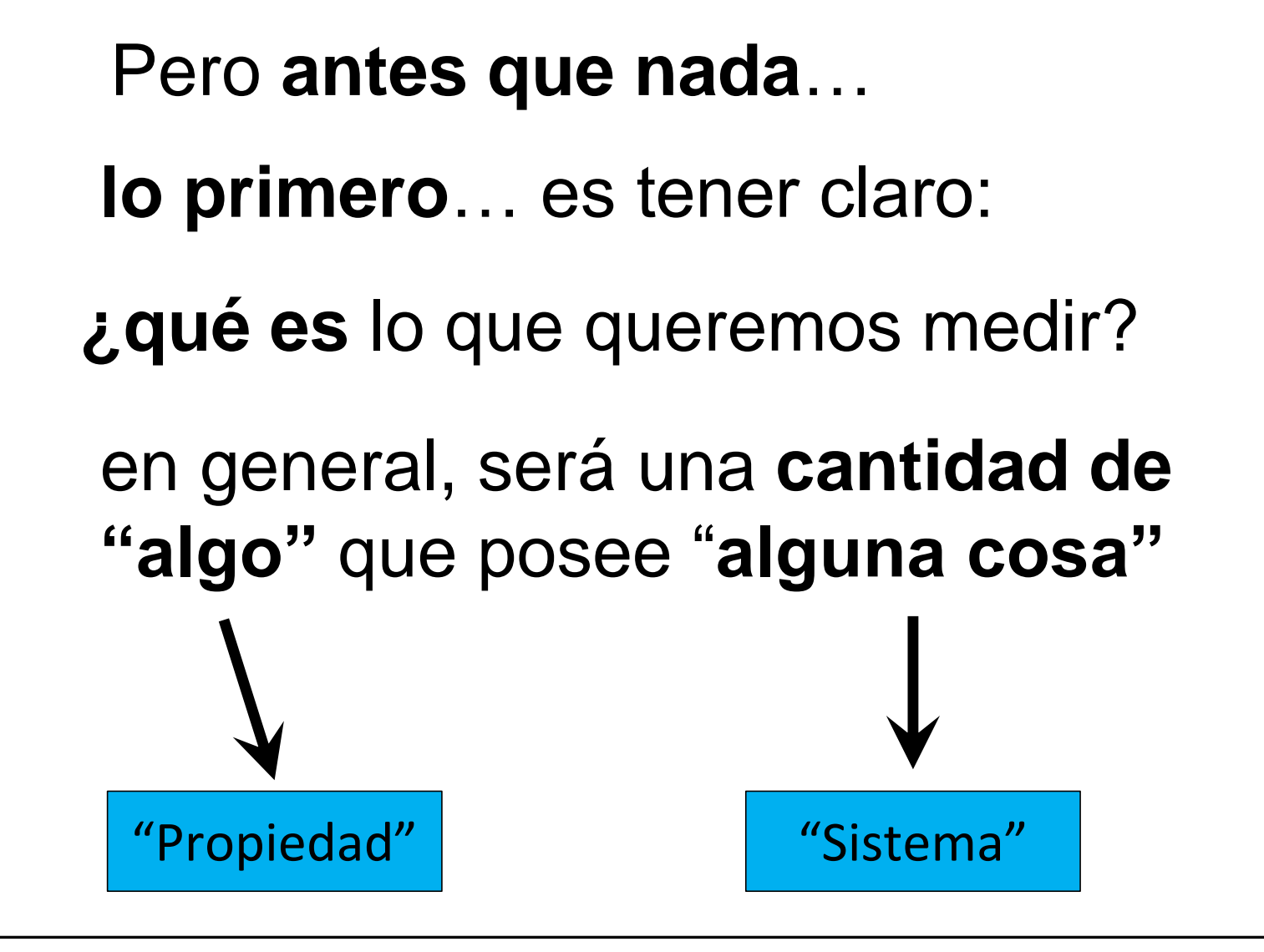

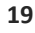

### Sistema y Propiedades

• **Sistema.** Una parte del universo que queremos estudiar. (Debe estar unívocamente definido.)

Caracterizamos un sistema por sus "propiedades" (a través de las cantidades de esas propiedades)

Dado un sistema y una propiedad, en general, asignamos un "valor numérico" a la cantidad de esa propiedad que tiene el sistema ("cuantificamos")

Existen propiedades físicas **fundamentales** y otras **derivadas** (que se definen a partir de las fundamentales)

### Lista de propiedades físicas

- · absorción
- · absorción óptica
- · albedo
- $\bullet$  área
- · calor específico
- · calor latente
- · capacidad eléctrica
- · carga eléctrica
- $\bullet$  color
- concentración
- · conductividad eléctrica
- conductividad térmica
- · densidad másica
- · rotura dieléctrica
- ductilidad
- $\bullet$  dureza
- $\bullet$  elasticidad
- · espectro de emisión
- · flujo magnético
- · flujo volumétrico
- fragilidad
- $\bullet$  frecuencia
- $\bullet$  impedancia
- $\bullet$  inductancia
- $\bullet$  intensidad
- intensidad de corriente
- · intensidad del campo eléctrico
- intensidad del campo magnético
- $\bullet$  irradiancia
- longitud
- · Iuminancia
- · luminiscencia
- $\bullet$  lustre
- · maleabilidad
	- $•<sub>masa</sub>$
	- momento angular
	- momento lineal
	- · momento magnético
	- · opacidad
	- · permeabilidad
	- · permitividad
	- · plasticidad
	- presión
	- · potencial eléctrico
	- · punto de ebullición
- · punto de fusión
- · radiancia
- $\bullet$  reflectividad
- $\bullet$  refractividad
- · resistencia mecánica
- $\bullet$  resistividad
- $\bullet$  rigidez
- $\bullet$  solubilidad
- temperatura
- · tensión mecánica
- · velocidad
- · viscoelasticidad
- · viscosidad
- volumen

Listado de propiedades físicas (tomado de Wikipedia)

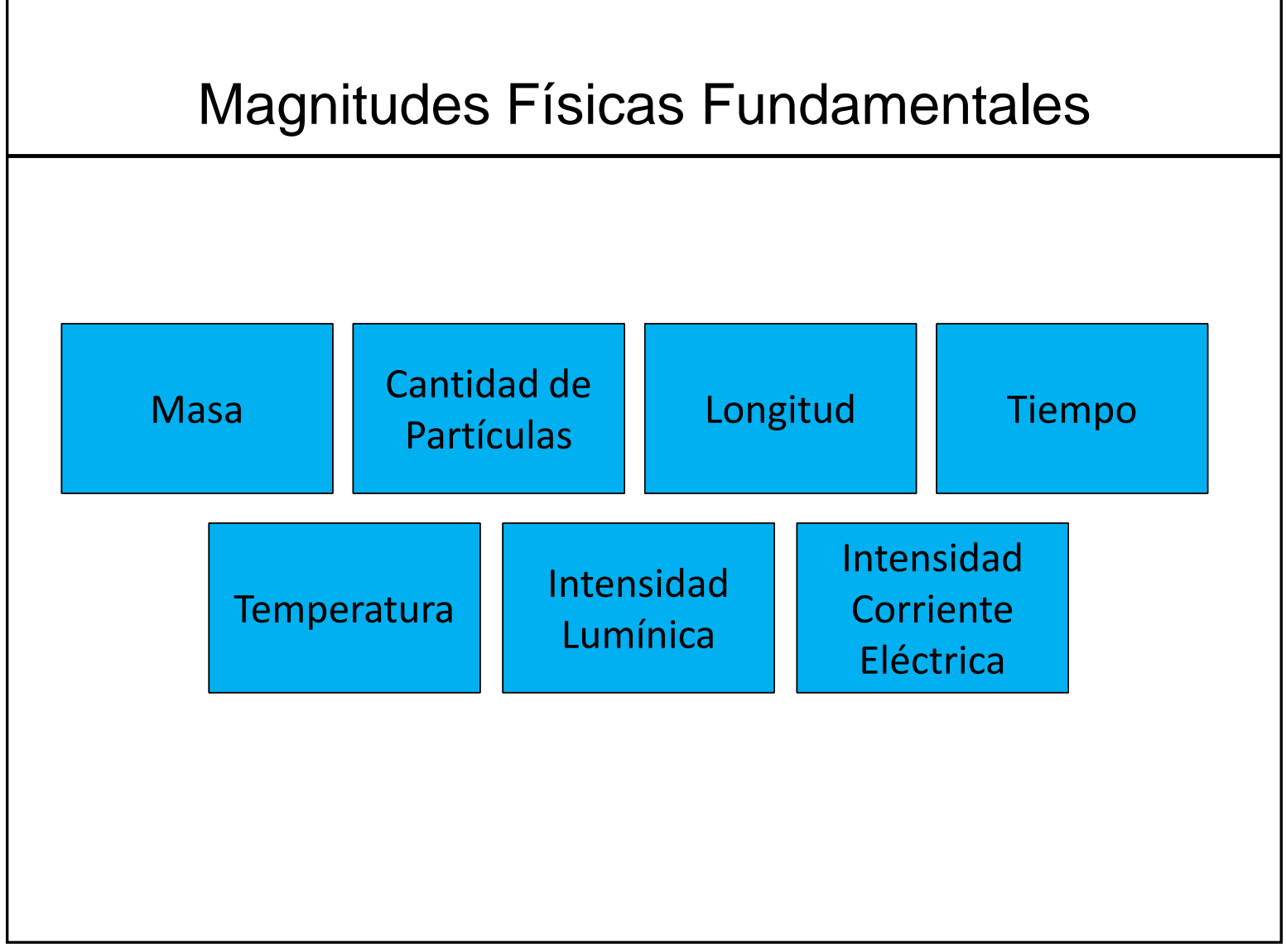

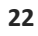

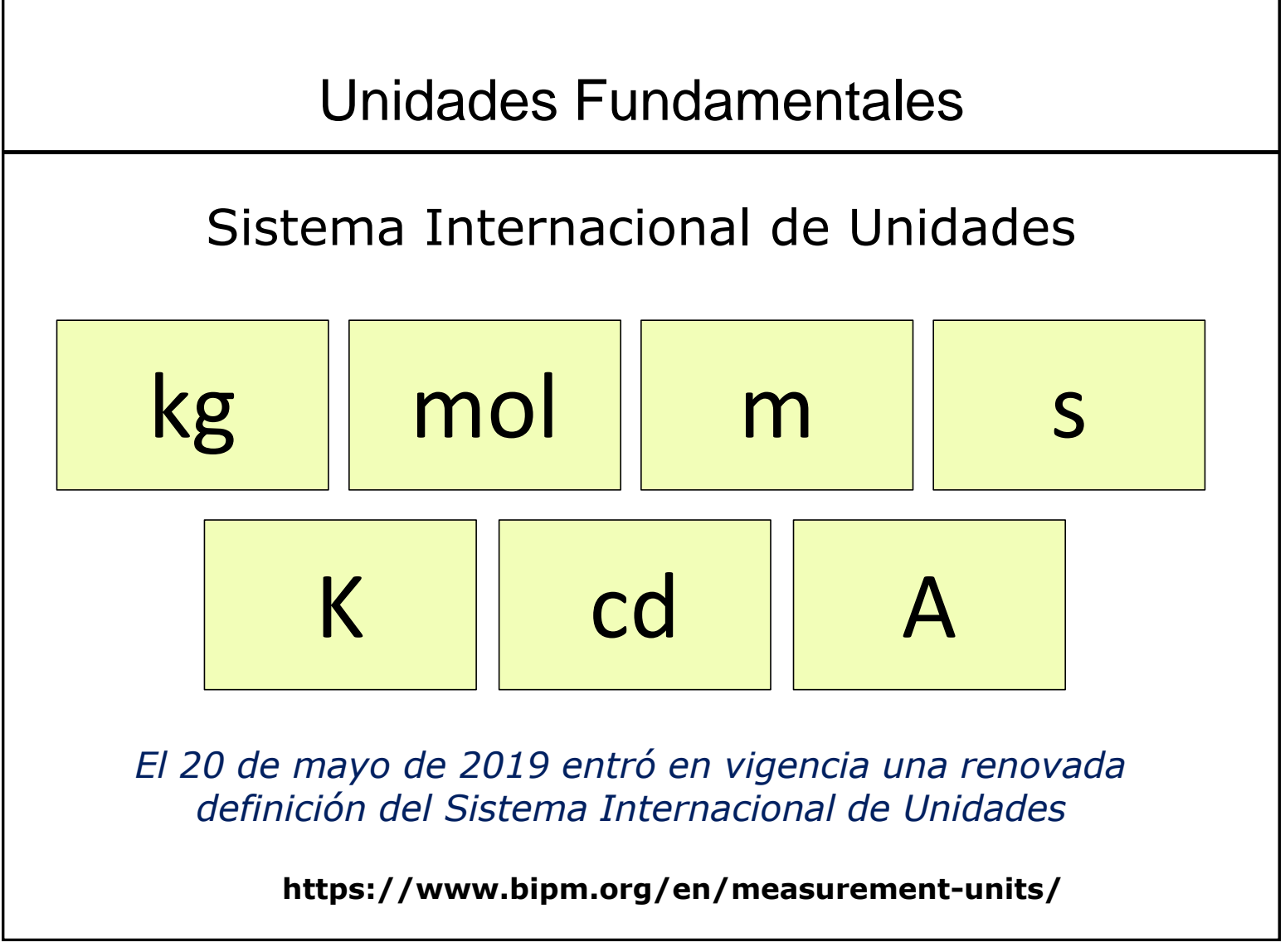

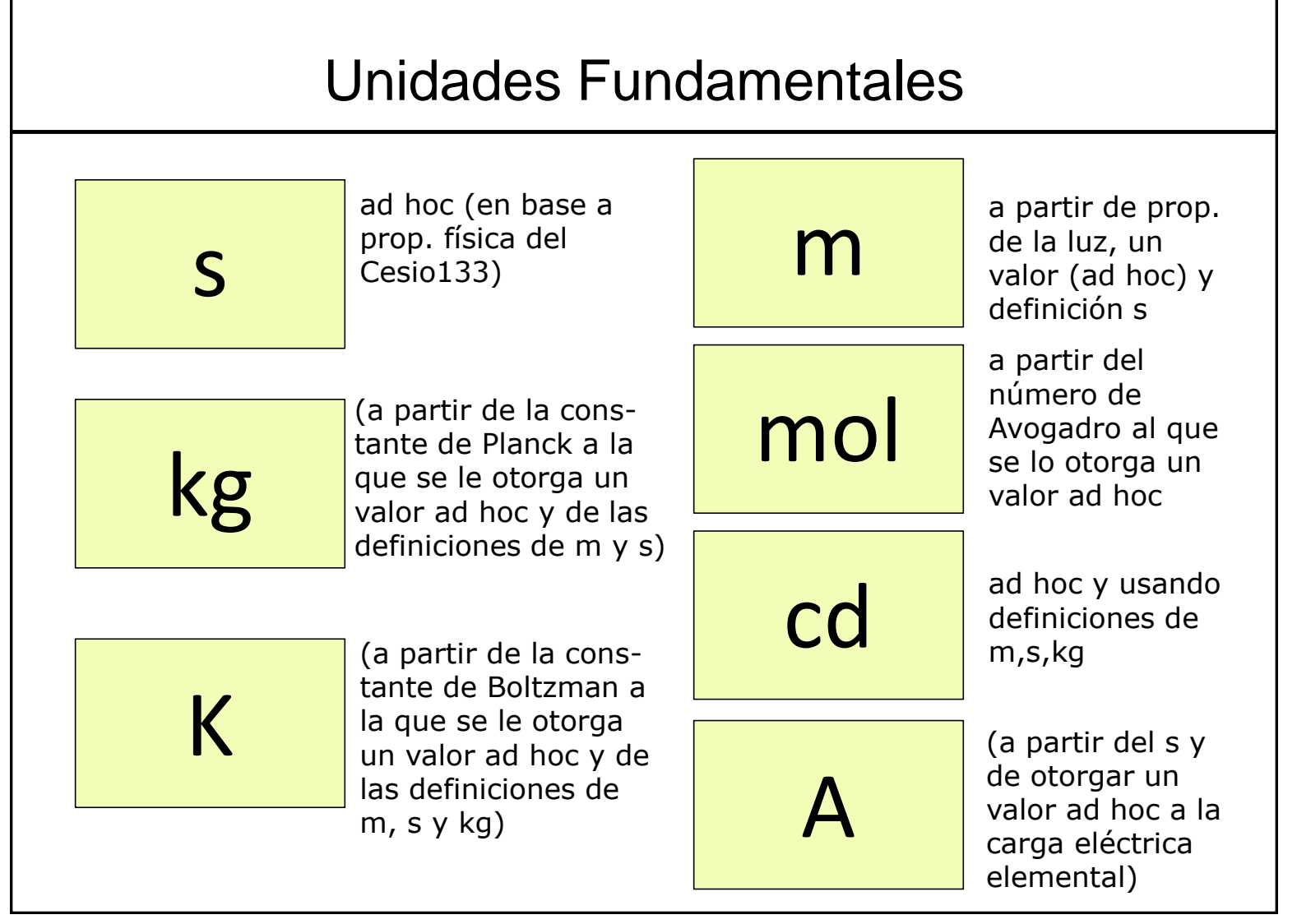

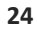

Un **segundo** es la duración de **9.192.631.770** periodos de la radiación emitida en la transición entre los dos niveles hiperfinos del estado fundamental del átomo de **cesio** 133, a nivel del mar, sin influencia del campo magnético y a 0 K

El **metro** es **1/299 792 458** de la distancia recorrida por la luz en el vacío en un segundo

Valores ad hoc:

**Velocidad de la luz: 299 792 458 m/s constante de Planck, h, 6.62607015×10−34 Js constante de Boltzman,** *k* **to be 1.380649×10−23 J/K Carga eléctrica elemental, e, 1.602176634×10−19 C Numero de Avogadro, N<sup>A</sup> , 6.02214076×10<sup>23</sup>**

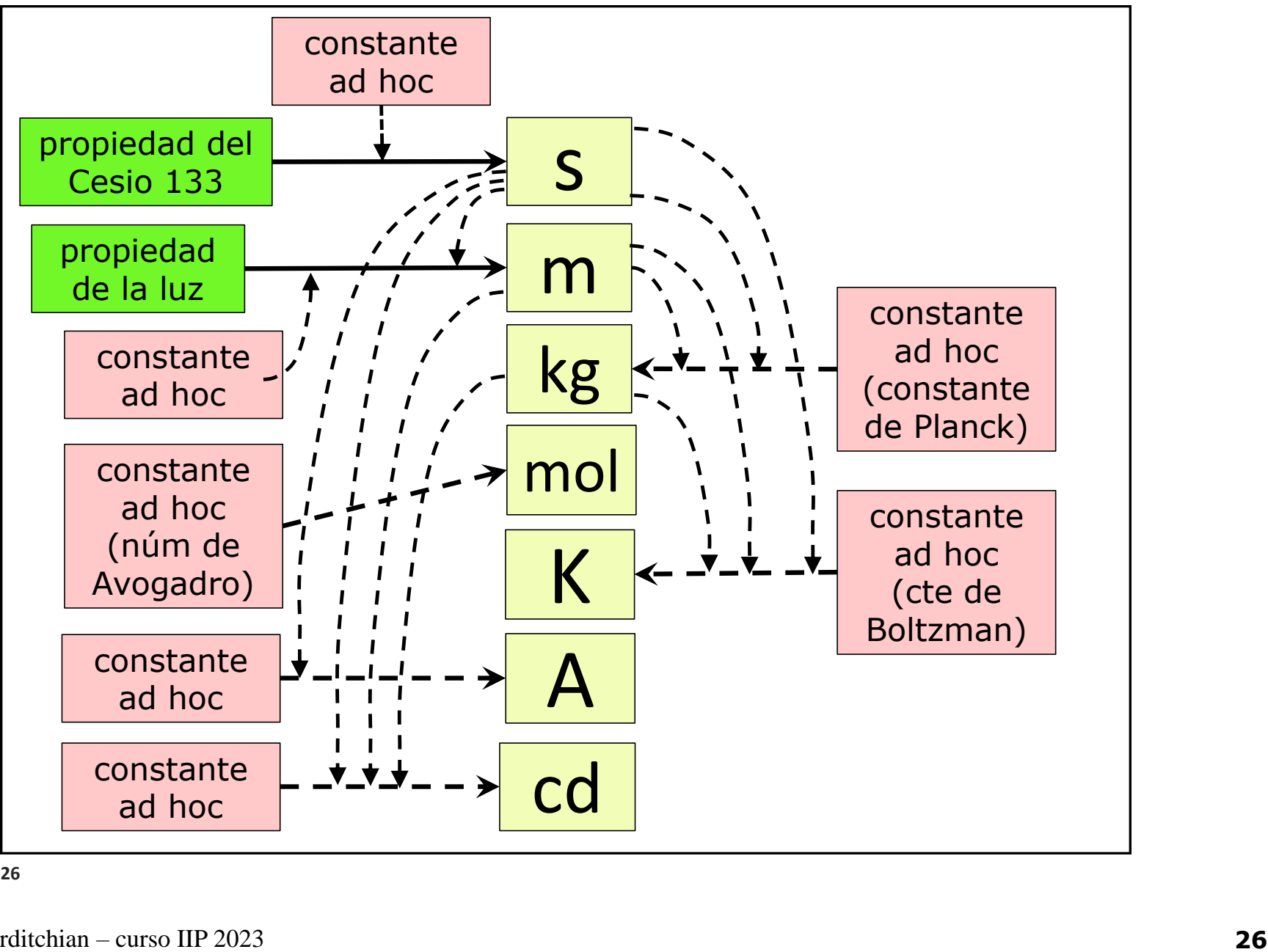

# ADVERTENCIA

En general simbolizamos las propiedades con letras o símbolos. La primer elección tiende a ser usar la inicial del nombre de la propiedad (en castellano o en inglés). En algunos casos se usan letras griegas.

Sin embargo, a medida que avanzamos en el estudio de las diferentes materias la cantidad de propiedades a manejar aumenta y se puede incurrir en ambigüedades.

Existen ciertos criterios universales pero aún así no todos los autores se ponen de acuerdo siempre y coexisten criterios diferentes.

El estudiante **debe estar preparado** para reconocer la propiedad a la que refiere el símbolo usado dependiendo del contexto en el que se usa.

En este curso el estudiante estará expuesto a este tipo de "complejidad" (para ir ejercitando esa "preparación")

A modo de ejemplo:

- Para flujo másico podrán encontrar: ω, w, m
- Para velocidad: v, u, υ (pero u se usa también para energía interna específica, y v se usa para volumen específico)
- Para altura podrán encontrar: h, z (pero h se usa también para entalpía específica, y z para factor de compresibilidad de gases)
- Para potencia podrán encontrar P, W (pero P se usa también para presión, y W para trabajo)
- Para trabajo por unidad de masa podrán encontrar w (y no deberán confundir con flujo másico)
- Para calor se usa Q y para calor por unidad de masa se usa q (pero q también se usa para caudal)

… y éstos son sólo algunos ejemplos.

### Unidades usadas para «cantidad de materia»

Una forma de medir la cantidad de materia es a través de la masa.

Unidades de masa más utilizadas

kg = kilogramo

 $ton = tonelada = 1000 kg$ 

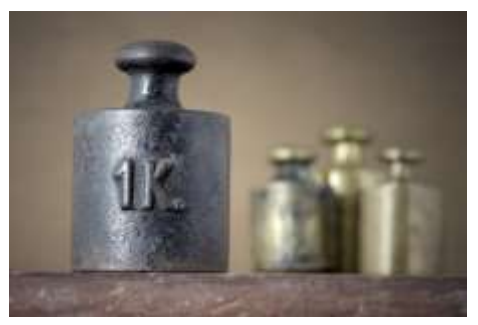

 $g =$  gramo = 0,001 kg (de poco uso en plantas de proceso)

 lb = libra (*pound*) (de uso sólo en USA y algunos países de influencia británica) = 0.45359237 kg

### Para pensar…

- ¿Se imaginan cuánta masa es 1 kg?
- En general nuestra noción de masa (cantidad de masa) es a través del peso (esto es, la fuerza con que esa masa es atraída por la Tierra)
- Cuando imaginamos 1 kg, nos imaginamos levantando o sosteniendo algo que pesa 1 kgf
- ¿Imaginan 1 g? ¿1 ton? ¿1 lb?

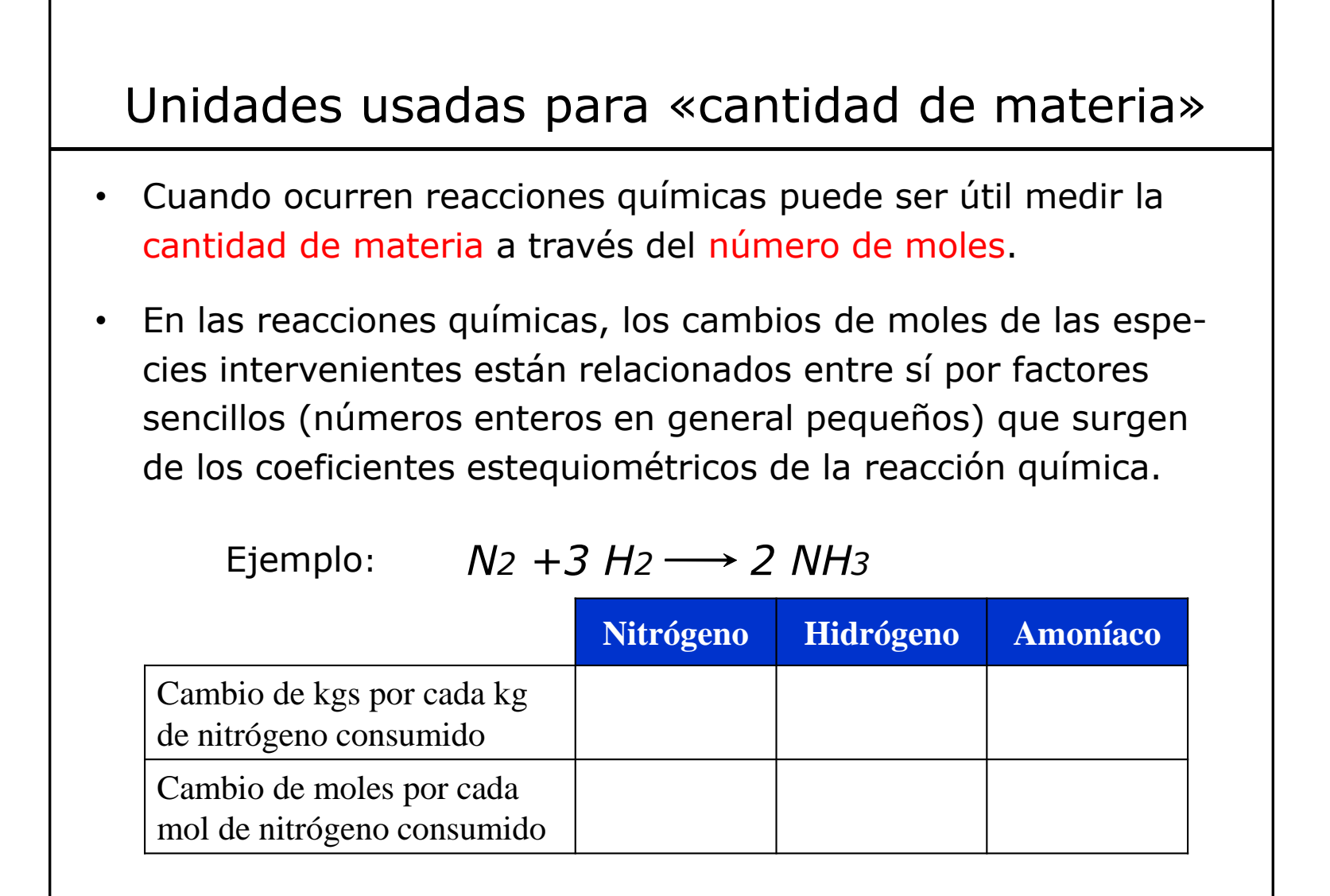

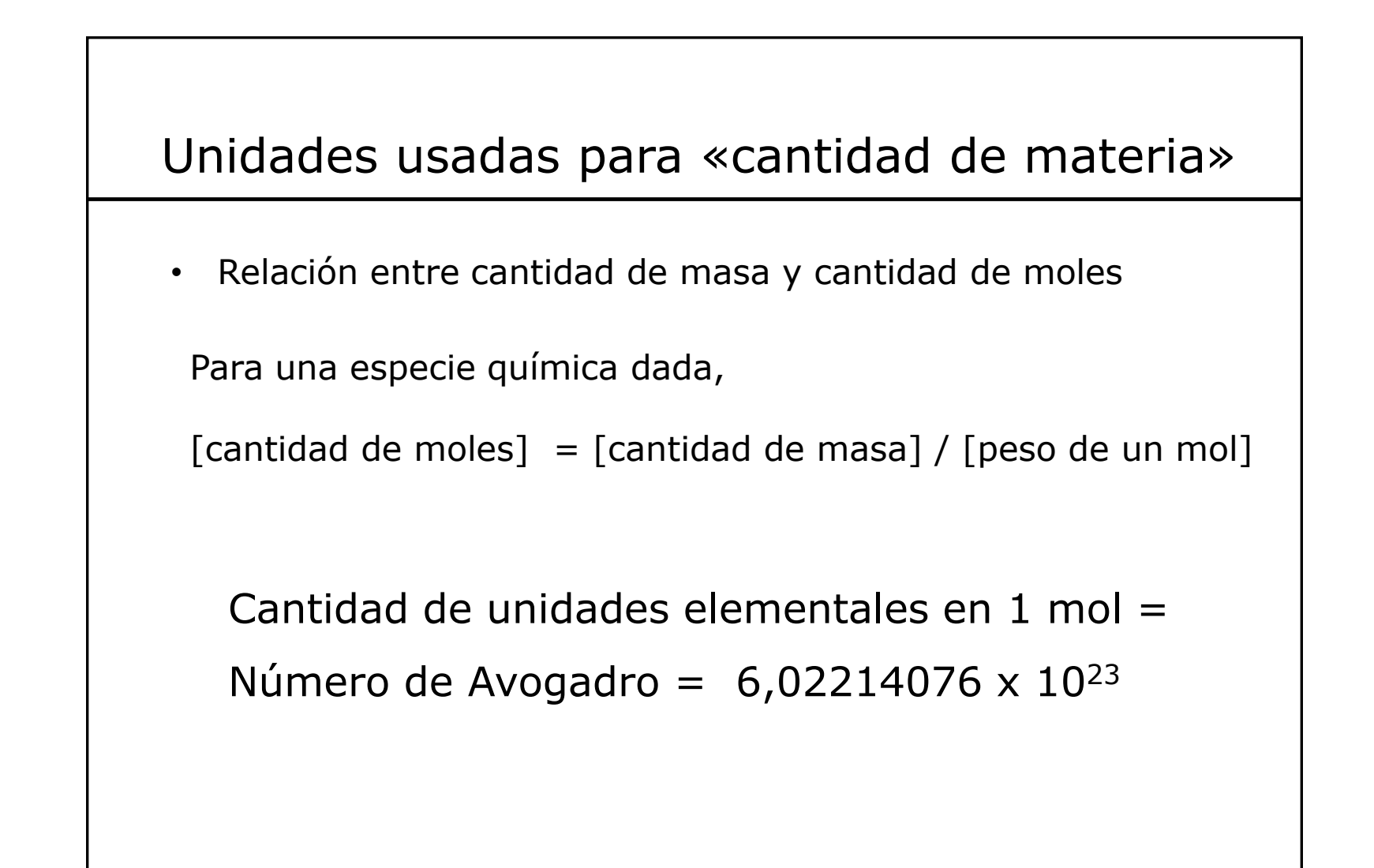

### ATENCION: Masa ≠ Volumen

- El volumen podría considerarse como proporcional a la masa si en todo el tiempo la densidad de todas las especies se mantuviera constante (y para ello se requiere que no ocurran reacciones químicas, ni cambios de fase, ni cambios de presión ni de temperatura)
- Para el caso de mezcla de gases de comportamiento ideal, la relación de volúmenes es igual a la relación de moles

$$
V_i = N_i (RT/P) \therefore V_i/V_j = N_i/N_j
$$

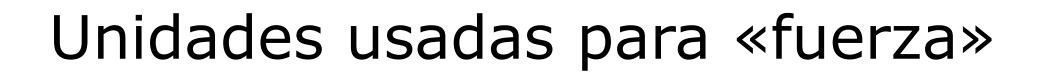

 $N = "Newton"$  es la fuerza que provoca en una masa de 1 kg una aceleración de 1 m/s<sup>2</sup>

 $N \leq$  kg m s<sup>-2</sup>

 $kg_f$  = kilogramo fuerza, es el peso de una masa de 1 kg en la superficie terrestre = 9,8066 N

 $lb_f$  = libra fuerza, es el peso de una masa de 1 lb en la superficie terrestre

### Unidades usadas para «presión»

Pa = "Pascal"  $\equiv 1$  N/m<sup>2</sup>

Una presión de 1 Pa es muy baja presión. Se usa más la unidad "bar" que se define según:

```
bar \equiv 100.000 Pa
```
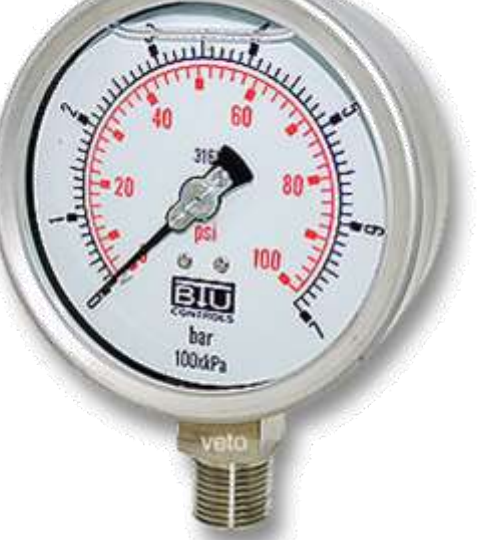

kg<sub>f</sub>/cm<sup>2</sup> (en la planta, hablamos de "kilos" de presión) psi ó lb<sub>f</sub>/pulgada<sup>2</sup> (*en la planta, hablamos de "libras" de presión*) 1 bar ≈ 1,02 kg<sub>f</sub>/cm<sup>2</sup> ≈ 14,5 psi ≈ 0,987 atm
### Para pensar…

- ¿Qué unidades usa el INUMET para referirse a la presión amosférica?
- ¿Qué origina esa presión?
- La superficie de nuestro cuerpo está sometido a una presión de aprox 1 bar pero no nos damos cuenta. ¿Qué fuerza total soporta el cuerpo?
- Si estamos en la playa o en una piscina y nos sumergimos 50cm sentimos una presión superior. ¿Cuánto más?
- ¿Hasta qué presión podemos mantener soplando (por ej. supongamos que inflamos un globo irrompible)? Aprox 0,1 bar.
- Peso 70 kgs y la base de mis zapatos tienen un área de 100 cm2 c/u, ¿qué presión hago al suelo?
- ¿Alguna vez inflaron los neumáticos del auto…? en las estaciones de servicio se refieren a la presión en "libras". Una presión usual es "darle 30 libras" por encima de la atmosférica (eso es aprox 2 bar por encima de la atmosférica, o sea, 3 veces la p atm).
- Mi auto pesa 2400 kgs, la presión en las ruedas es 30 libras, el ancho de los neumáticos es 20 cm, ¿cuánto apoya cada uno sobre el piso?

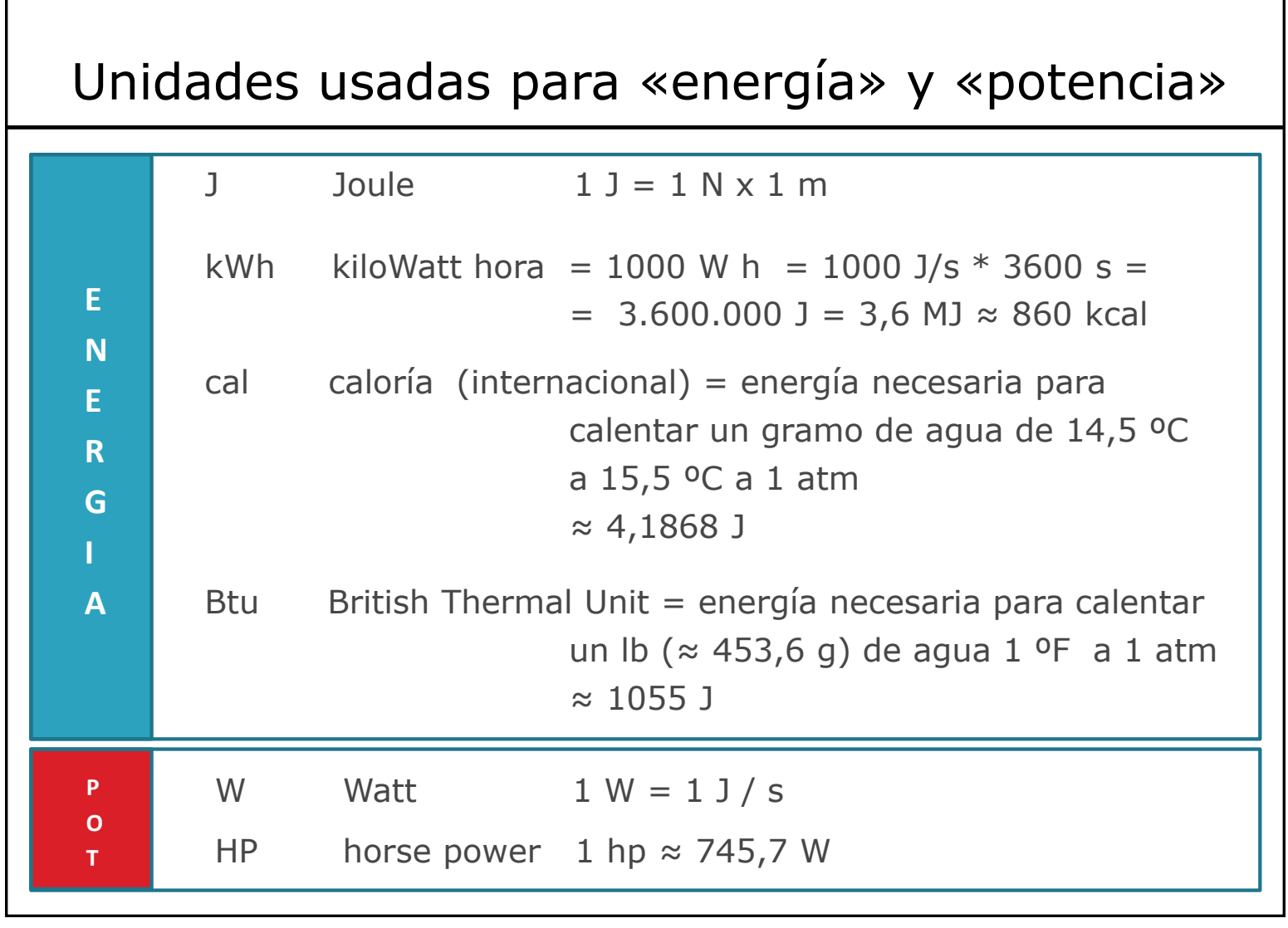

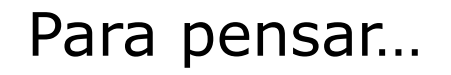

- ¿Se imaginan 1 kWh?
- ¿Cuánta energía consume el mundo?
- ¿Cuánta energía consume Uruguay?
- ¿Cuánta energía consumen en vuestras casas?
- Si el resultado de vuestro cálculo es que un equipo industrial pesa 0,01 kg ¿estará bien?, y ¿si concluyen que pesa 10000 ton?
- Y si concluyen que ese equipo consume  $10^9$  kcal/h? es razonable?

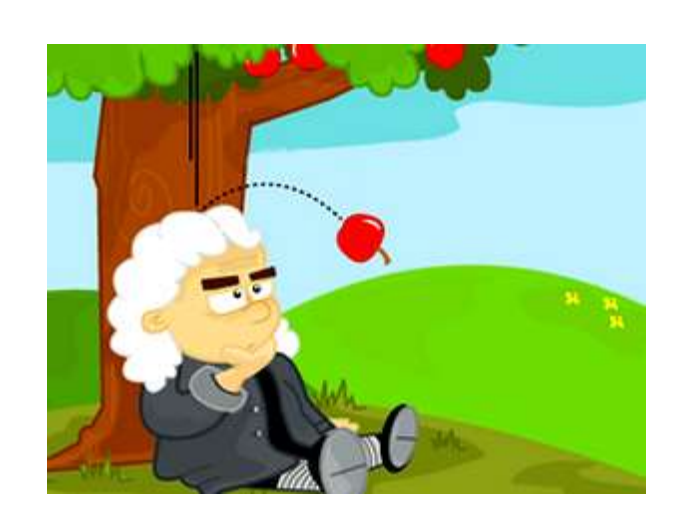

1 Newton es la fuerza que provoca que una masa de 1 kg acelere 1 m/s<sup>2</sup>

… es aprox. el peso de 0,102 kg ó de 0,225 lb

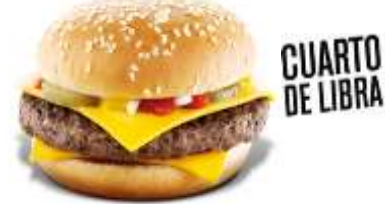

1 Joule es la energía requerida para desplazar una carga 1 metro haciendo una fuerza de 1 Newton

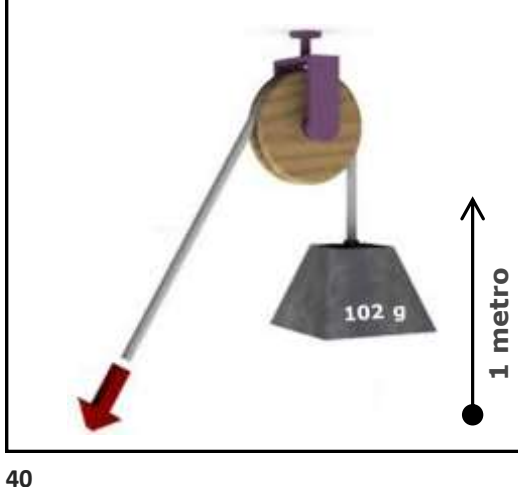

(por ej. levantar una masa de 0,102 kg una altura de 1 metro)

(si esa pesa se levanta 1 metro en cada segundo, entonces la potencia es de 1 Watt)

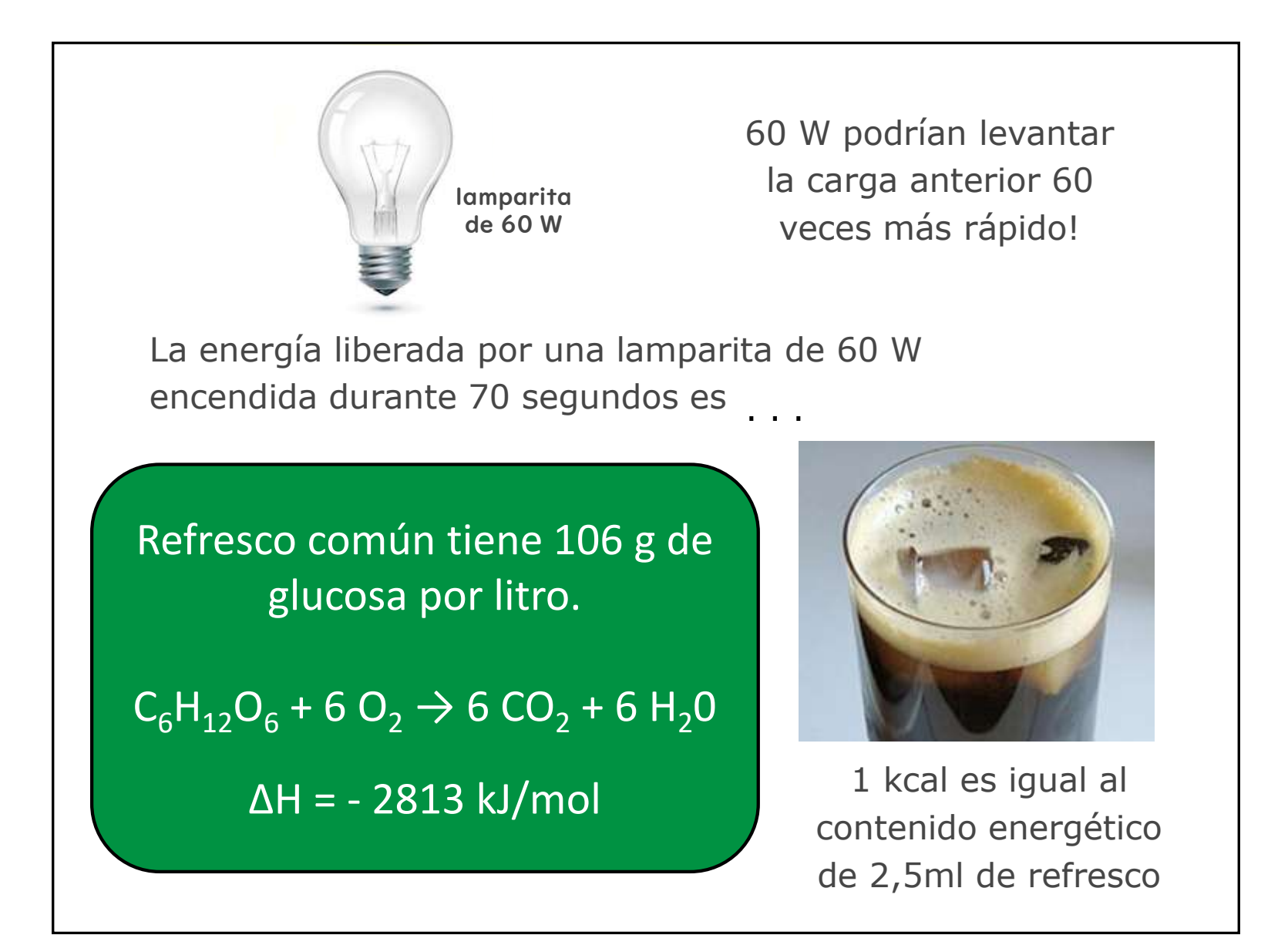

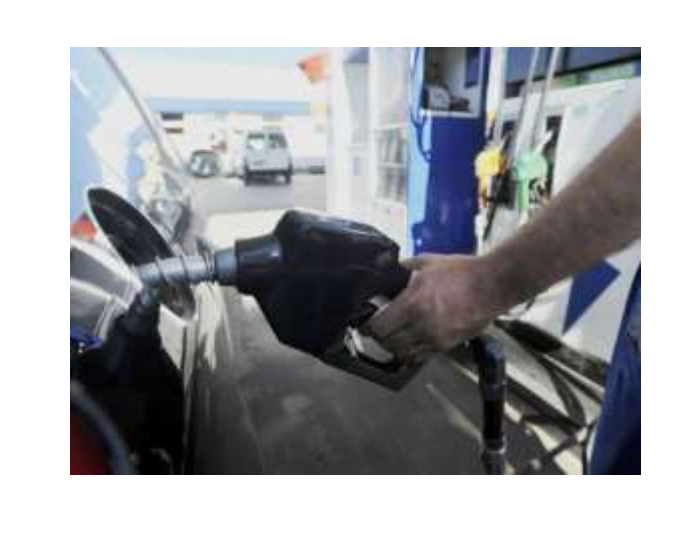

1 litro de nafta libera al quemarse unas 7.000 kcal

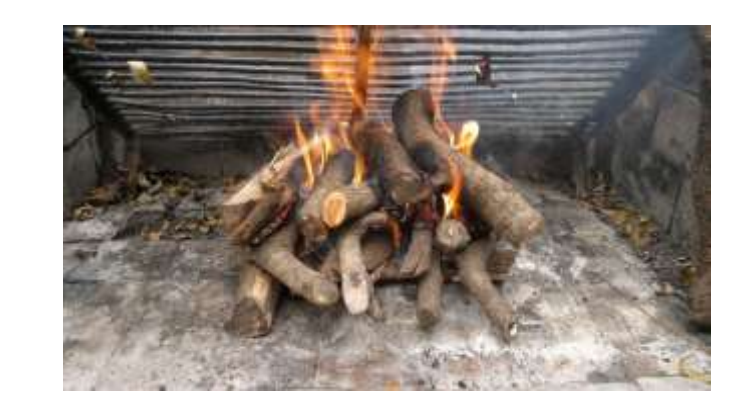

1 kg de leña libera al quemarse entre 3 y 4 mil kcal (dependiendo de la humedad)

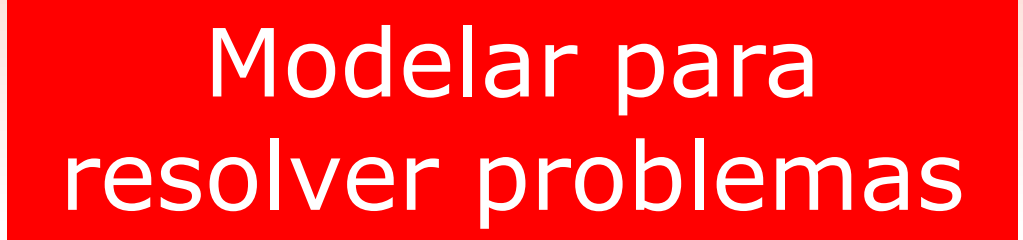

(El "auxilio" de las matemáticas")

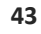

➢ Un Modelo es una representación de la realidad que se hace para ayudar a interpretarla. Ejemplos: lenguaje, artes, matemáticas, etc.

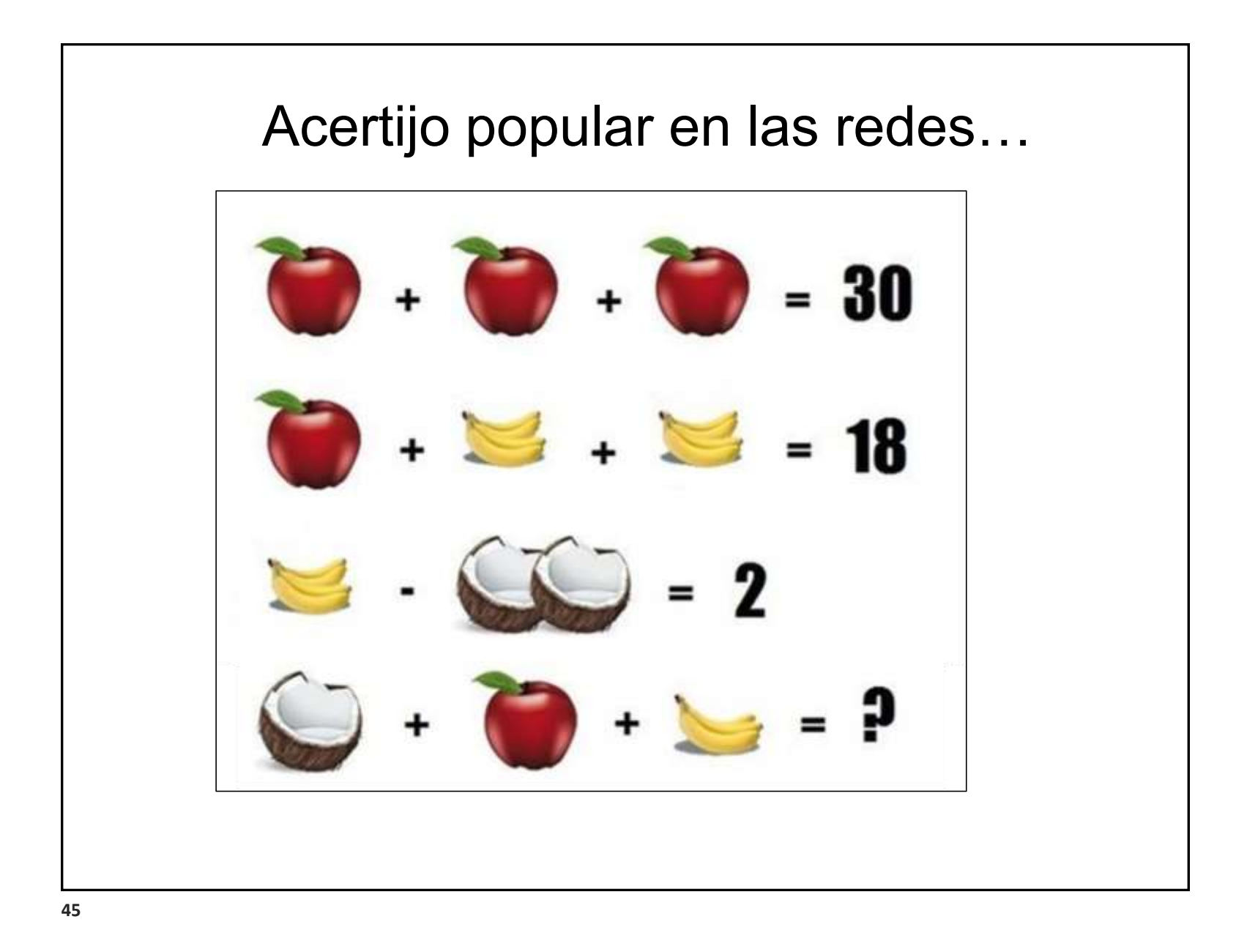

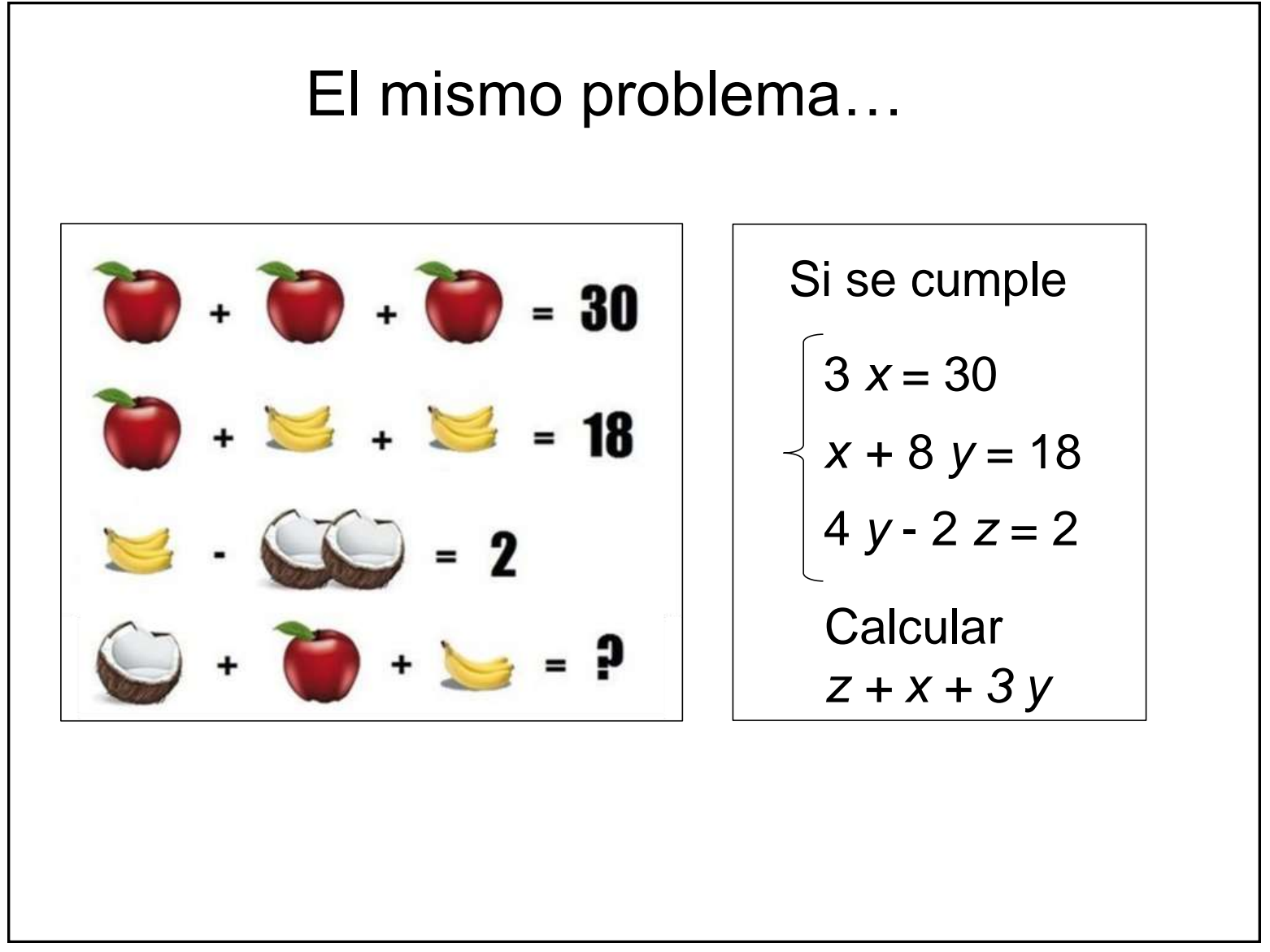

- ➢ Un Modelo es una representación de la realidad que se hace para ayudar a interpretarla. Ejemplos: lenguaje, artes, matemáticas, etc.
- ➢ Un Modelo Matemático es una representación de un sistema (físico, económico, etc…) a partir de relaciones matemáticas.
- ➢ Los modelos matemáticos los acompañarán en toda la carrera y en el ejercicio de la profesión

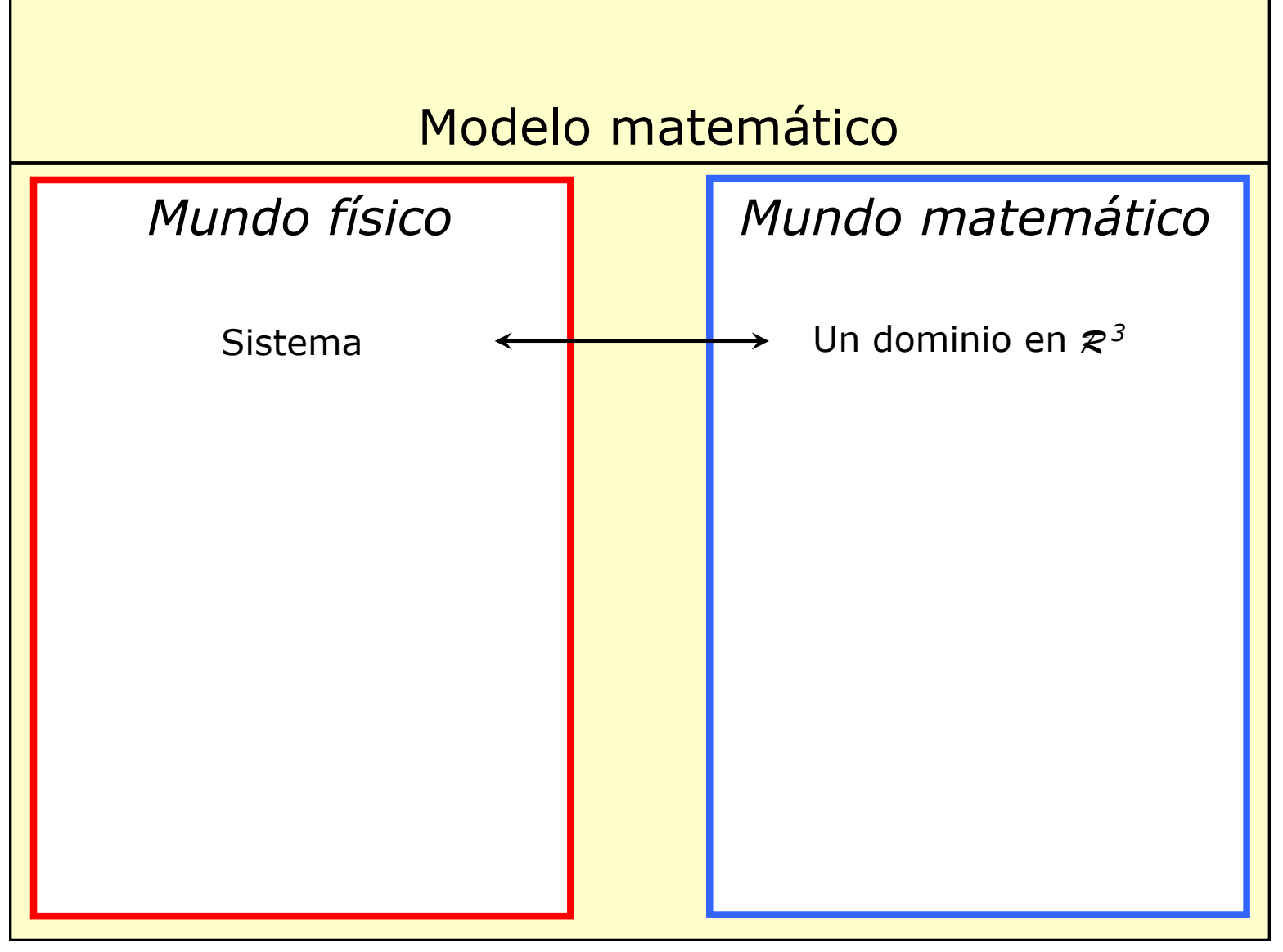

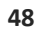

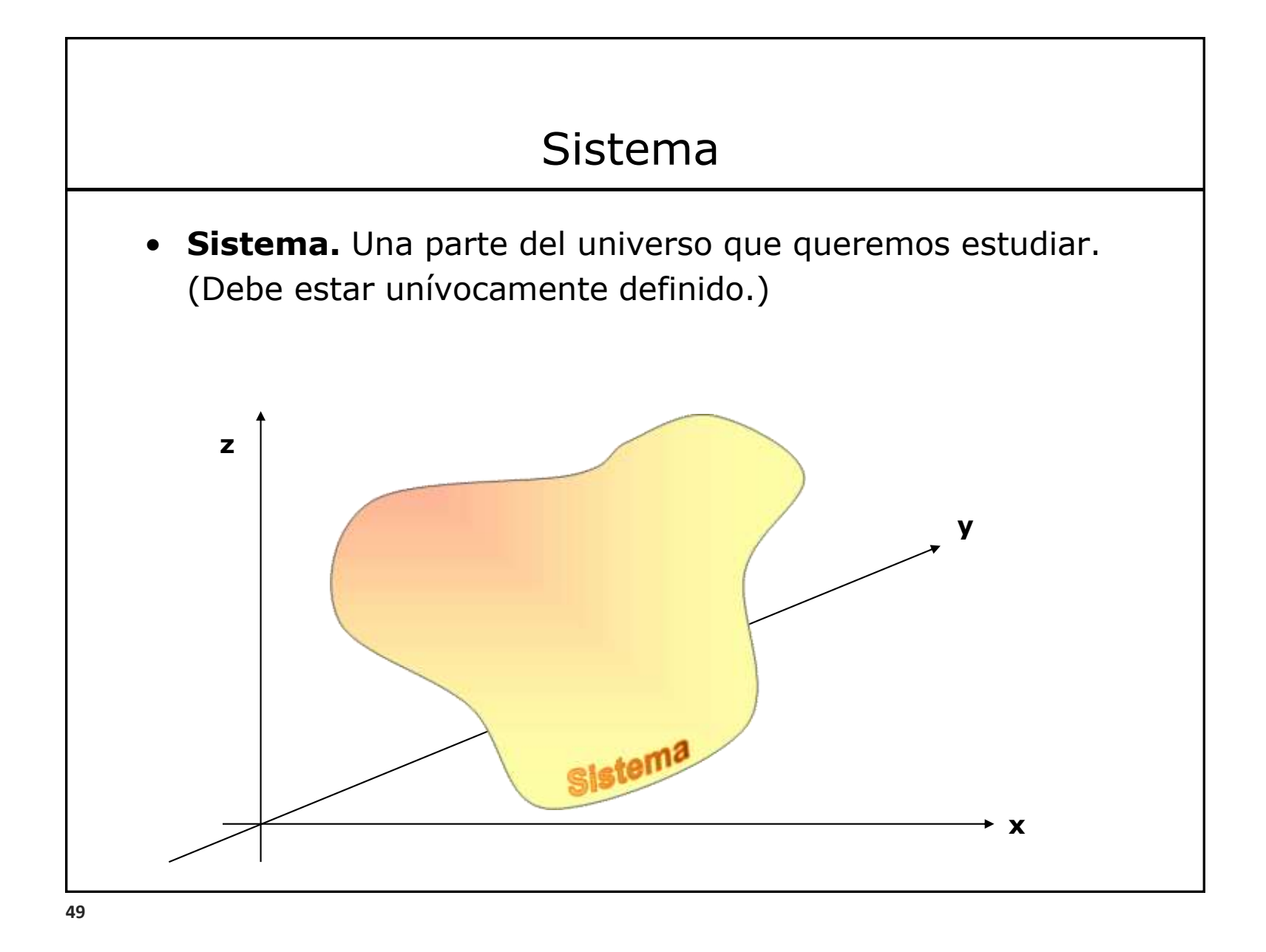

### Propiedades extensivas e intensivas

• **Sistema.** Una parte del universo que queremos estudiar. (Debe estar unívocamente definido.)

#### ❖ **Propiedad extensiva**

Es una propiedad del sistema

Es aditiva, esto es, si dividimos el sistema en partes, el valor de la propiedad para el sistema es la suma de los valores para todas sus partes (y por lo tanto, el valor de una propiedad extensiva depende de la cantidad de sistema).

#### ❖ **Propiedad intensiva.**

Es una propiedad que adopta valores en cada punto del sistema (no es una propiedad del sistema)

# Pregunta

*¿Cuáles de las siguientes propiedades son extensivas?* 

o *masa,* 

- o *volumen,*
- o *presión,*
- o *temperatura,*
- o *coordenadas del centro de masa,*
- o *carga eléctrica,*
- o *densidad,*
- o *velocidad,*
- o *riqueza*

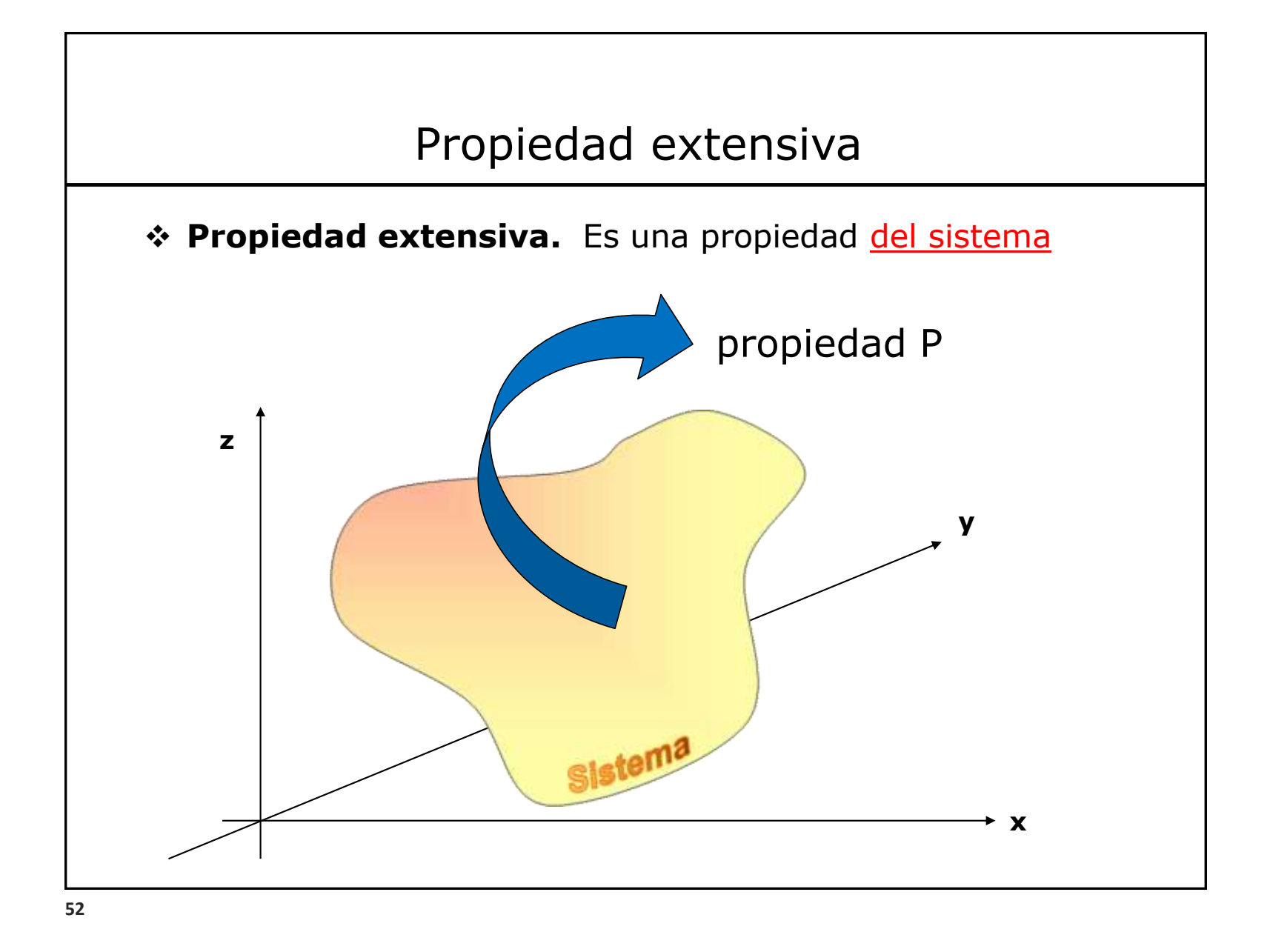

### Propiedad extensiva

#### **❖ Propiedad extensiva.** Es una propiedad del sistema

Es aditiva, esto es, si dividimos el sistema en partes, el valor de la propiedad para el sistema es la suma de los valores para todas sus partes (y por lo tanto, el valor de una propiedad extensiva depende de la cantidad de sistema).

La magnitud o cantidad de P la expresamos numéricamente como la cantidad de unidades que hemos convenido tomar como referencia. (El valor numérico será diferente si cambiamos de unidad)

En cada instante esa propiedad (P) tiene un valor dado (esto es, es aplicable la pregunta ¿cuánto hay de P en el sistema?). Pero ese valor puede variar con el tiempo.

 $P_{\text{sistema}}(t)$  (es función de t)

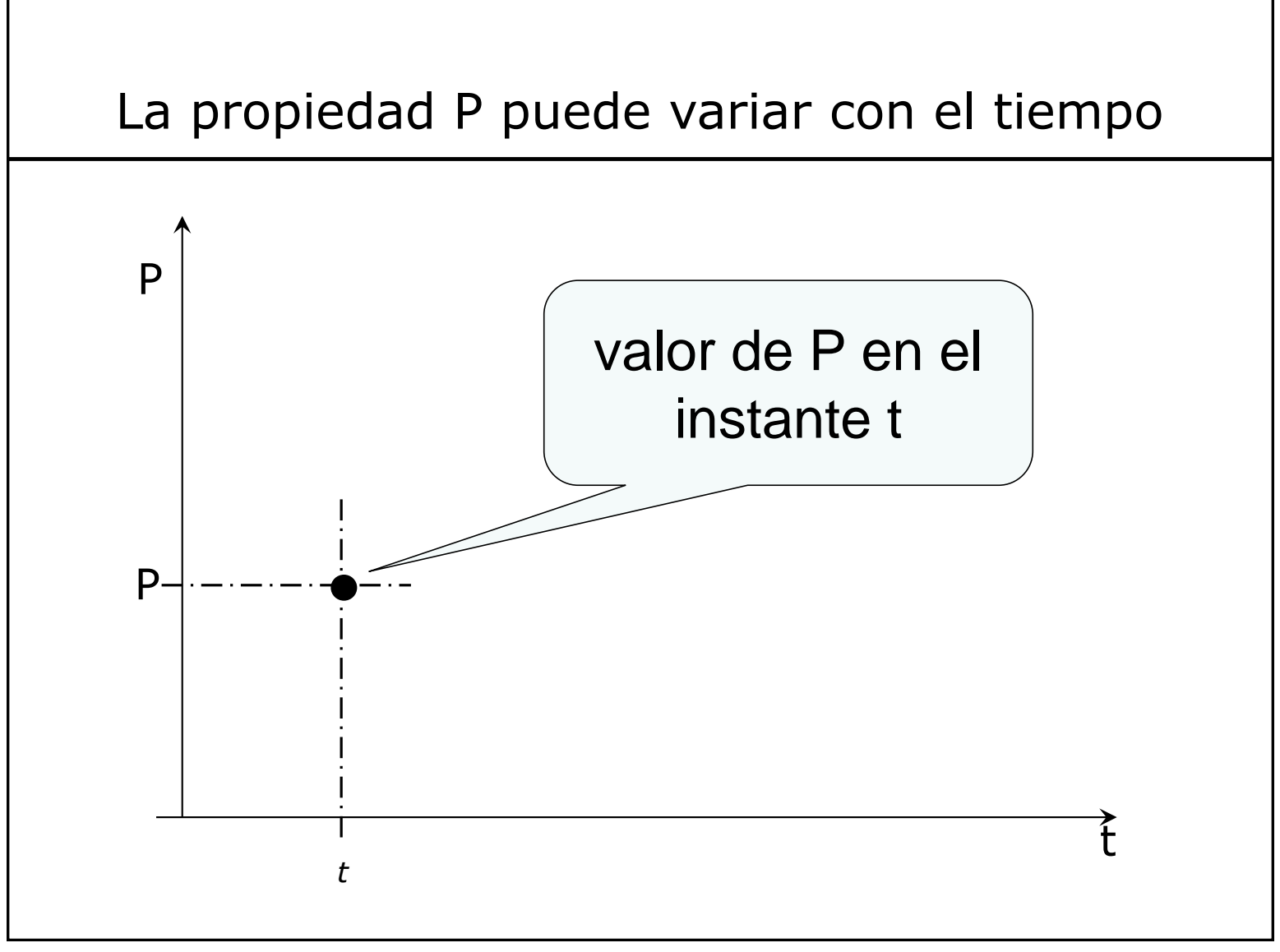

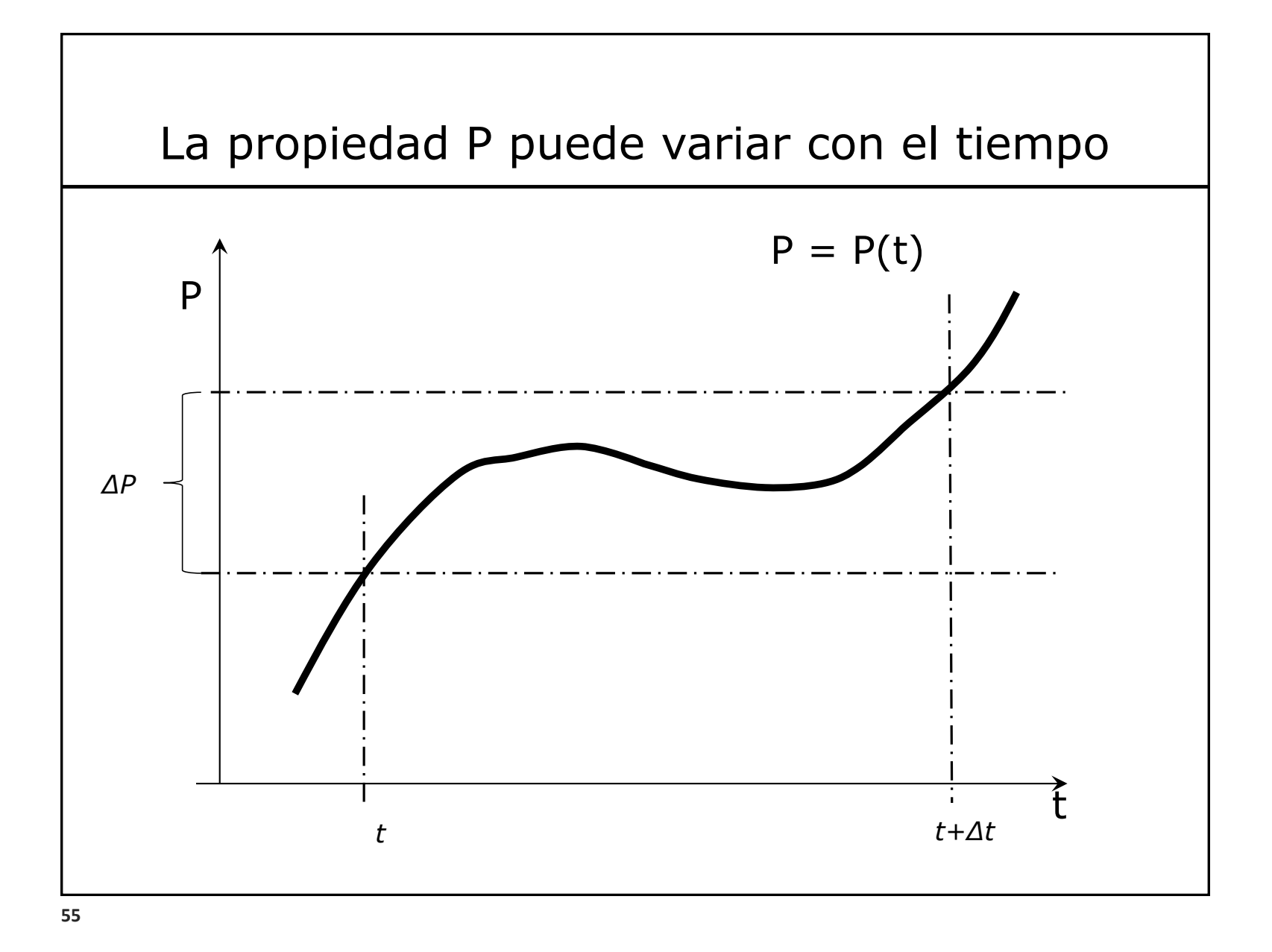

Juan J Meghirditchian – curso IIP 2023 **55**

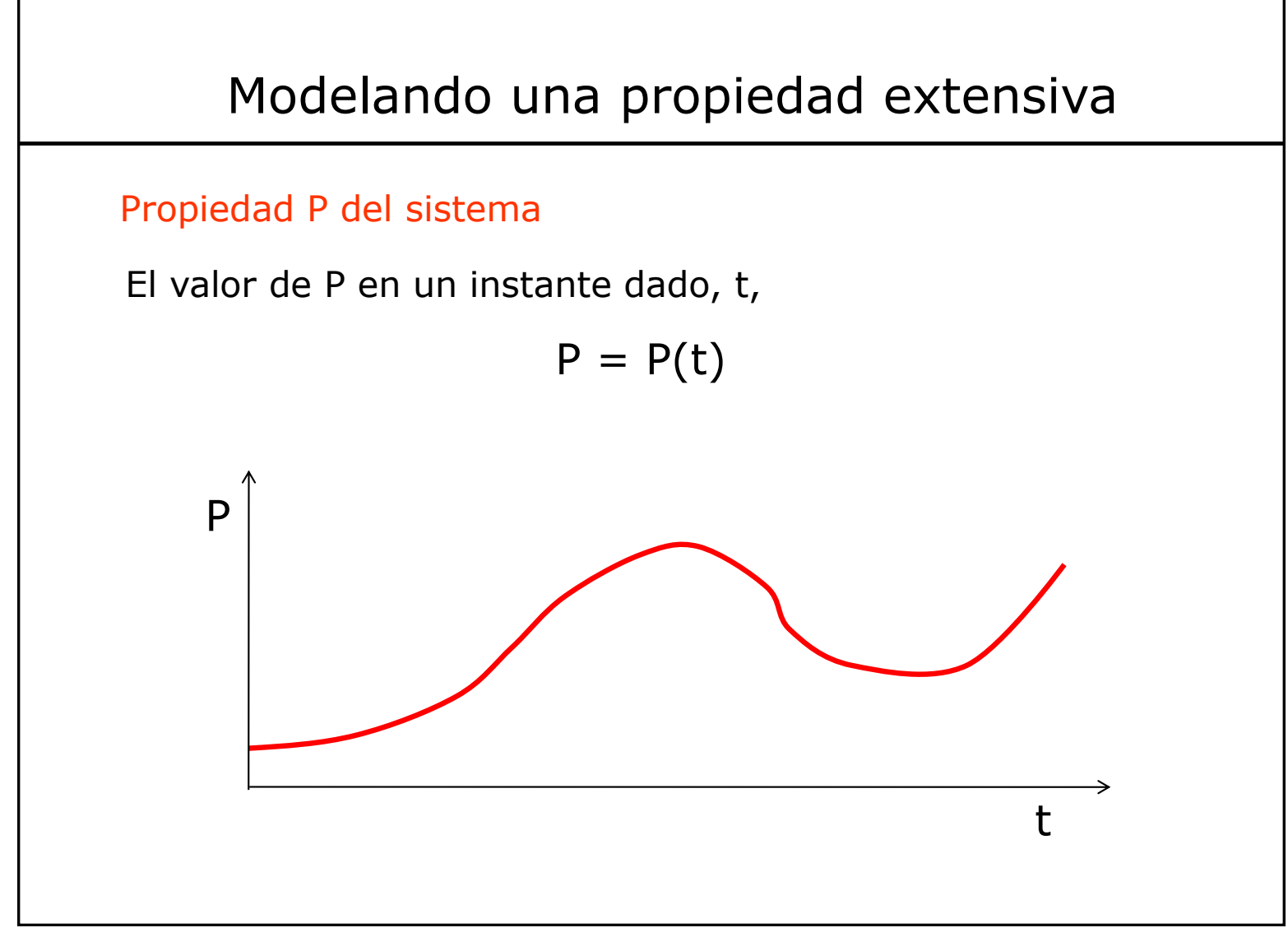

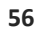

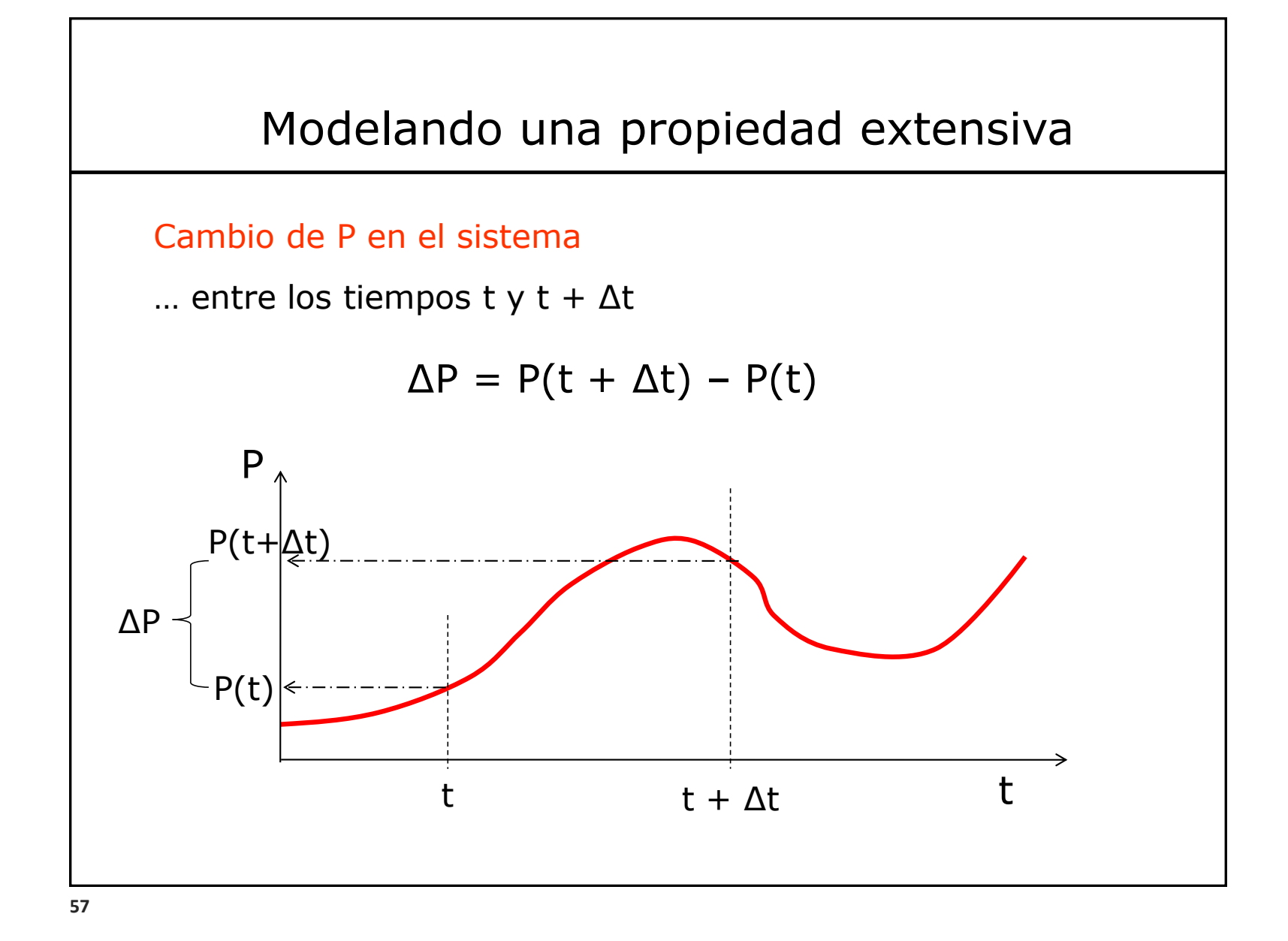

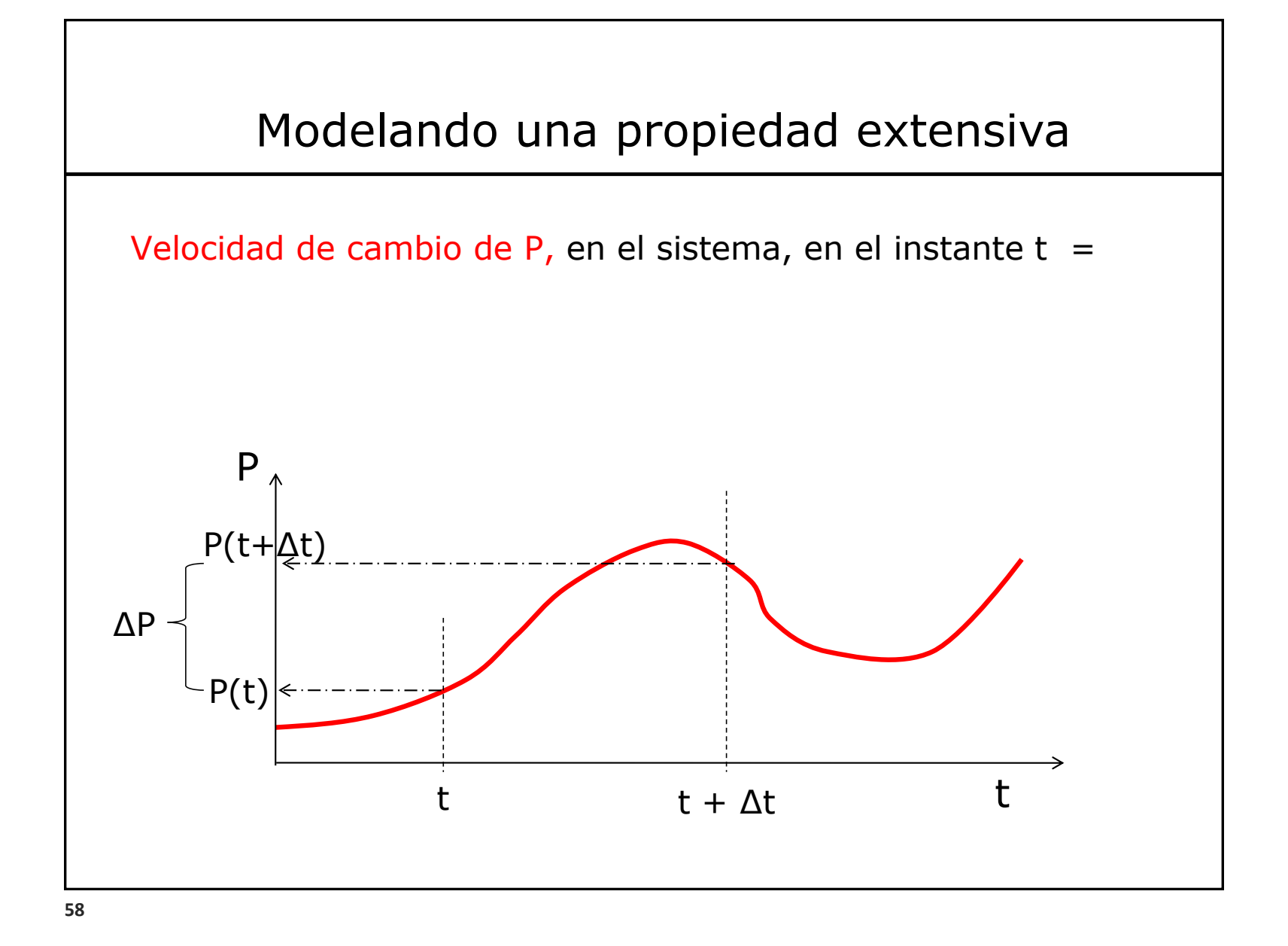

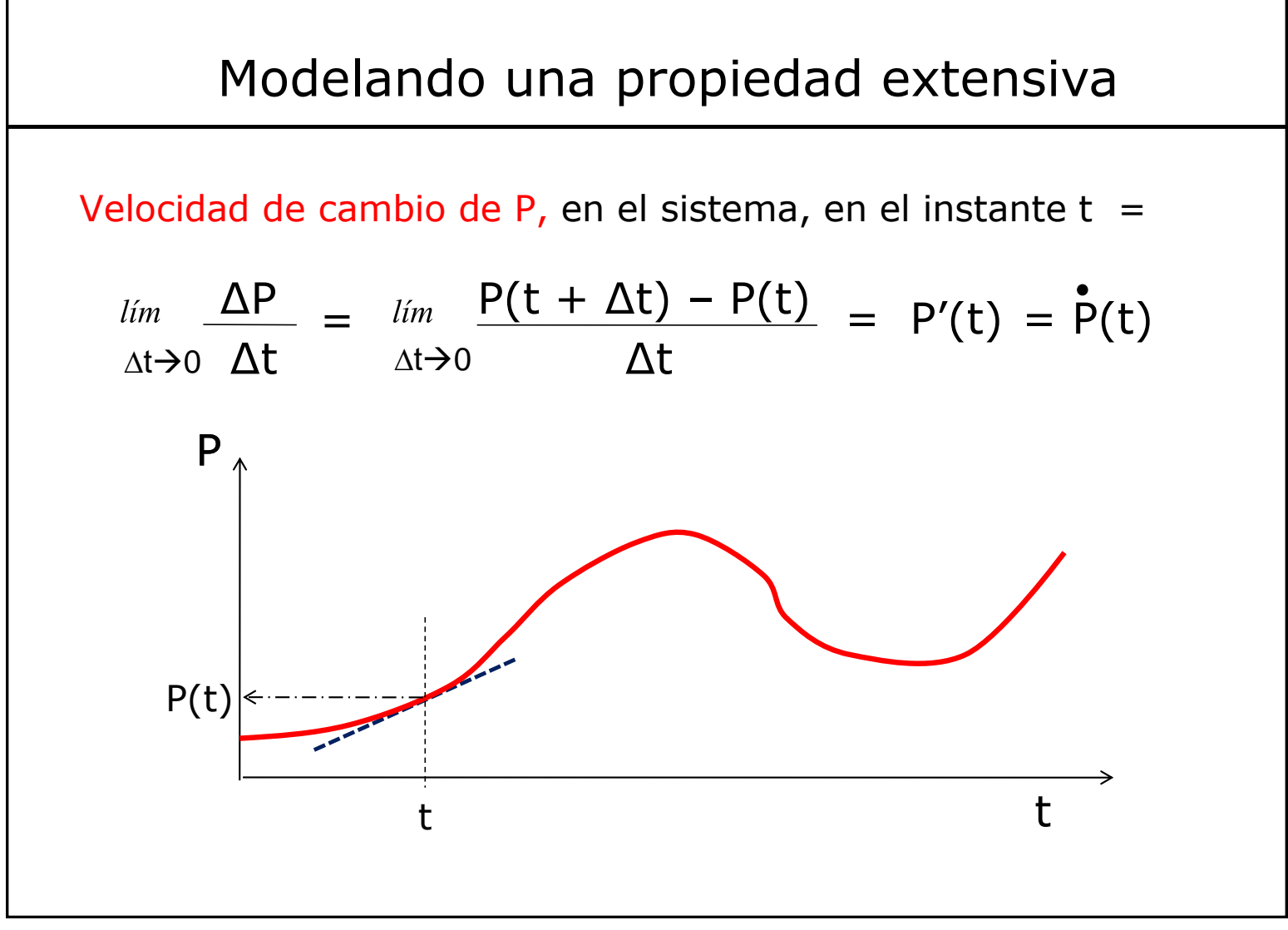

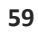

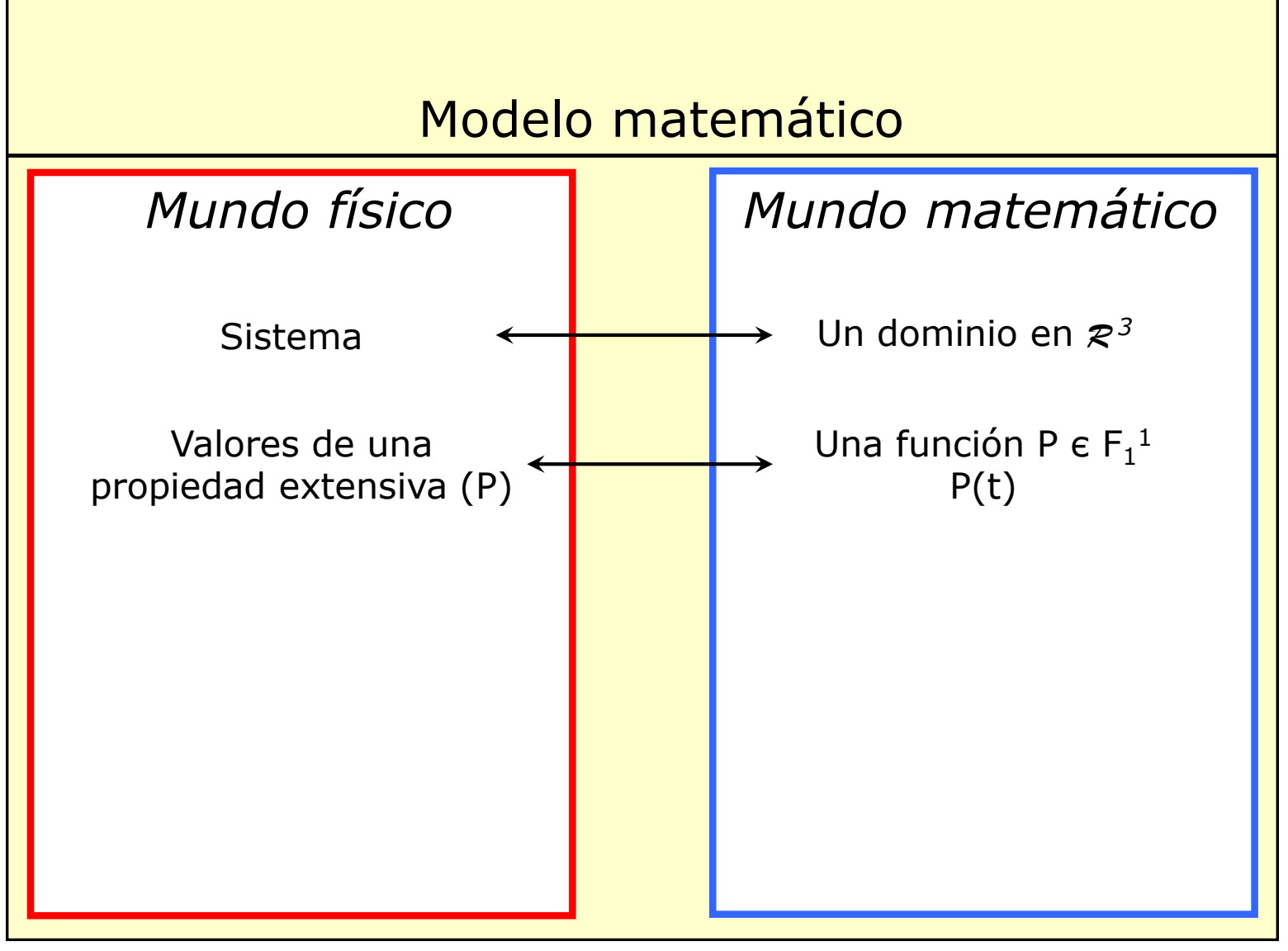

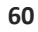

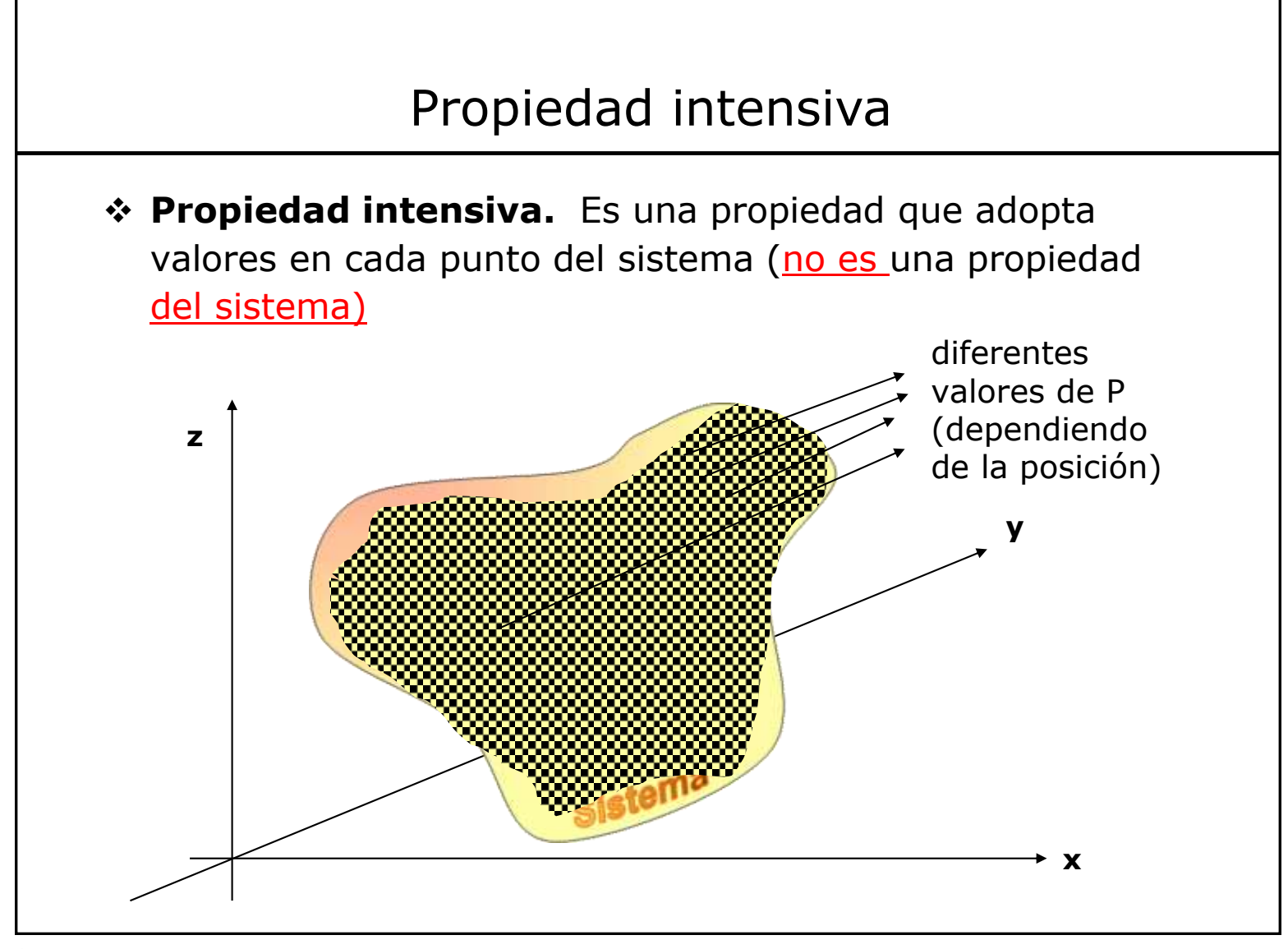

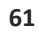

### Propiedad intensiva

❖ **Propiedad intensiva.** Es una propiedad que adopta valores en cada punto del sistema (no es una propiedad del sistema)

> (Ejemplos: temperatura, presión, concentración, densidad, … entre otras)

Esta característica asume la "**hipótesis del medio continuo**" (esto es, que la materia es continua y se puede definir la propiedad para todo punto), la cual es perfectamente aplicable a los Sistemas de interés para la Ingeniería de Procesos.

Esta hipótesis es válida sólo para la [física clásica](https://es.wikipedia.org/wiki/F%C3%ADsica_cl%C3%A1sica) y sólo adecuada para escalas mayores a 10<sup>4</sup> veces el tamaño atómico. A escalas menores, más cercanas a las atómicas, no puede modelarse la materia como continua.

### Modelando una propiedad intensiva

❖ **Propiedad intensiva.** Es una propiedad que adopta valores en cada punto del sistema (no es una propiedad del sistema)

> (Ejemplos: temperatura, presión, concentración, densidad, … entre otras)

A su vez, el valor de la propiedad en cada punto puede variar con el tiempo…

A esa propiedad asociamos una función matemática que depende de la posición (x,y,z) y de t

$$
P = P(x,y,z,t)
$$

Si P es escalar, P  $\epsilon$  F  $_4^1$ 

$$
{}^{1}_{4}
$$
 Si P es vectorial, P  $\in$  F<sup>3</sup><sub>4</sub>

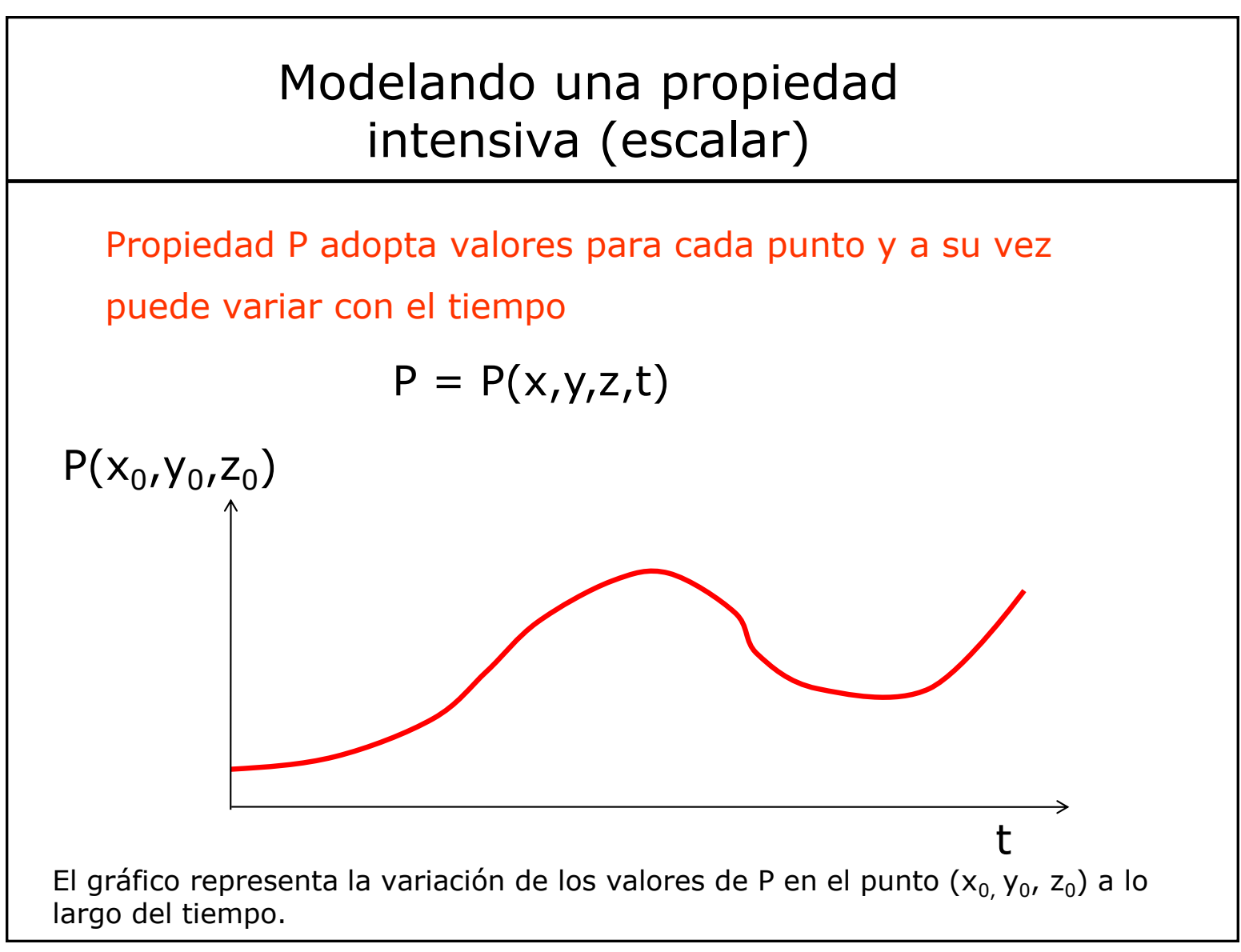

# Ejemplo

Considere la temperatura del aire en la habitación. Como esa temperatura depende del lugar y del tiempo ponemos:

 $T = T(x,y,z,t)$ 

- a. Si T es la misma para todo (x, y, z) decimos que el aire de la habitación está en «equilibrio térmico». Véase que puede variar con t.
- b. Si en cada punto (x,y,z), T es la misma para todo t decimos que la temperatura está en «estado estacionario». Véase que T puede variar de un punto a otro.

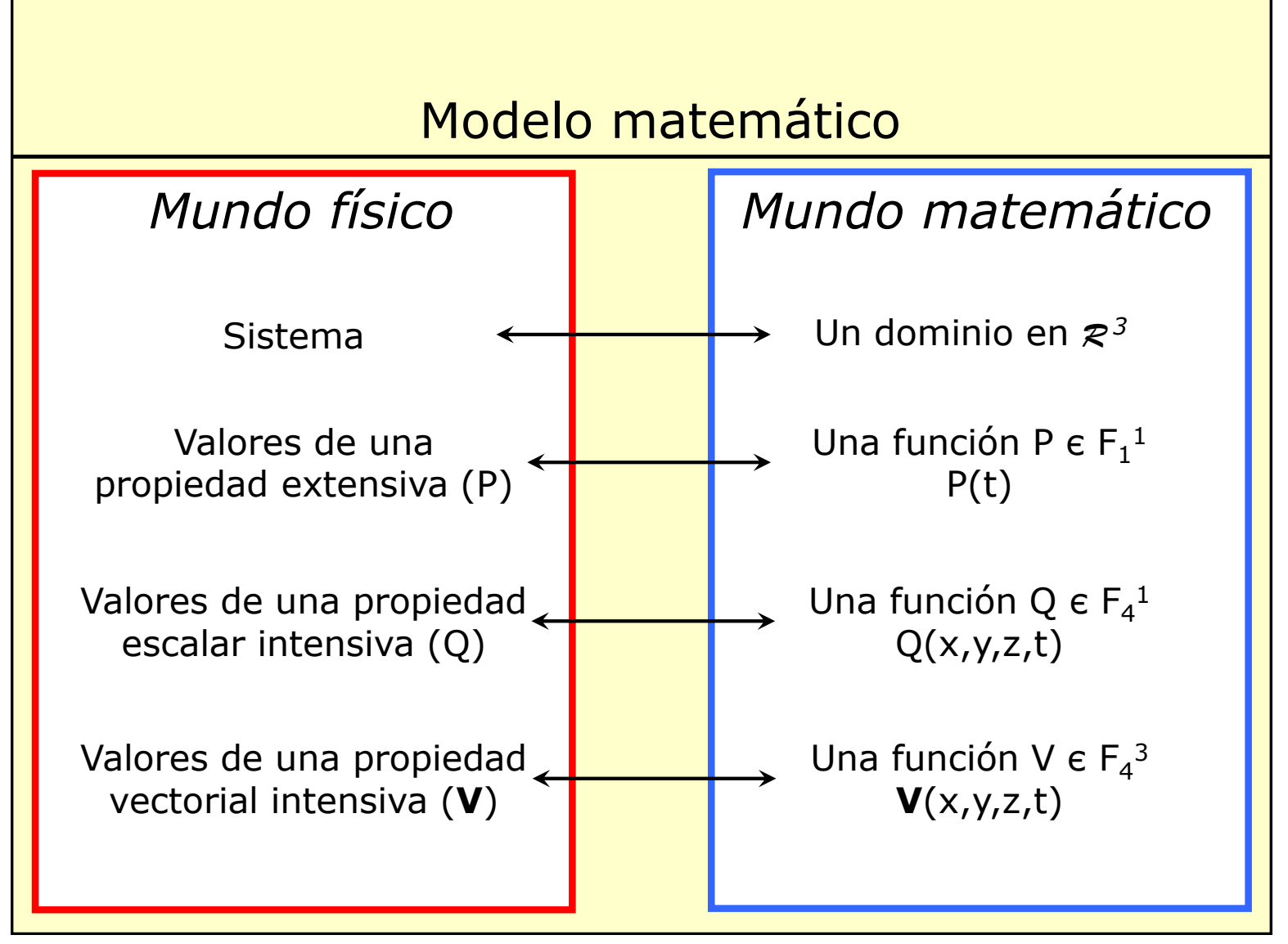

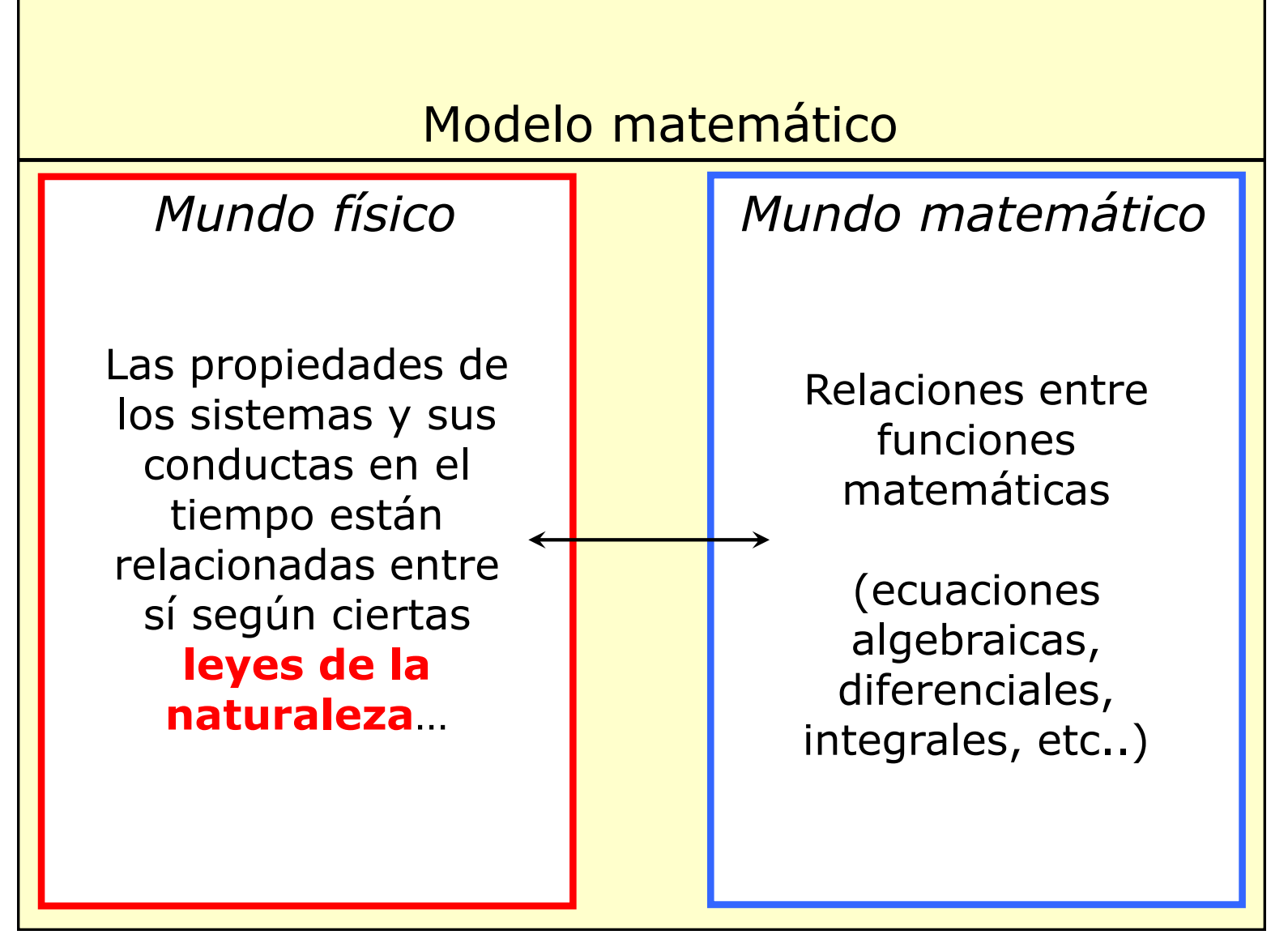

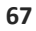

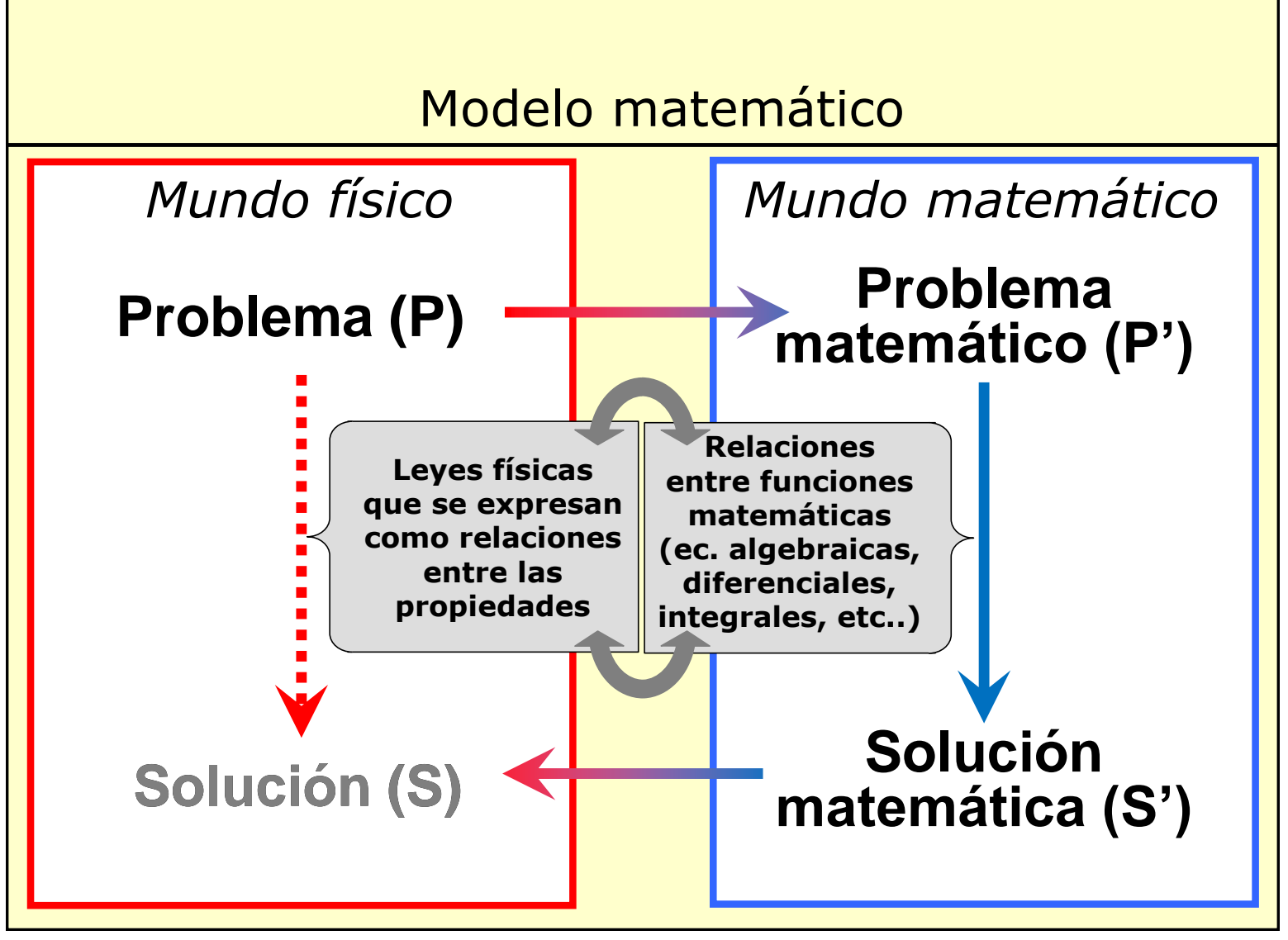

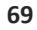

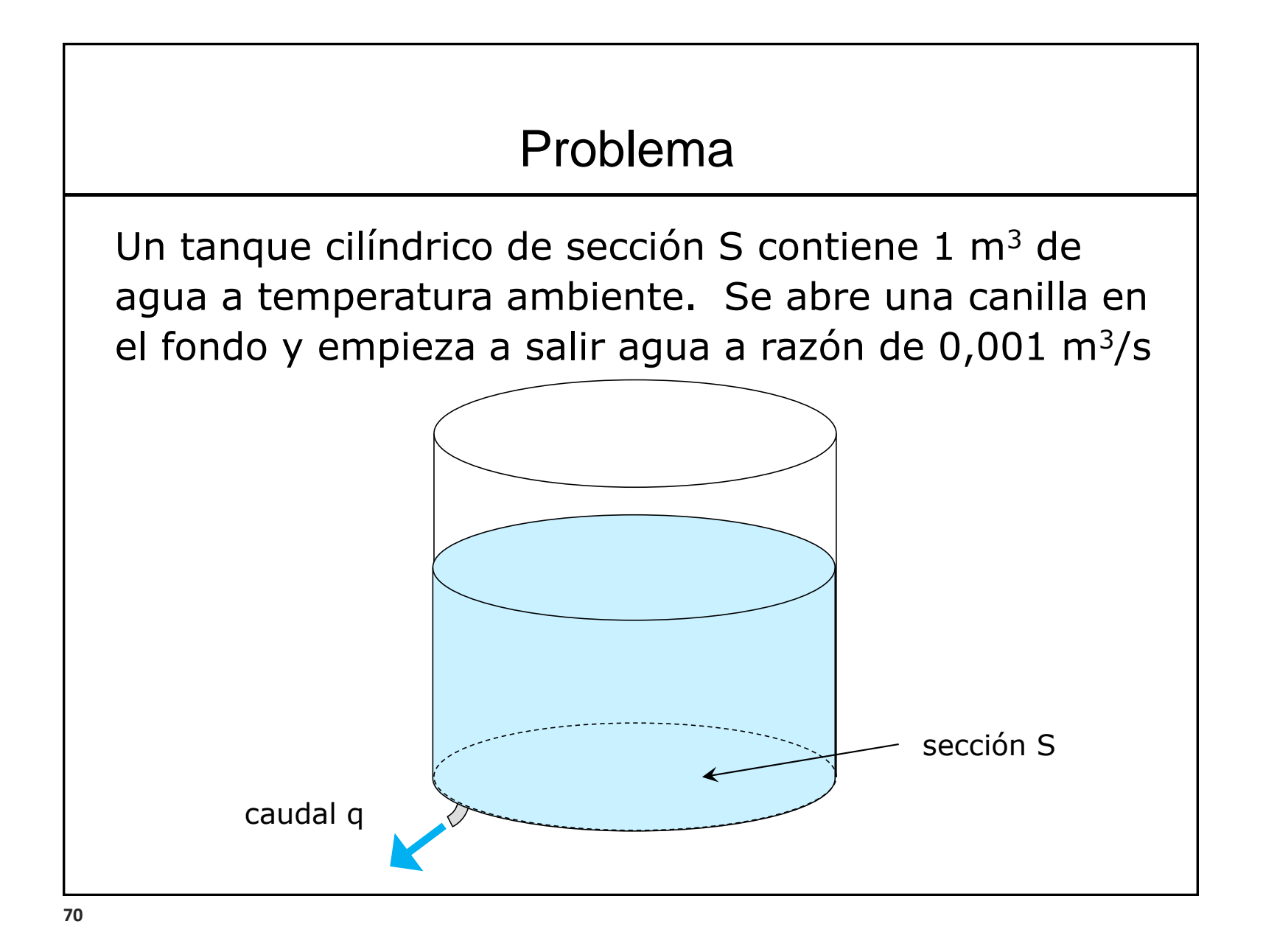

## Problema

Un tanque cilíndrico de sección S contiene 1 m<sup>3</sup> de agua a temperatura ambiente. Se abre una canilla en el fondo y empieza a salir agua a razón de  $0,001 \text{ m}^3/\text{s}$ 

a. Si el caudal de salida es constante, ¿cuánto tiempo demora en vaciarse el tanque?

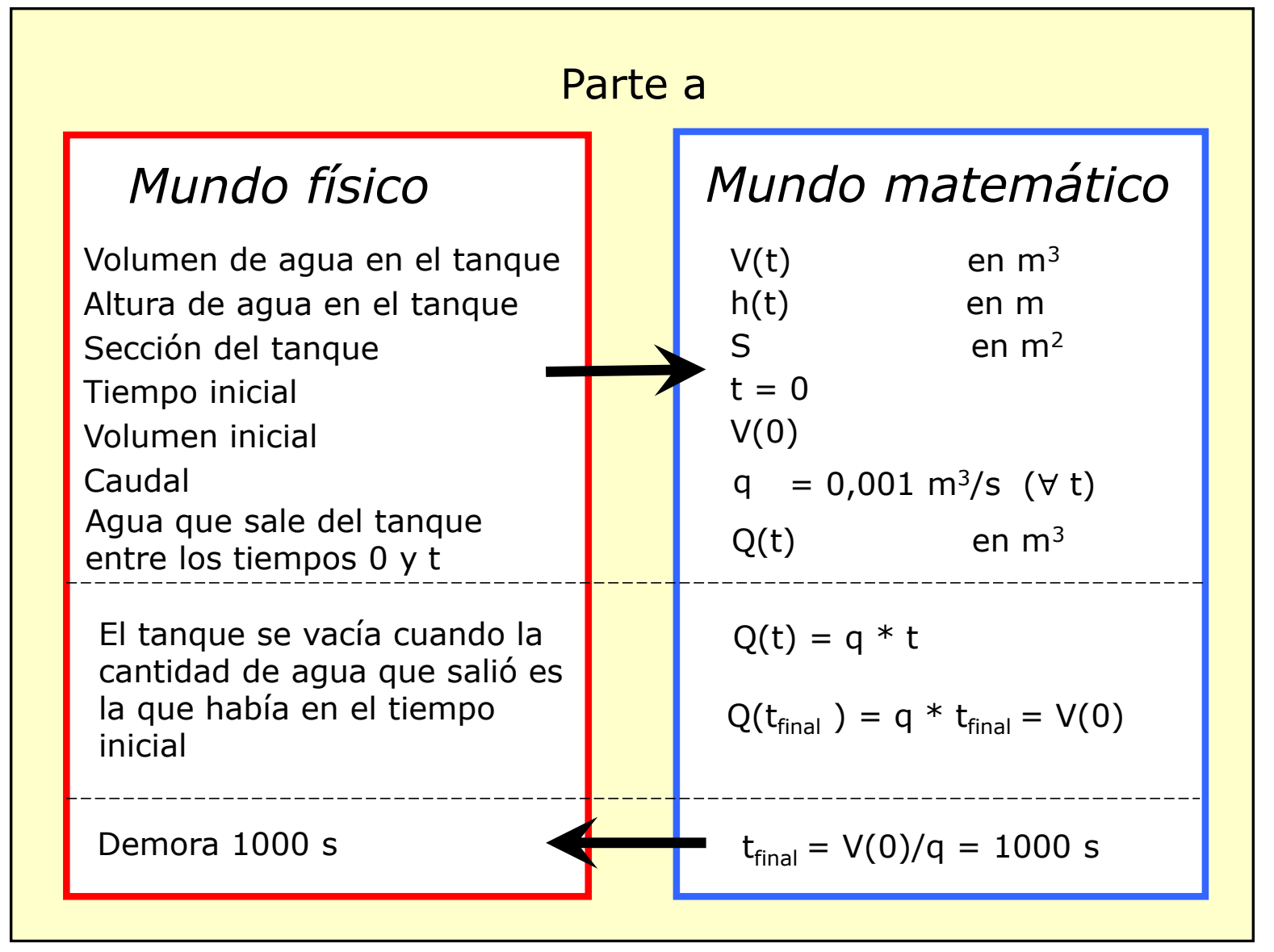

**72**

## Problema

Un tanque cilíndrico de sección S contiene 1 m<sup>3</sup> de agua a temperatura ambiente. Se abre una canilla en el fondo y empieza a salir agua a razón de 0,001 m $^3$ /s

- a. Si el caudal de salida es constante, ¿cuánto tiempo demora en vaciarse el tanque?
- b. Las leyes de la fluidodinámica predicen que el caudal de salida es proporcional a la raíz cuadrada de la altura de agua en el tanque. Si es así, ¿cuánto tiempo demora en vaciarse el tanque?
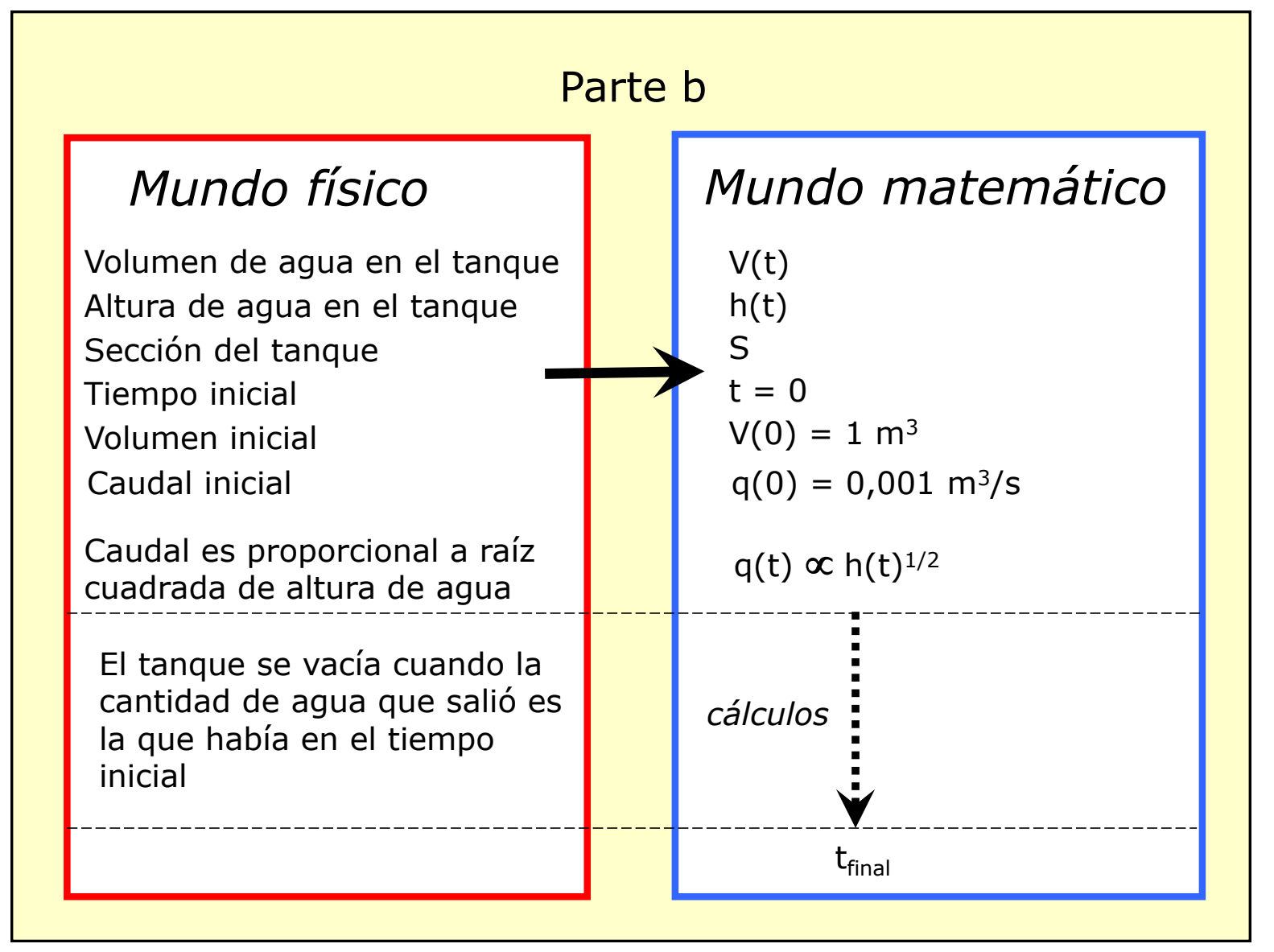

**74**

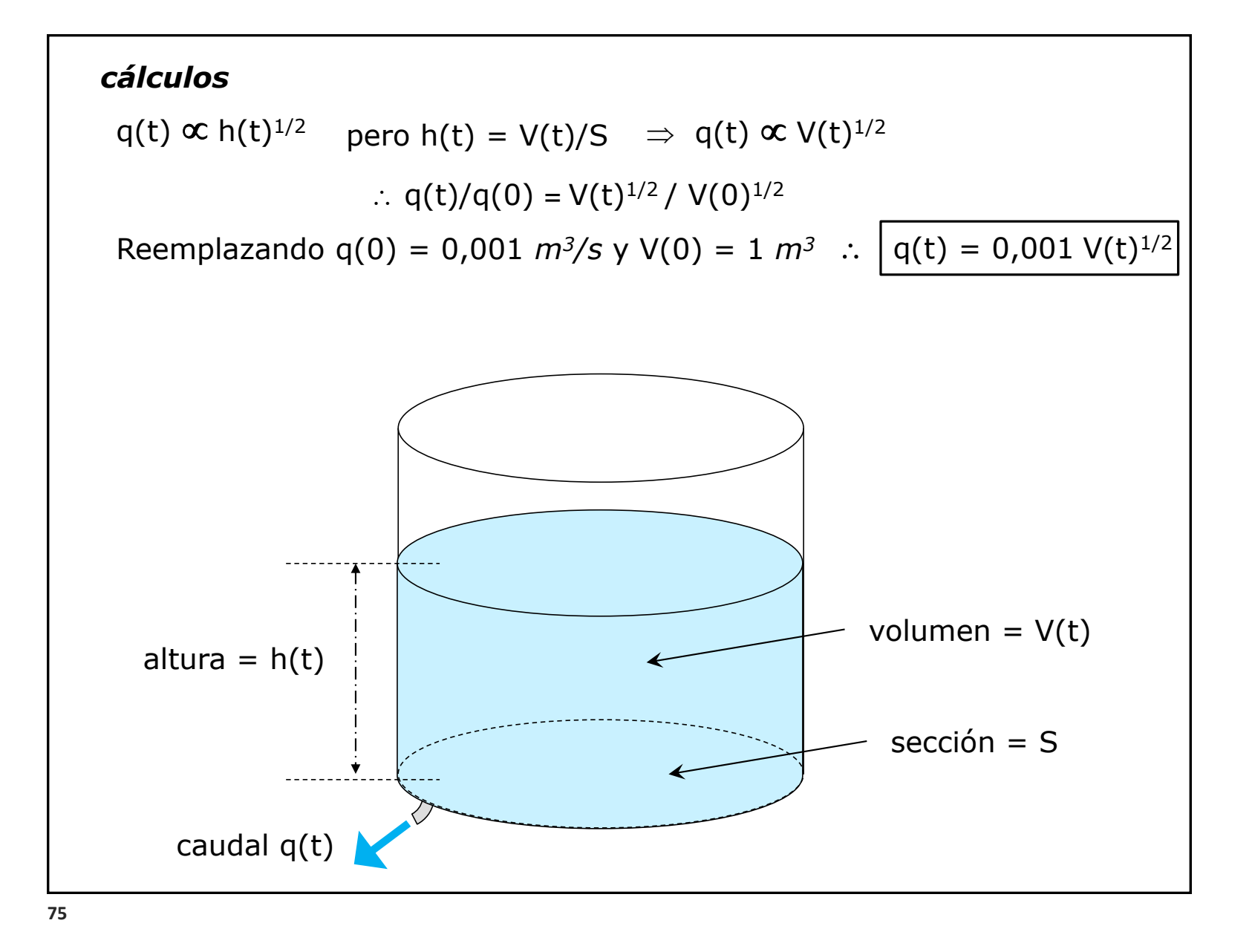

### *cálculos*

Entre t y t+ $\Delta t$ , el volumen pasa de V(t) a V(t+ $\Delta t$ ) A su vez, [cantidad de agua que salió en Δt] es el caudal medio entre t y t+Δt multiplicado por el tiempo que transcurrió entre t y t+Δt = q<sub>m</sub> Δt Pero...  $V(t+\Delta t) = V(t) -$  [cantidad de agua que salió en  $\Delta t$ ] De las anteriores,  $V(t+\Delta t) - V(t) = - q_m \Delta t$ Despejando q<sub>m</sub> y calculando límite para  $\Delta t \rightarrow 0$  llegamos a  $\frac{dV}{dt} = -q(t)$  $dV/dt = - q(t) = -0.001 V(t)^{1/2} \Rightarrow V(t)^{-1/2} dV = -0.001 dt$ Integrando... | De donde despejamos, t<sub>final</sub> = 2000 s  $V(0)$  $V(t_{\text{final}})$  $V^{-1/2}$  dV =  $\int$ 0 t  $-0,001 dt$ *final final* De donde, 2 V(t )1/2 - 2 V(0)1/2 = - 0,001\* t *final final*  $V(0)=1$ , y cuando el tanque se vacía  $V(t_{final}) = 0 \Rightarrow -2 = -0.001* t_{final}$  $q(t) \propto h(t)^{1/2}$  pero  $h(t) = V(t)/S$   $\Rightarrow$   $q(t) \propto V(t)^{1/2}$  $\therefore$  g(t)/g(0) = V(t)<sup>1/2</sup> / V(0)<sup>1/2</sup> Reemplazando q(0) = 0,001  $m^3/s$  y V(0) = 1  $m^3$  :  $|$  q(t) = 0,001 V(t)<sup>1/2</sup>

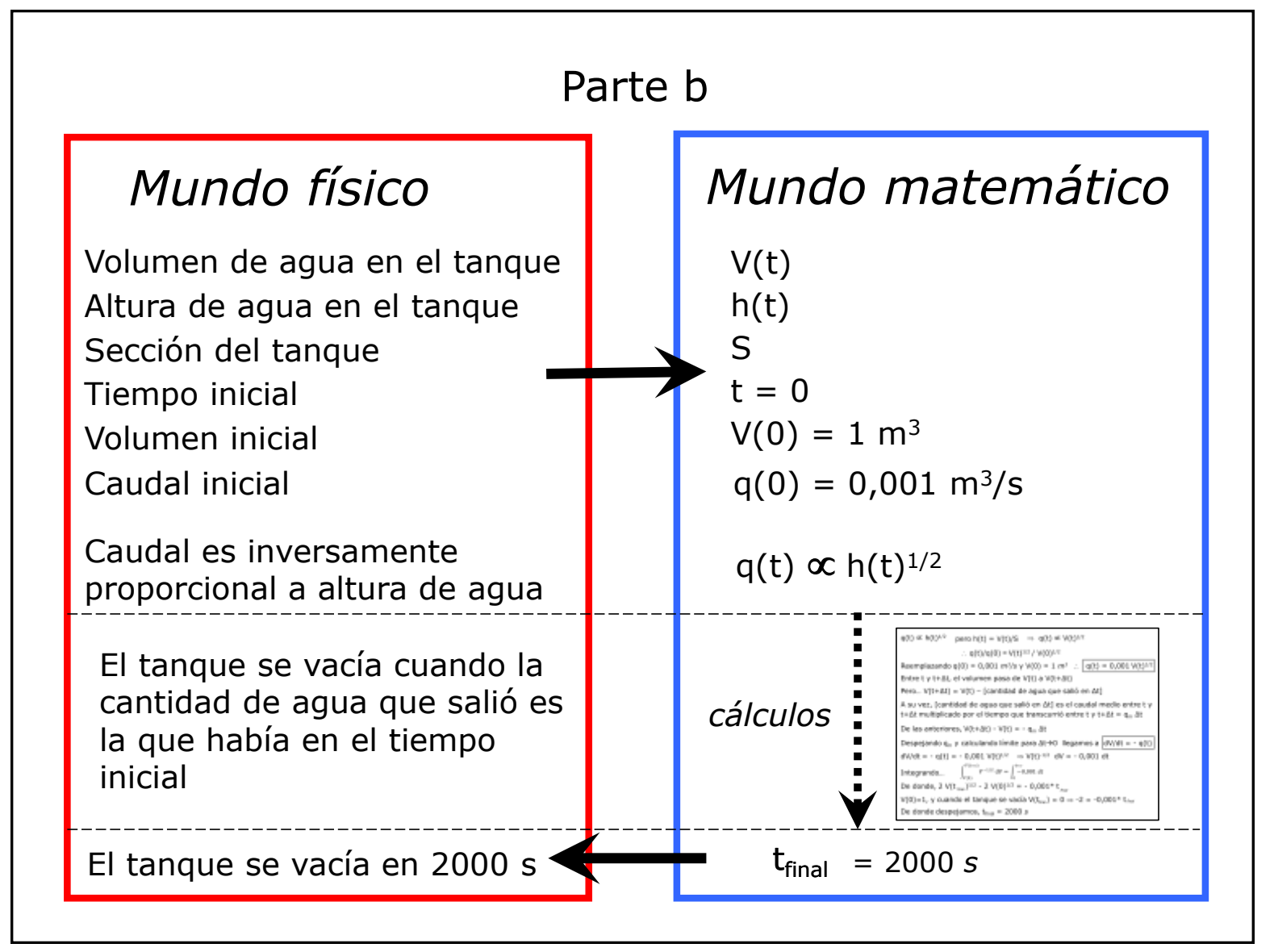

**77**

NOTA:

El que usemos cálculos como los vistos para resolver problemas de física, química, ingeniería…, nos parece obvio!

Es que aprendemos física y química y ciencias en general… usando ecuaciones matemáticas…

Nos enseñan las leyes por medio de las ecuaciones que las representan.

Pero ese uso no es tan obvio. Antes no era así.

Algunos ejemplos de problemas que eran planteados y resueltos sin usar el "cálculo" tal como lo conocemos hoy.

A modo de ejemplo…

**Extracto de «Diálogos acerca de dos nuevas Ciencias», Galileo Galilei, 1638 (traducido)**

## TEOREMA I, PROPOSICIÓN I

El tiempo en el cual un espacio dado es recorrido por un móvil que parte del reposo con movimiento uniformemente acelerado, es igual al tiempo en el que aquel mismo espacio habría sido recorrido por el mismo móvil con un movimiento uniforme cuyo grado de velocidad fuese la mitad del grado de velocidad máximo alcanzado al final del movimiento uniformemente acelerado precedente.

$$
v = dx/dt = a t \quad v_F = a t_F
$$
  

$$
\int dx = \int a t dt \Rightarrow x_F = 1/2 a t_F^2 = 1/2 v_F t_F
$$

#### TEOREMA I, PROPOSICIÓN I

 $\Lambda$ 

G

 $\mathbf{F}$ 

 $E$ 

El tiempo en el cual un espacio dado es recorrido por un móvil que parte del reposo con movimiento uniformemente acelerado, es igual al tiempo en el que aquel mismo espacio habría sido recorrido por el mismo móvil con un movimiento uniforme cuyo grado de velocidad fuese la mitad del grado de velocidad máximo alcanzado al final del movimiento uniformemente acelerado precedente.

> Representémonos [fig. 3] por medio de la línea AB el tiempo durante el cual atraviesa el espacio CD un móvil, cuyo movimiento desde el punto de reposo C es uniformemente acelerado. Representemos el valor máximo y final de la velocidad obtenida durante el intervalo AB con la línea EB, trazada en ángulo recto con respecto a la línea AB. Si trazamos, ahora, la línea AE, entonces todas las líneas que partan de los puntos equidistantes en AB y paralelas a BE, representarán el aumento del grado de velocidad, desde su inicio en el instante A. El punto F partirá después en dos la línea EB. Tracemos FG, paralela a BA, y GA paralela a FB; quedará así formado un paralelogramo, AGFB, que será igual [en área] al triángulo AEB, ya que el lado GF secciona por la mitad el lado AE por el punto I. Si las líneas paralelas del triángulo AEB se extendieran hasta GI, entonces la suma de todas las paralelas está contenida en el triángulo AEB ya que las del triángulo IEF se corresponden con las que están contenidas en el triángulo GIA, mientras que las que están dentro del trapecio AIFB son comunes. D Puesto que todos y cada uno de los instantes de tiempo del intervalo

AB tienen su punto correspondiente en la línea AB, en donde las líneas paralelas trazadas y limitadas por el triángulo AEB representan el aumento de los grados de velocidad; y puesto que las paralelas que se encuentran dentro del rectángulo representan los grados de velocidad que no aumenta, sino que se mantiene constante, se evidencia, entonces, de la misma manera, que las intensidades de velocidad [momenta] que toma el cuerpo en movimiento se pueden representar, en el caso del movimiento acelerado, por el aumento de las paralelas del triángulo AEB mientras que, en el caso del movimiento uniforme, por medio de las paralelas del rectángulo GB. Ocurre que la intensidad [momentum] que puede faltar en la primera parte del

… y sigue

*https://cienciaescolar.files.wordpress.com/2009/05/galileo-galilei.pdf*

**80**

Lo demostraba

usando

geometría !!!

Otro ejemplo…

Encontrar x tal que  $x^2 + 6x = 7$ 

Hoy resulta casi que de principiantes encontrar las raíces de

$$
x^2 + 6x - 7 = 0
$$

¿Cómo se hacía antes del desarrollo del cálculo?

(NOTA: En realidad, ni siquiera el problema se planteaba con una ecuación con incógnita x)

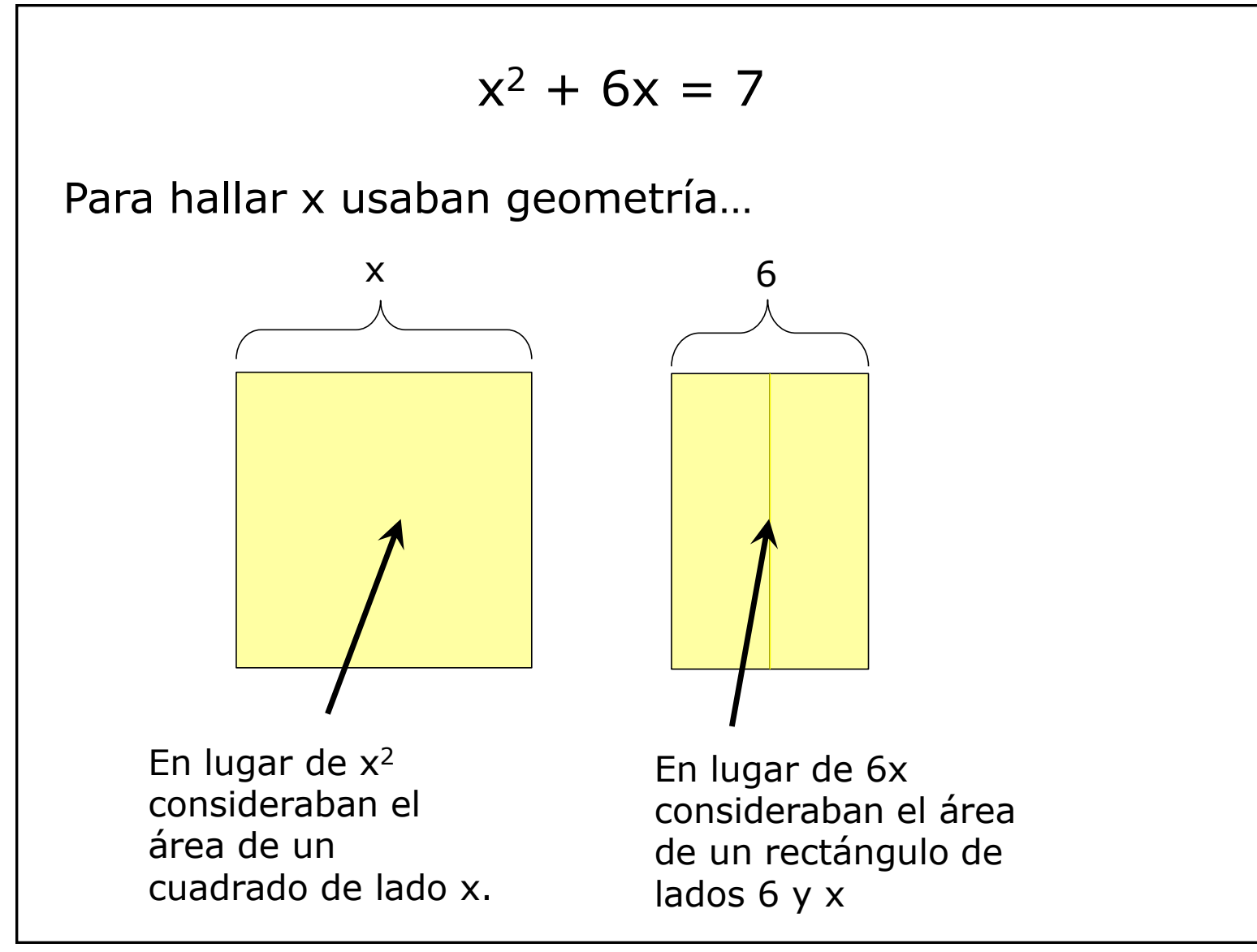

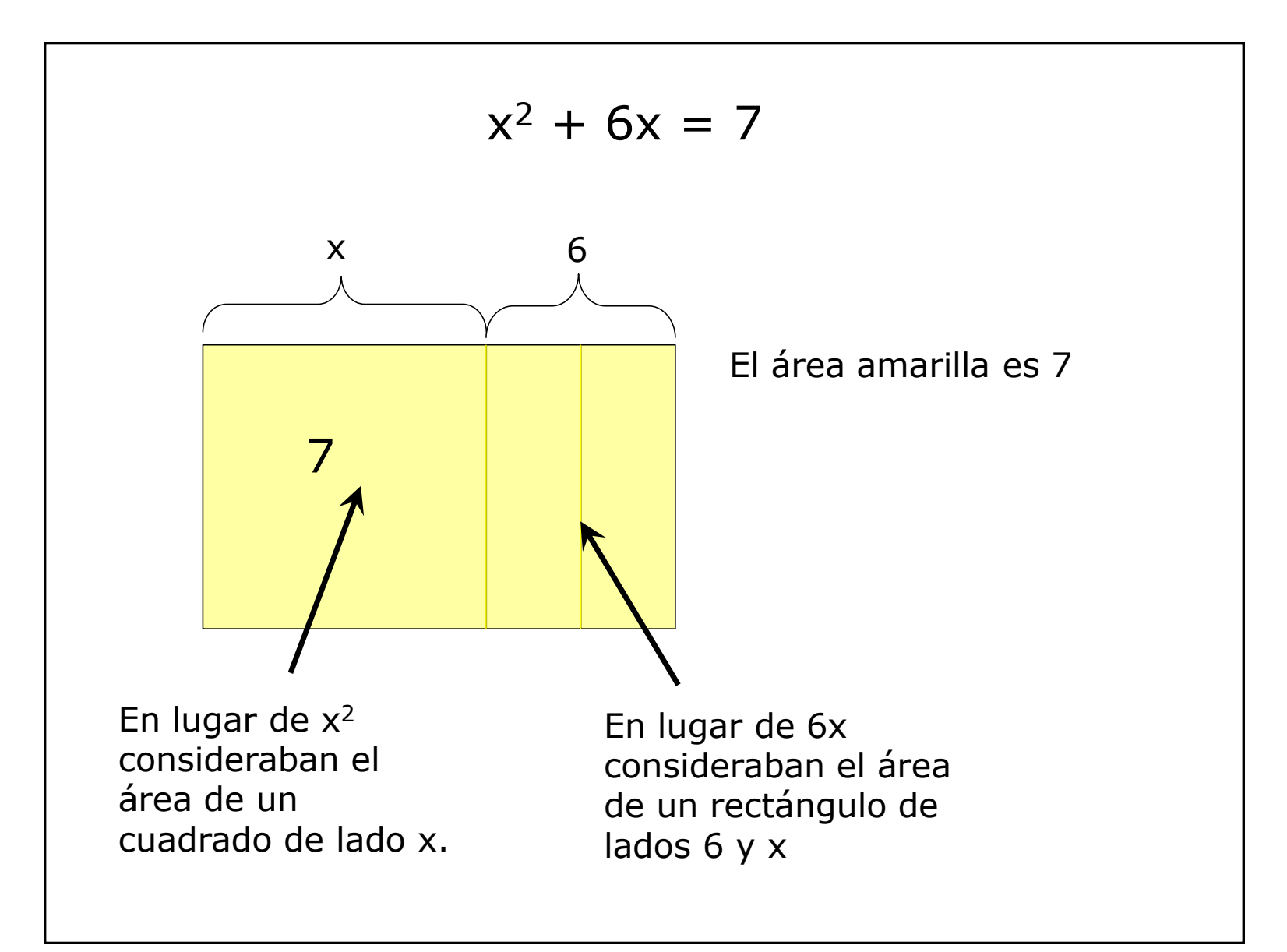

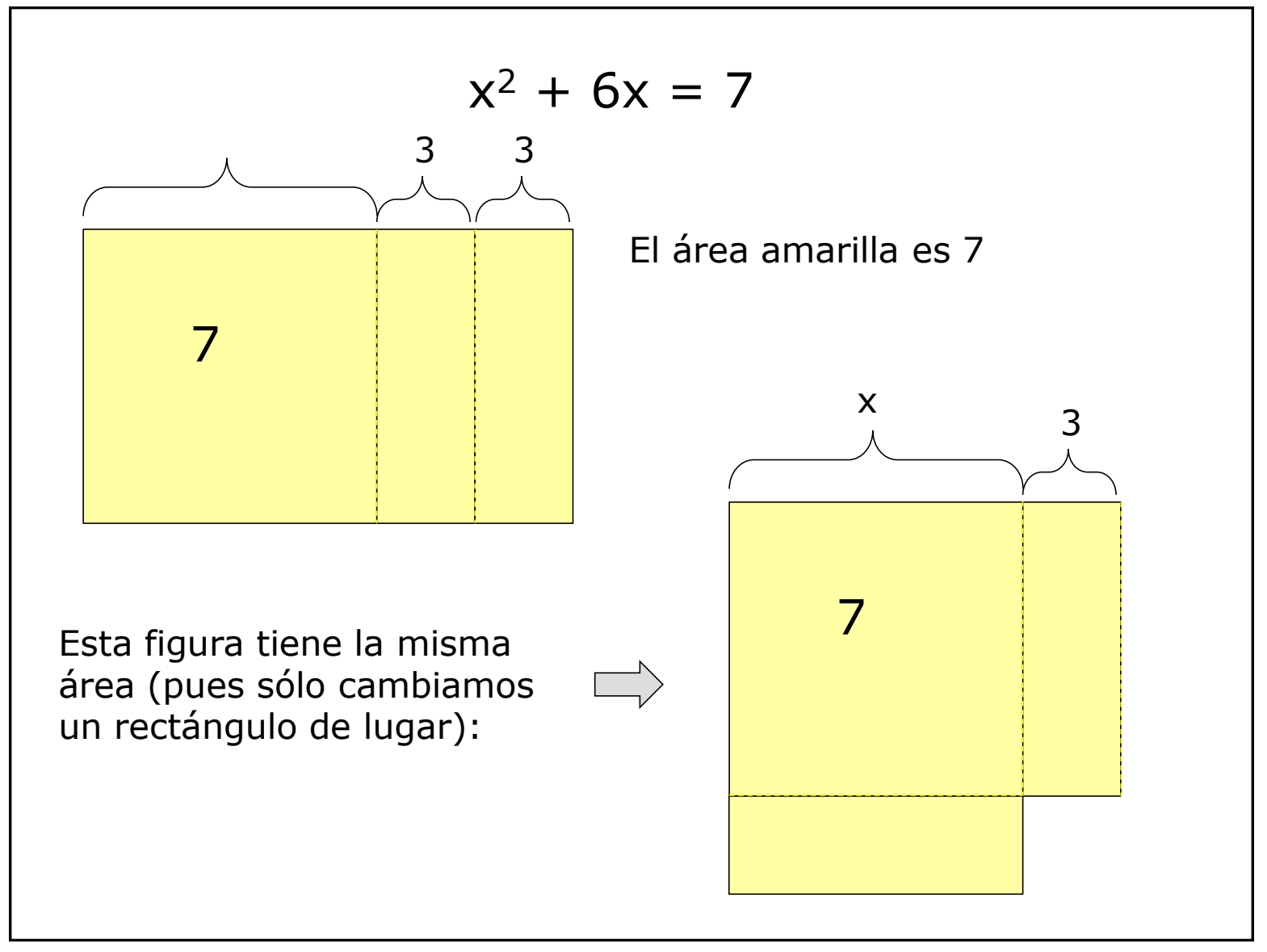

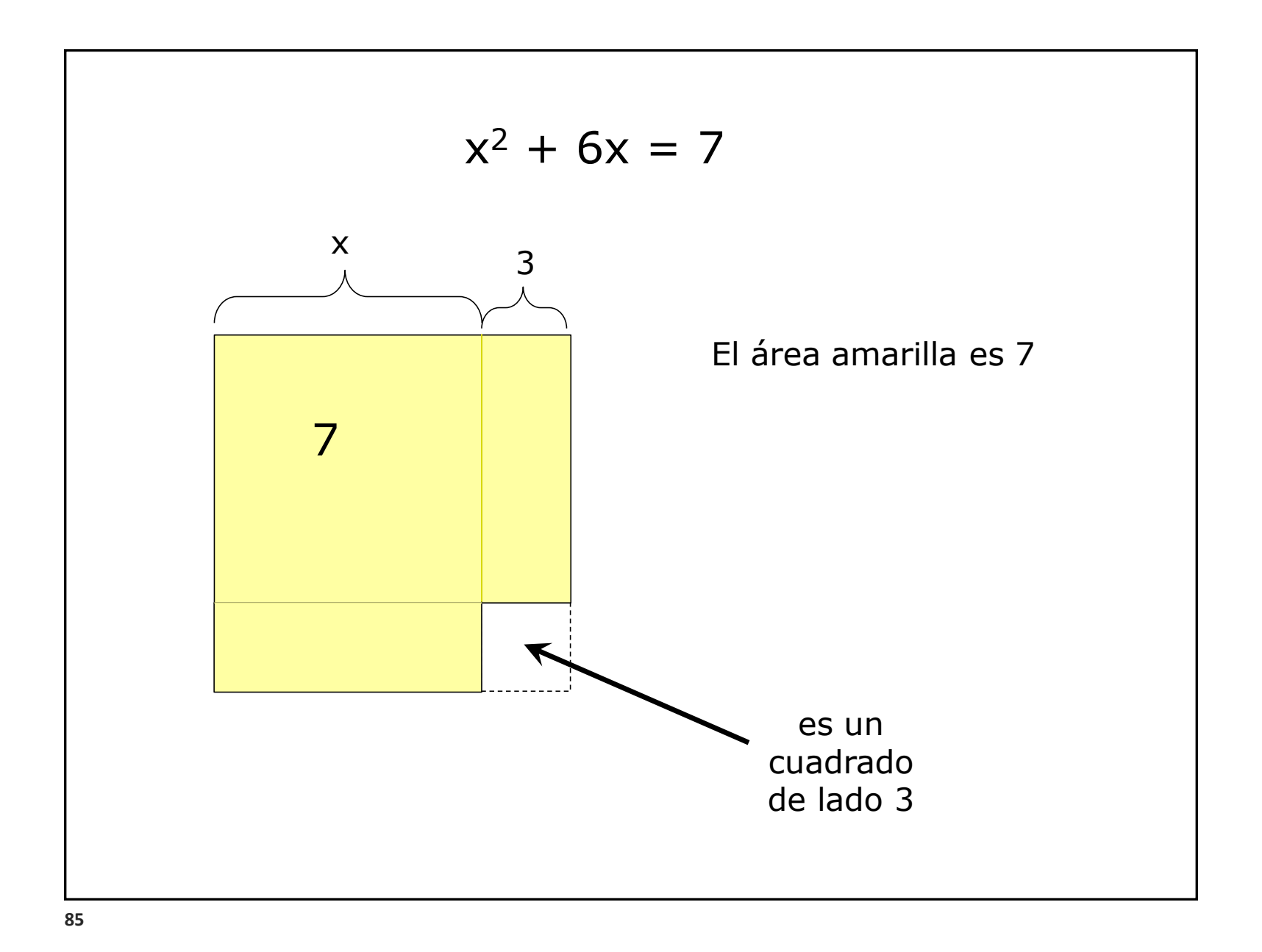

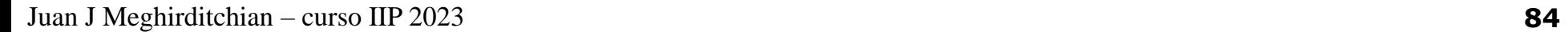

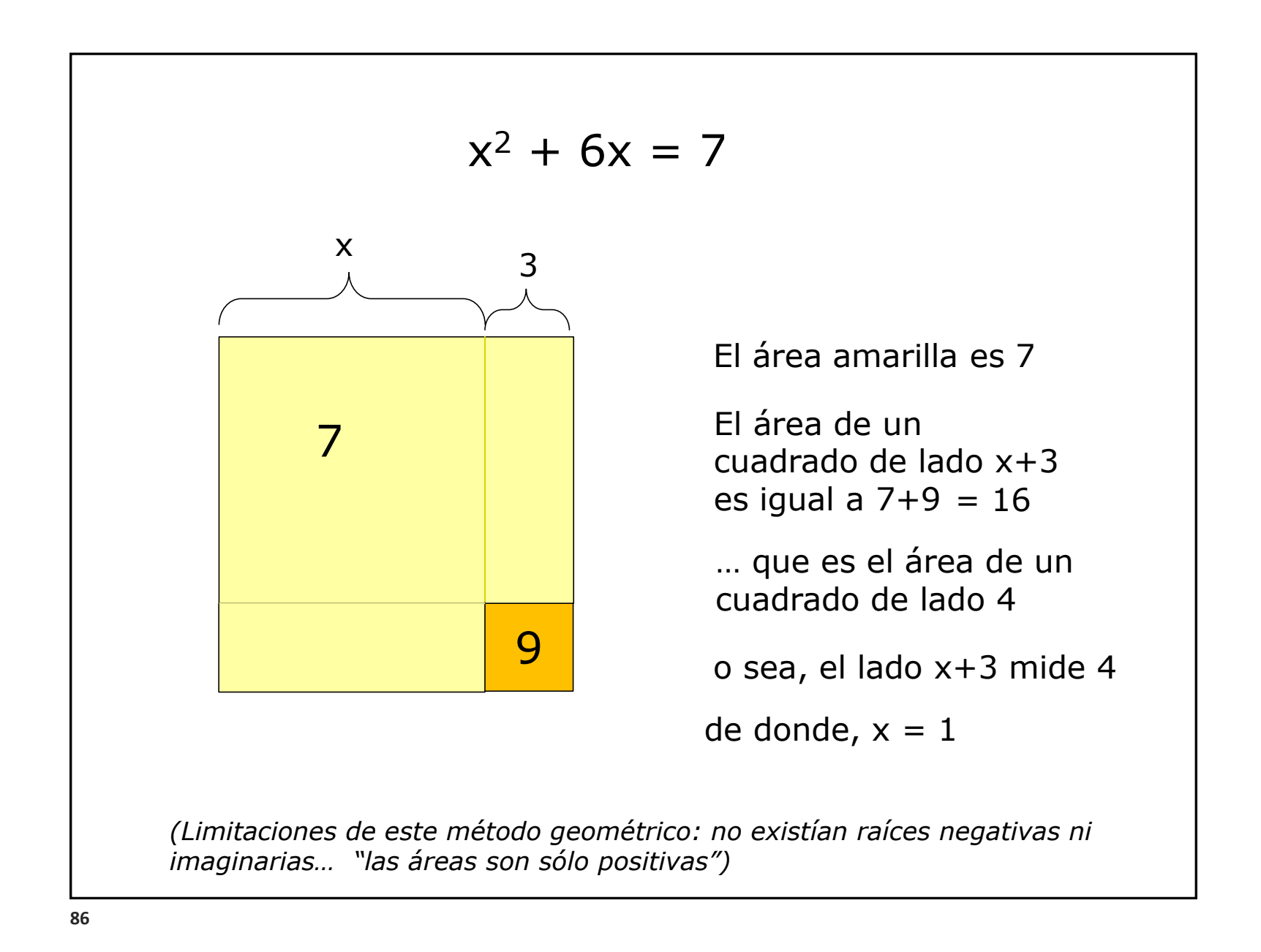

### Otro ejemplo…

#### **El enunciado original de Kepler, de lo que hoy conocemos como su tercera ley**

portionem Orbium - - sera quidem respexit inertem, Respexit tamen et longo pòst tempore venit;

eaque si temporis articulos petis, 8. Mart. hujus anni millesimi sexcentesimi decimi octavi animo concepta, sed infoeliciter ad calculos vocata, eòque pro falsâ rejecta, denique 15. Maji reversa, novo capto impetu, expugnavit Mentis meae tenebras; tantâ comprobatione et laboris mei septendecennalis in Observationibus Braheanis, et meditationis hujus, in unum conspirantium; ut somniare me, et praesumere quaesitum inter principia, primò crederem. Sed res est certissima exactissimaque, 20

5. quòd proportio quae est inter binorum quorumcunque Planetarum tempora periodica, sit praecisè sesquialtera proportionis mediarum distantiarum, id 'est 190 Orbium ipsorum; attento tamen hoc, quòd medium arithmeticum inter utramque diametrum ellipticae Orbitae sit paulò minus longiore diametro. Ita- + que si quis ex periodo, verbi causâ Telluris, quae est annus unus, et ex

Nam in Commentarijs Martis cap. XLVIII. fol. 232. probavi Medium boc arithmeticum vel ipsam esse diametrum circuli qui lipticam orbitam vel ed proxime minus.

Periodo Saturni, triginta annorum, sumpserit tertiam proportionis parlongitudine aequat el- tem; id est, radices cubicas, et hujus proportionis duplum fecerit, radicibus quadrate multiplicatis, is habet in prodeuntibus numeris intervallorum Terrae et Saturni à Sole mediorum, proportionem justissimam. Nam cubica

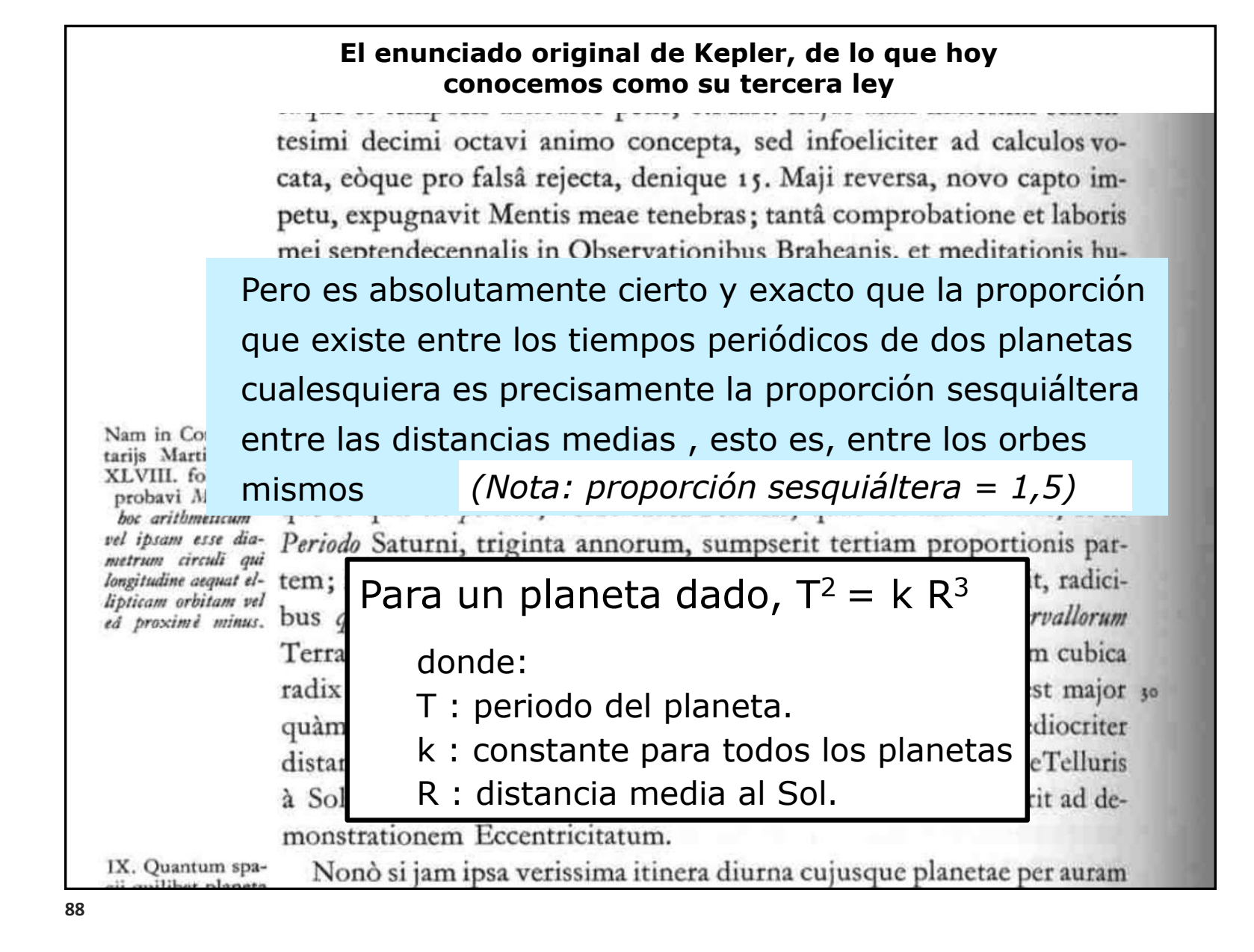

*Historias que me resultaron interesantes*

https://www.ugr.es/~eaznar/ecuaciones.htm#:~:text=Al%2 DKhwarizmi%20da%20la%20regla,de%20cuadrados%20e n%20cada%20caso.

https://www.sciencedirect.com/science/article/pii/S24058440 18386961#bib18

NOTA:

El que usemos cálculos como los vistos para resolver problemas de física, química, ingeniería…, nos parece obvio!

Es que aprendemos física y química y ciencias en general… usando ecuaciones matemáticas…

Nos enseñan las leyes por medio de las ecuaciones que las representan.

Pero ese uso no es tan obvio. Antes no era así. Vimos ejemplos.

El uso del cálculo algebraico se desarrolló a partir del siglo XVII en particular con Newton y Leibnitz, y luego Bernoulli, Euler, Lagrange, Fourier y otros.

No confundan las leyes de las ciencias con las ecuaciones matemáticas que las representan.

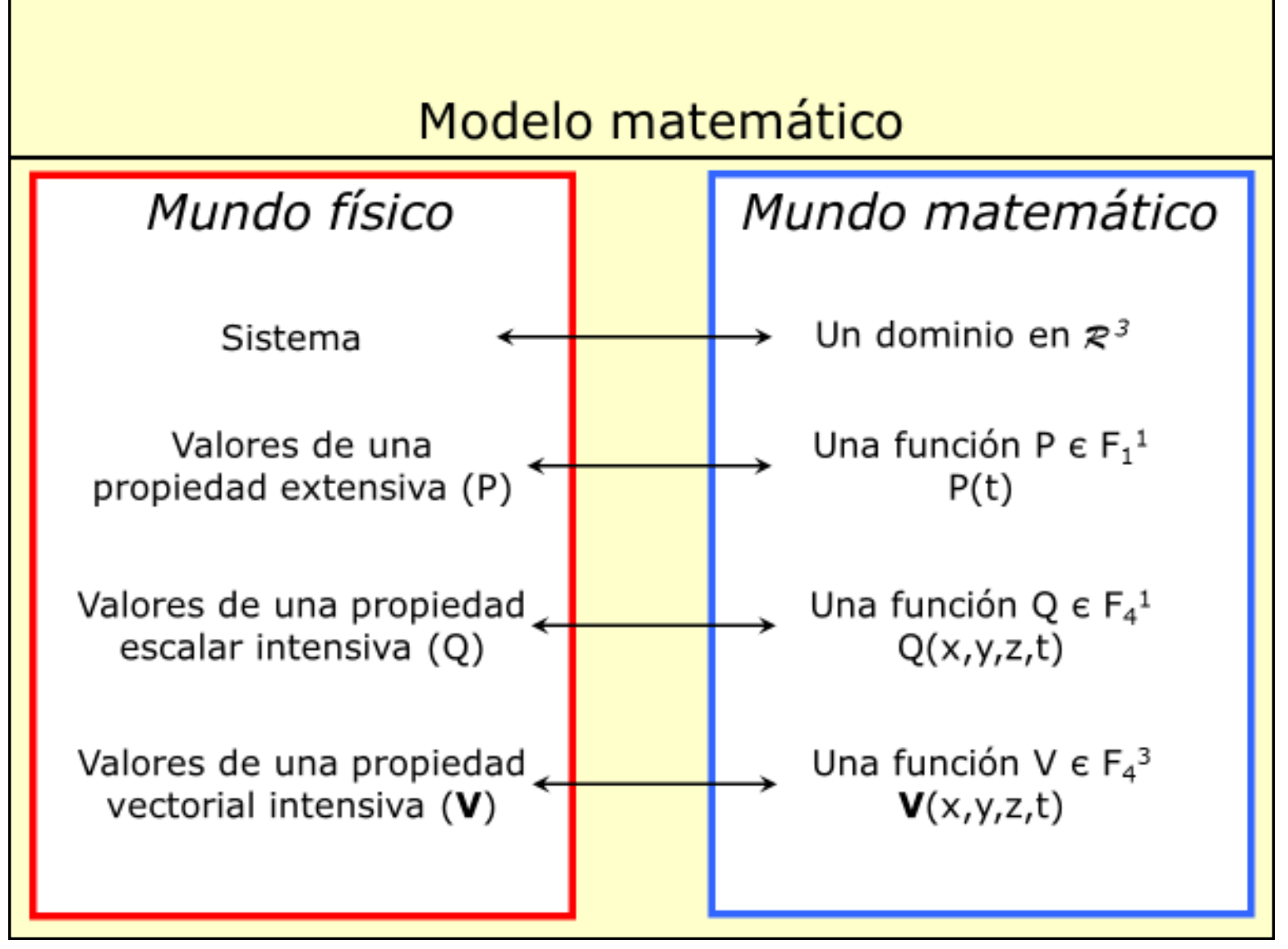

# A tener en cuenta …

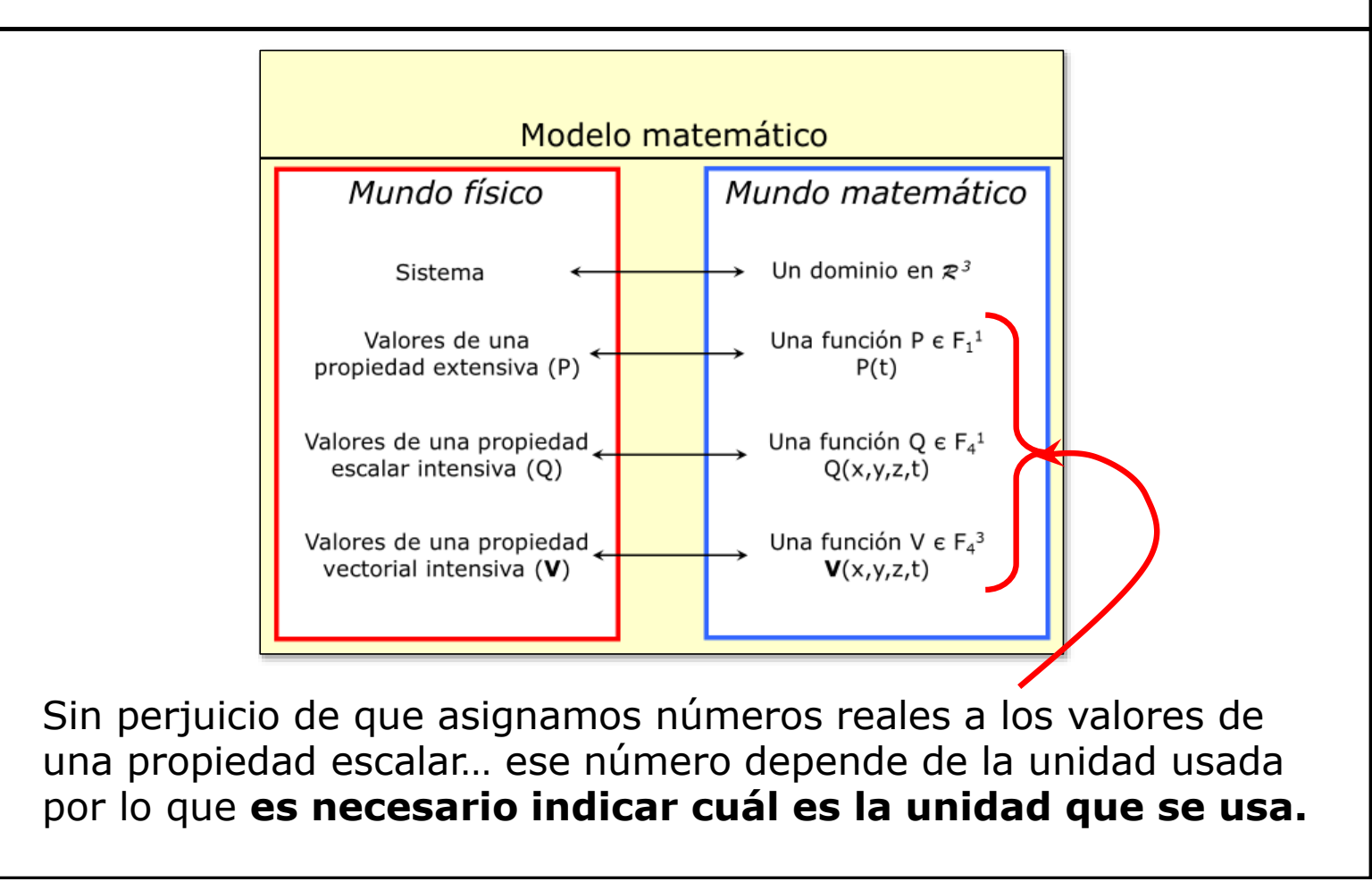

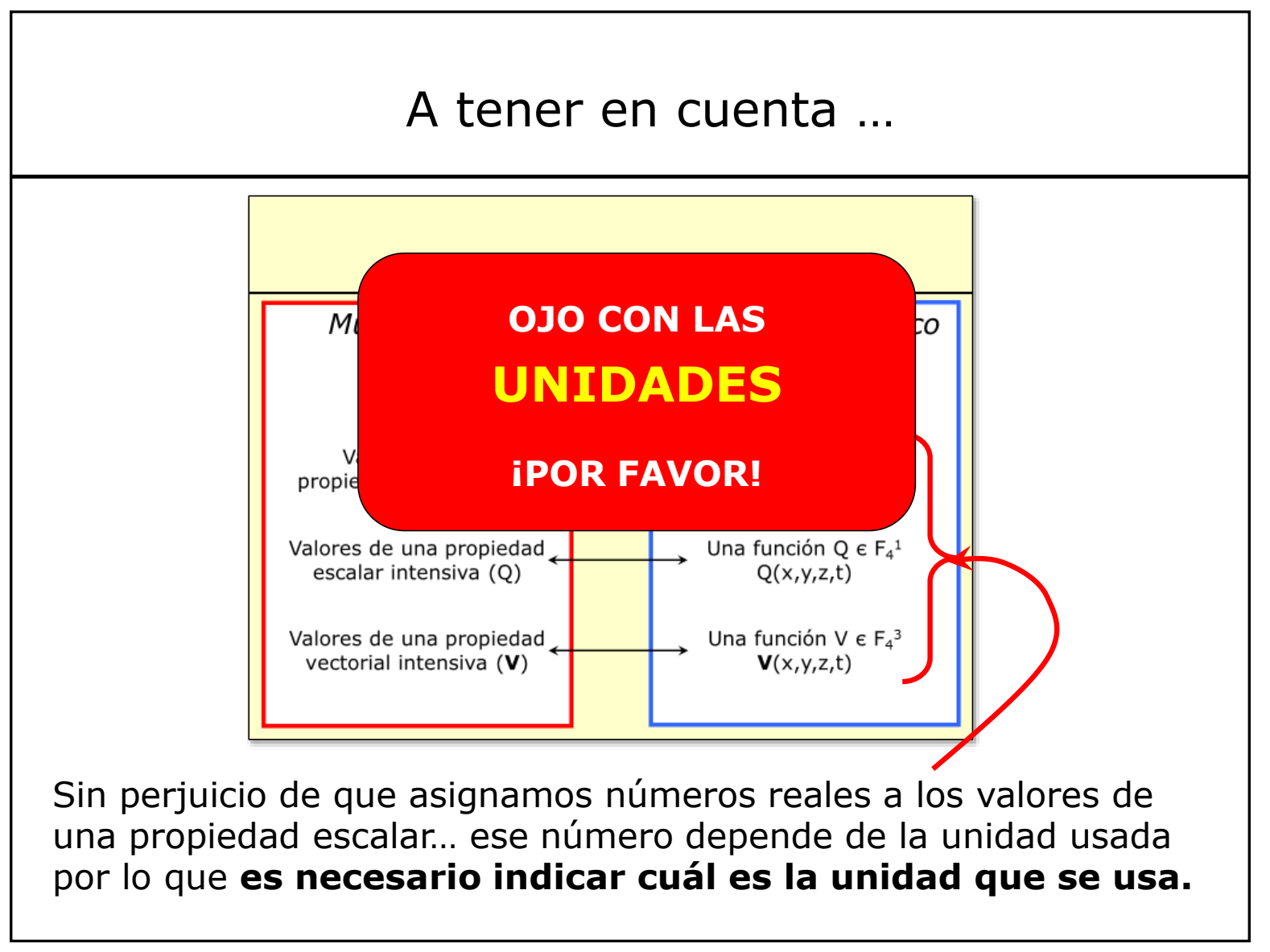

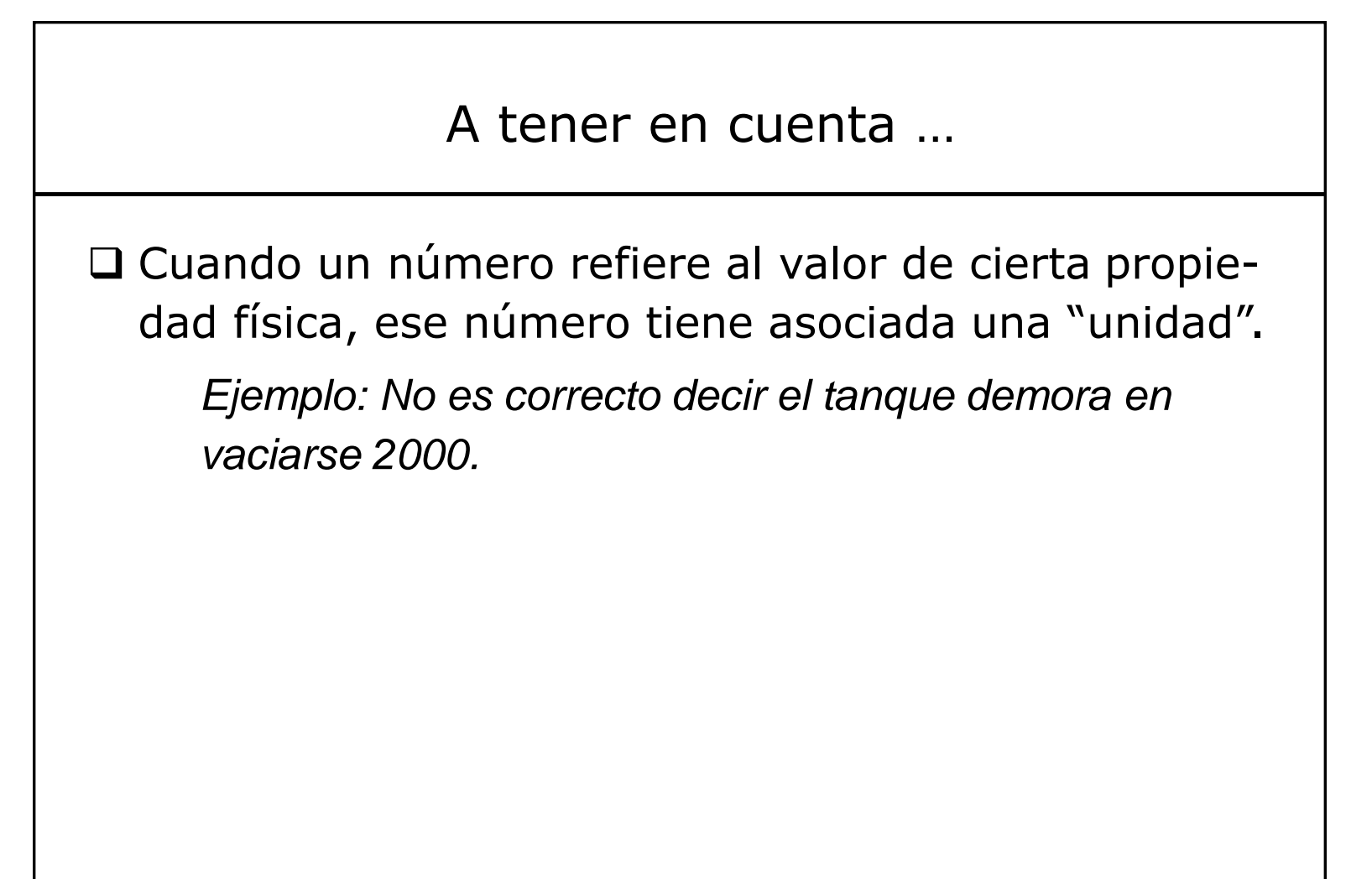

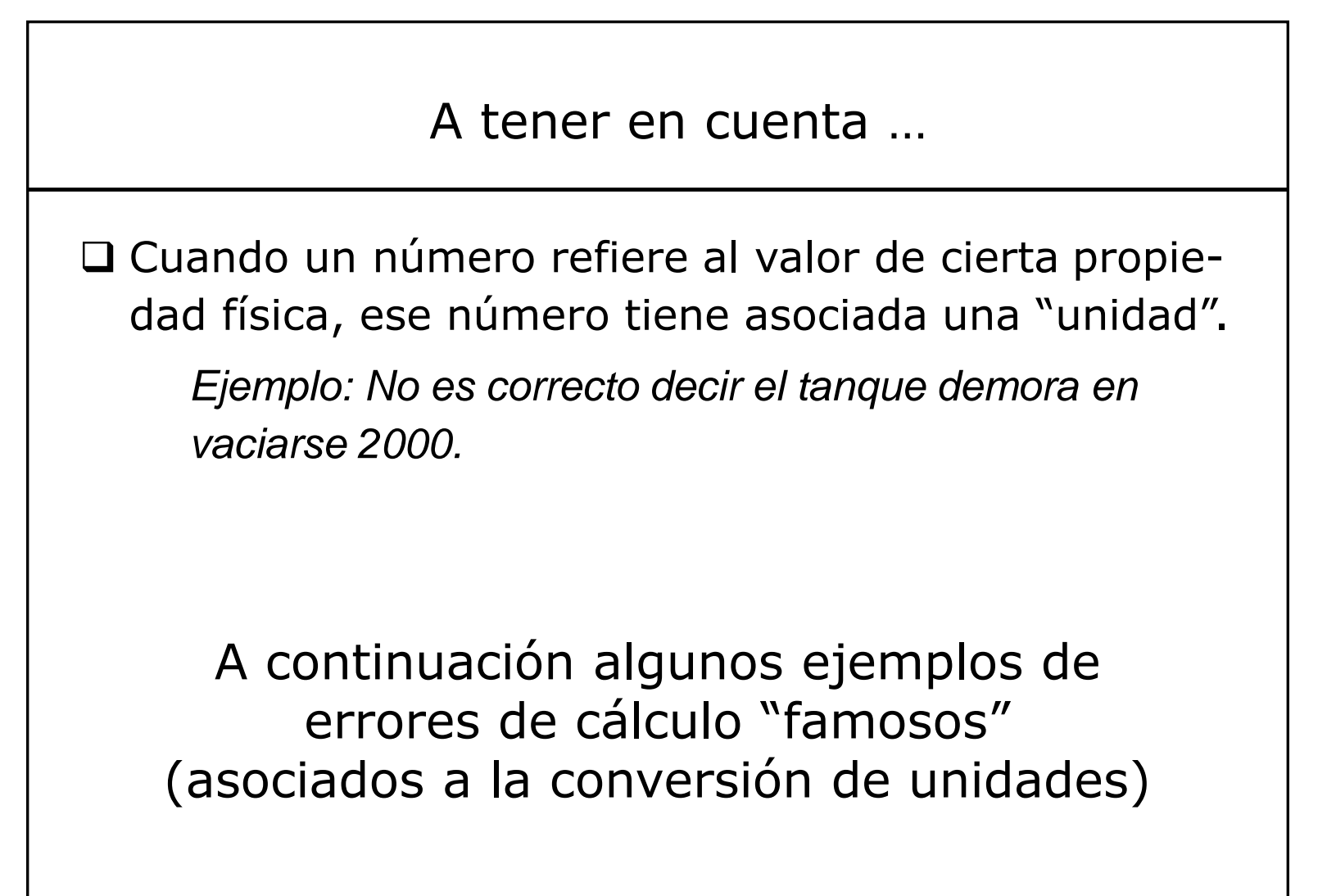

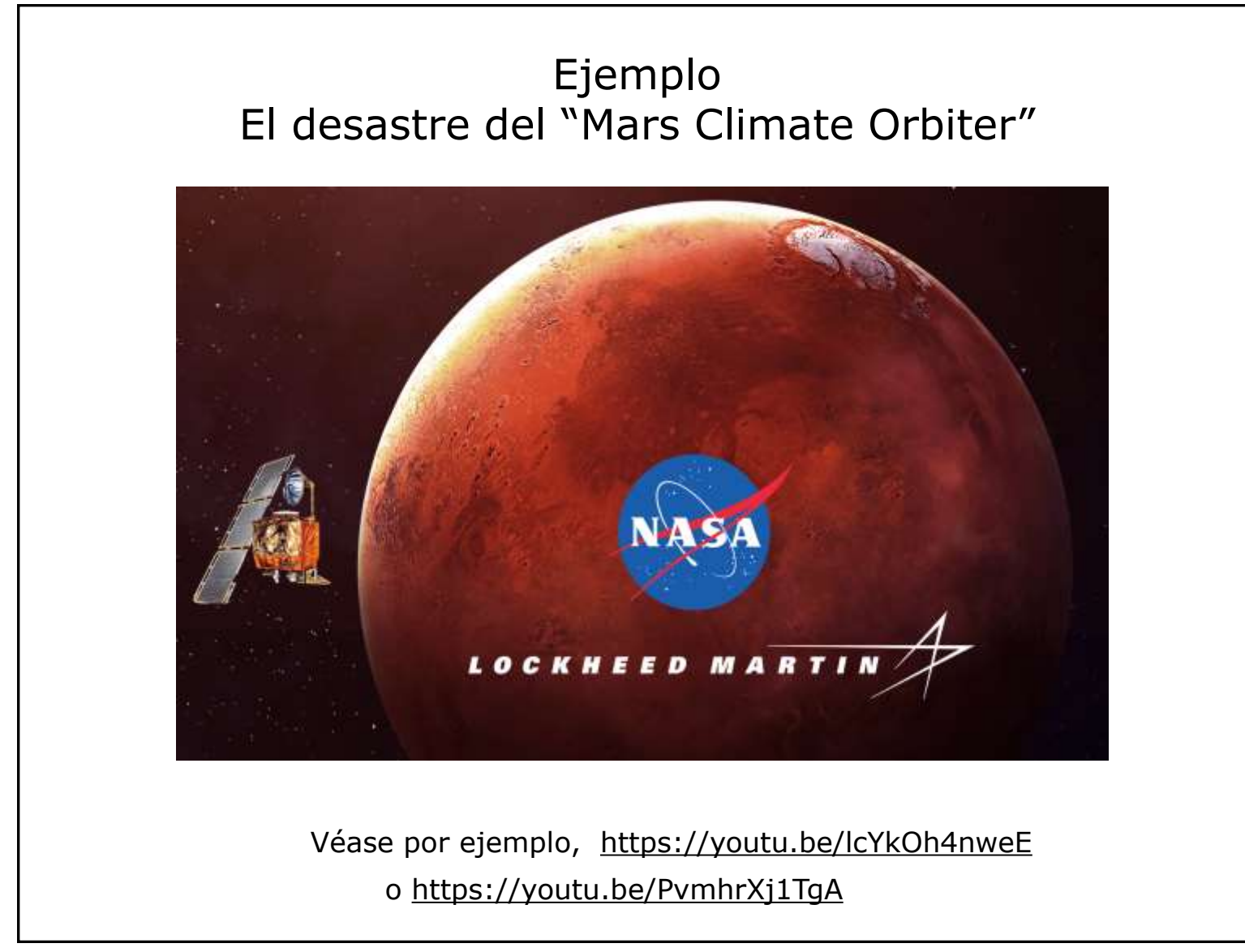

La NASA (agencia nacional de aeronáutica y espacial) perdió 125 millones de dólares y una buena parte de su reputación en este accidente (ocurrió en 1999).

El Mars Climate Orbiter era una sonda (pequeña nave con instrumentos) que se lanzó el diciembre 1998 con el propósito de llegar a Marte y orbitar el planeta enviando información hasta por entonces no conocida. Uno de los objetivos era encontrar evidencia de agua o de vida, y de algún cambio que hubiera transformado un fértil planeta similar a la tierra en el desierto que es hoy.

El 8 de setiembre de 1999 se suponía que la nave llegaría a quedar en una orbita estable alrededor de Marte. Cuando en la base de la NASA todos estaban expectantes por recibir las primeras señales del planeta, súbitamente se perdió contacto con la nave. Se supuso que se estrelló. Se investigó el incidente y 2 meses después se entendió qué había pasado.

Un sensor en la nave medía la posición y otros parámetros y enviaba esos datos a la base de la NASA. Un programa procesaba esa información y en función de eventuales desvíos respecto a la trayectoria prefijada, enviaba señales a la nave para que mediante impulsos (prendida y apagada de motores) la nave corrigiera la posición.

Lo que sucedió fue que el software que evaluaba el desvío y calculaba el impulso requerido para la corrección de la posición usaba las British Imperial Units, pero el software que convertía ese dato de impulso necesario en tiempo de prendida de los motores usaba las unidades del sistema SI. Cuando el primer software decía que había que aplicar un impulso X quería decir que se necesitaban aplicar X (libra fuerza x segundo), pero el segundo software entendía que quería decir que se necestiaban X (Newton x segundo) y entonces corregía con un impulso equivocado (4,5 veces menos) En cada corrección de trayectoria, los motores se prendían 4,5 veces menos tiempo de lo que debían por lo que la nave no corregía su trayectoria como debía. Las correcciones tenían que ser más frecuentes de lo que se esperaba y pensaron que el problema estaba en errores en la medición de la posición. La nave debía entrar a unos 150 km de altura, menos de 90 era fatal por la fricción con la atmósfera de marte, y luego de la investigación se concluyó que entró a 57 km (obviamente, la fricción la recalentó y la quemó). El reporte está disponible en la web de la NASA.

Otros errores de cálculo "famosos" (asociados a la conversión de unidades) :

- Air Canada Flight 143 (1983). El avión se quedó sin combustible en la mitad del vuelo. El problema fue causado por una serie de errores uno de los cuales fue calcular el volumen de combustible a cargar usando la cantidad necesaria en kilogramos y la densidad (para convertir) en libras por litro. Se cargó sólo el 45% del combustible necesario. (Otros errores fueron que no andaba el instrumento que indica la cantidad de combustible en el tanque y que no se había reparado sabiendo que no andaba).
- El buque sueco Vasa (1628) se hundió a poco de ser botado. Quienes lo construyeron usaron dos sistemas de unidades. En uno, un pie = 12 pulgadas, en el otro, 1 pie = 11 pulgadas. Se usó un sistema distinto en cada mitad y el buque quedó desbalanceado.
- El puente de Laufenberg (2004) sobre el Rin entre Alemania y Suiza. La construcción empezó por las puntas y se suponía que se encontrarían en el medio, pero quedaron 54 cms de diferencia. El nivel 0 en ambos países es diferente (Alemania usa el nivel del mar del Norte, Suiza el nivel del Mediterráneo), la diferencia es 27 cms. Esa diferencia se tuvo en cuenta "pero mal"… alguien, confundió cuál de los dos era el más alto y sumó 27 cm en vez de restar.
- La intendencia de Amsterdam (2013) pagó 100 veces más por subsidios a familias pobres. El software estaba programado en euros y quien gestionó el ingreso de datos asumió que estaba programado en centésimos. El total debía haber sido 1,88 millones de euros, y emitieron por 188 millones de euros. (Recuperaron casi todo porque se dieron cuenta antes de efectivizar los pagos.)

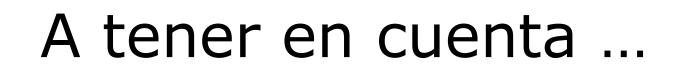

- ❑ Cuando un número refiere al valor de cierta propiedad física, ese número tiene asociada una "unidad".
- ❑ En las ecuaciones cuyos términos representan valores de propiedades físicas, cada término tiene "unidades", y todos los términos (que sumen o resten o igualen) deben tener la MISMA "unidad". Esto se llama: CONSISTENCIA DIMENSIONAL

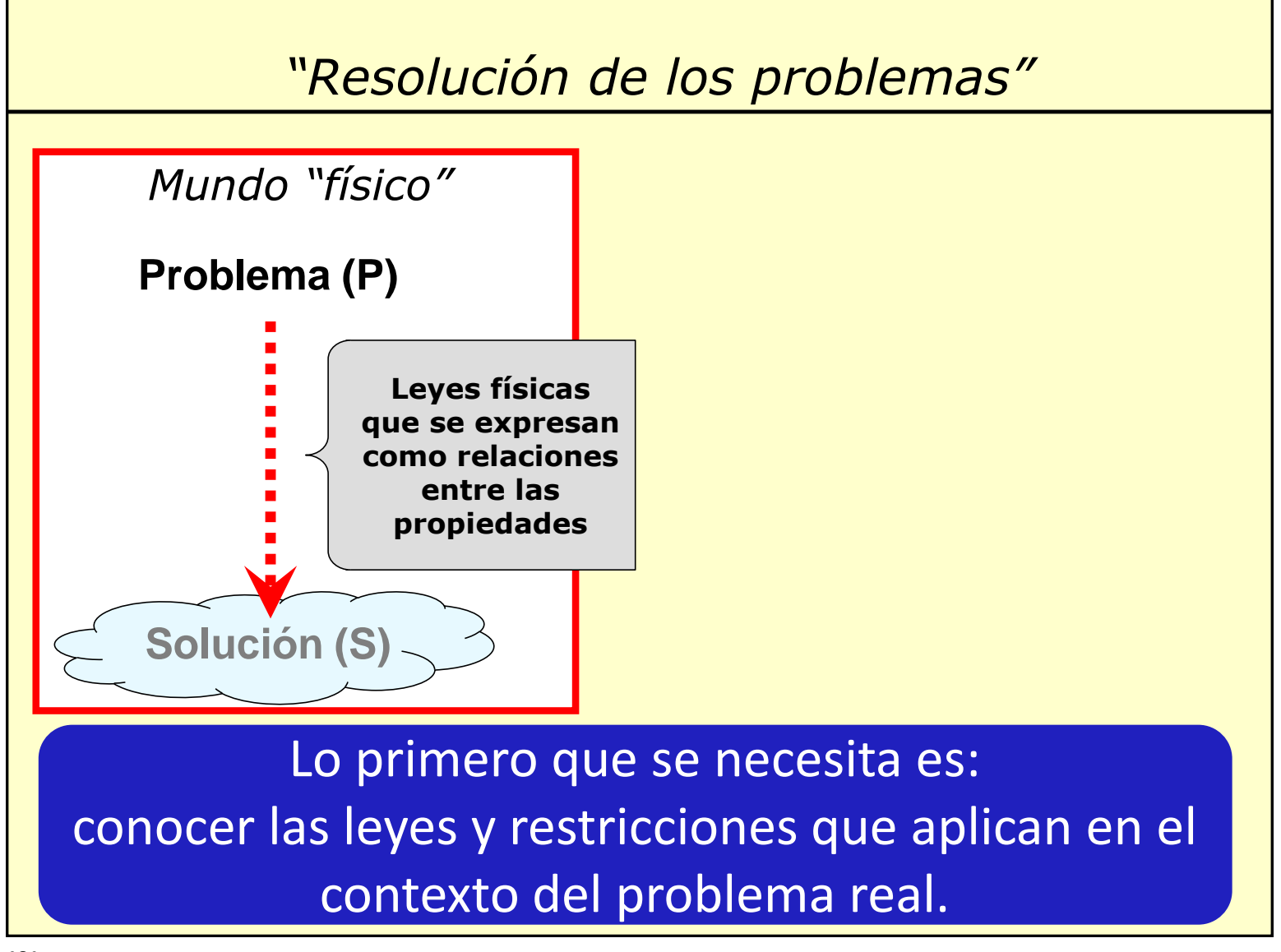

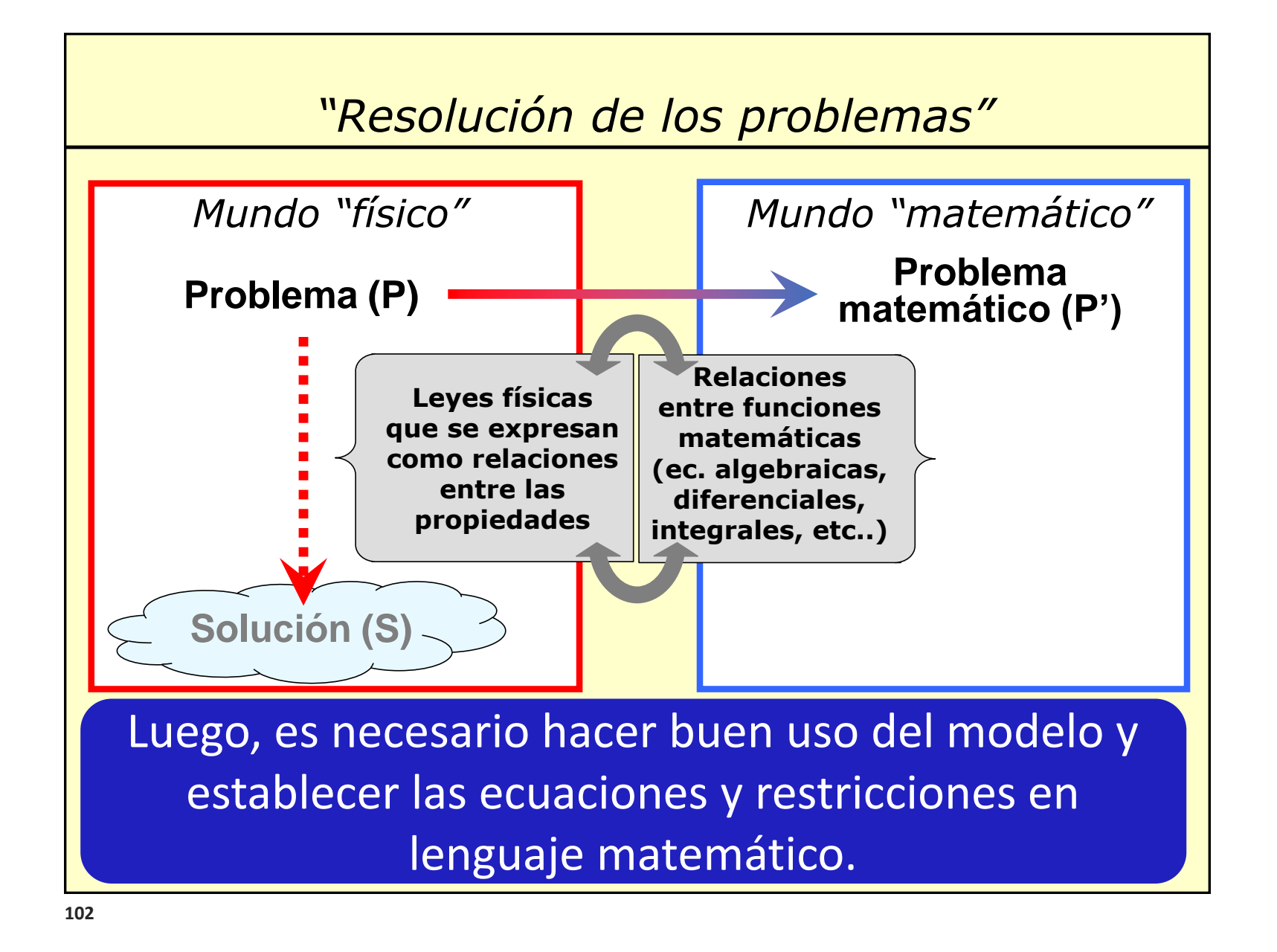

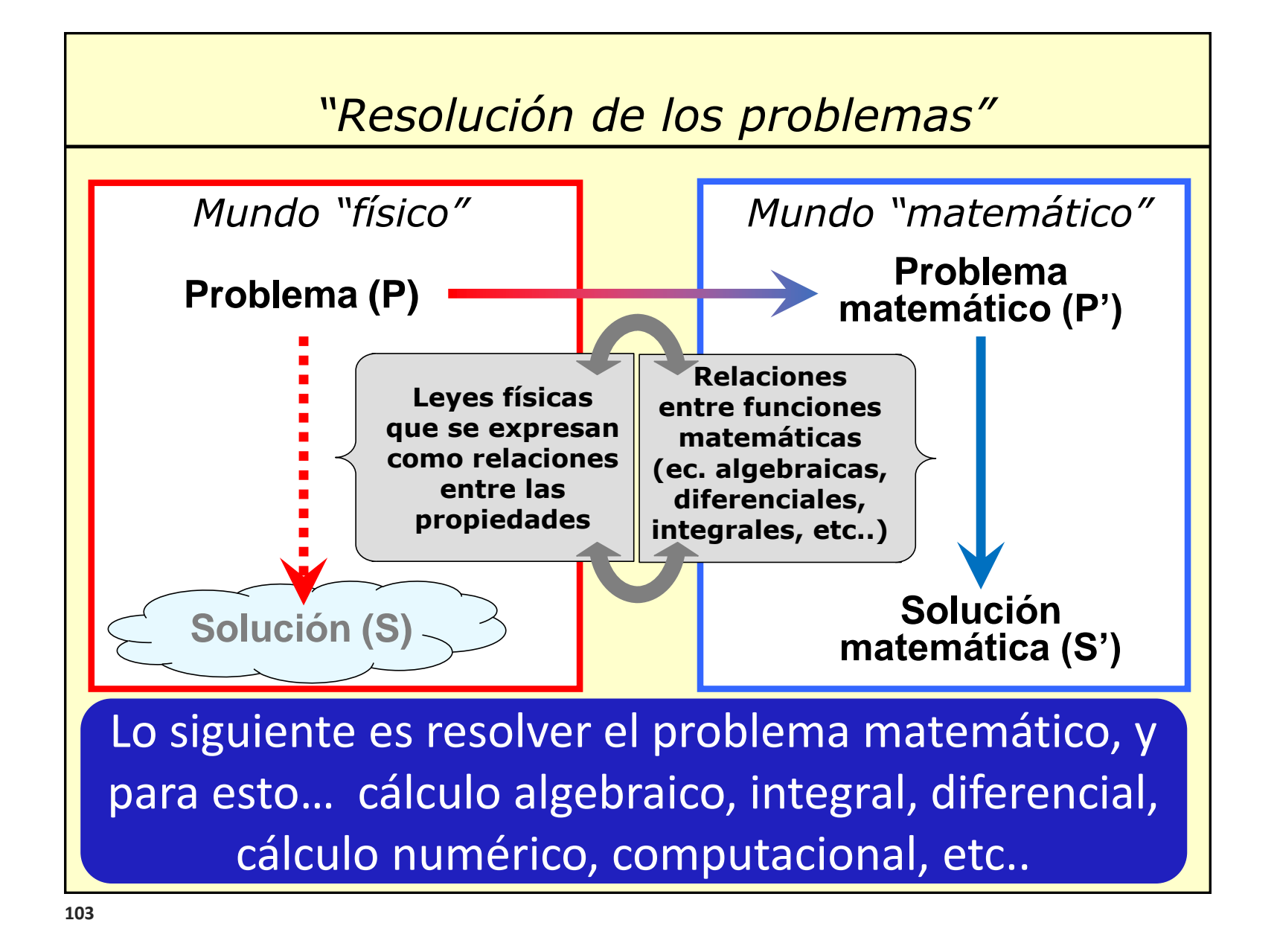

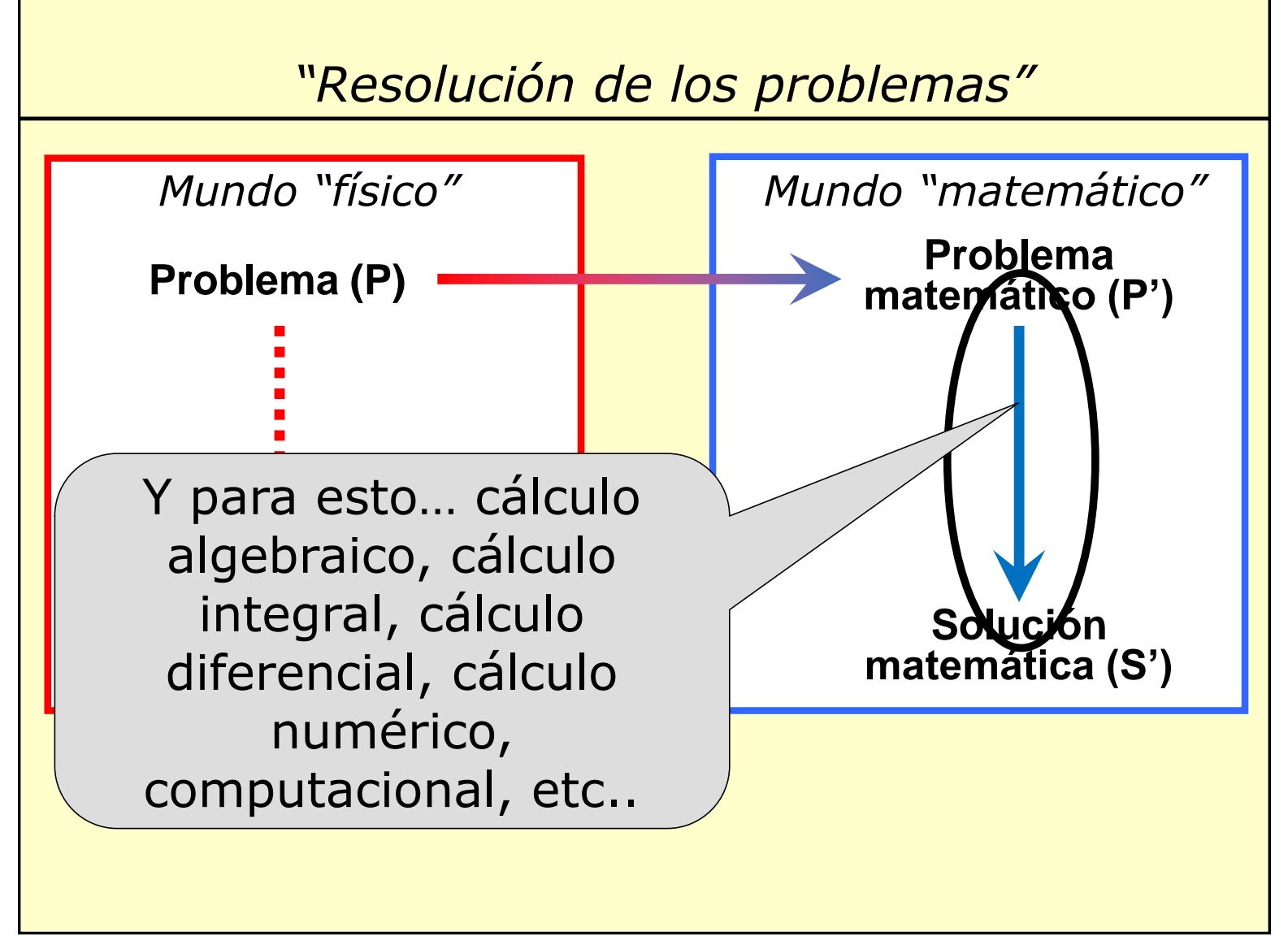

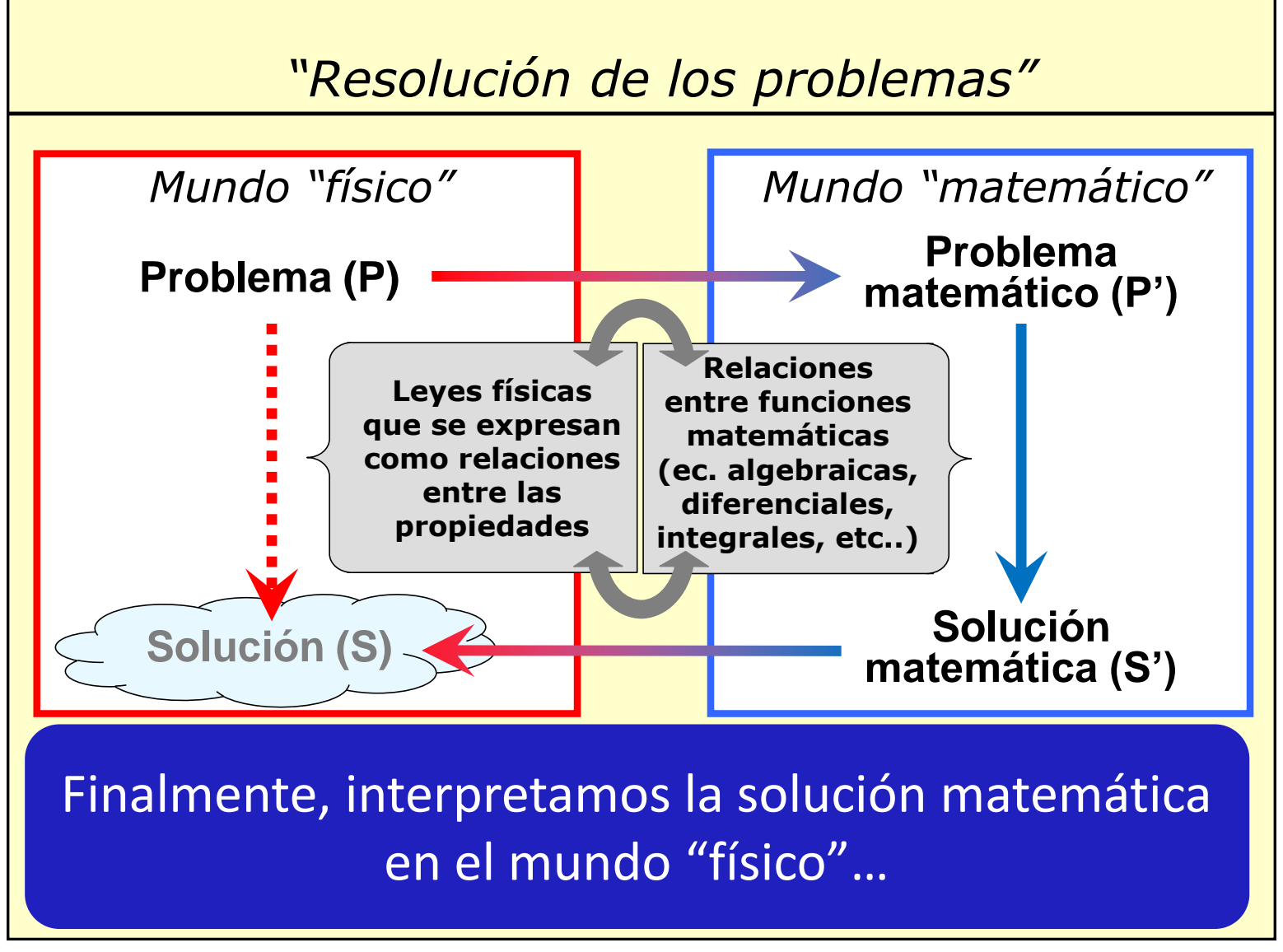

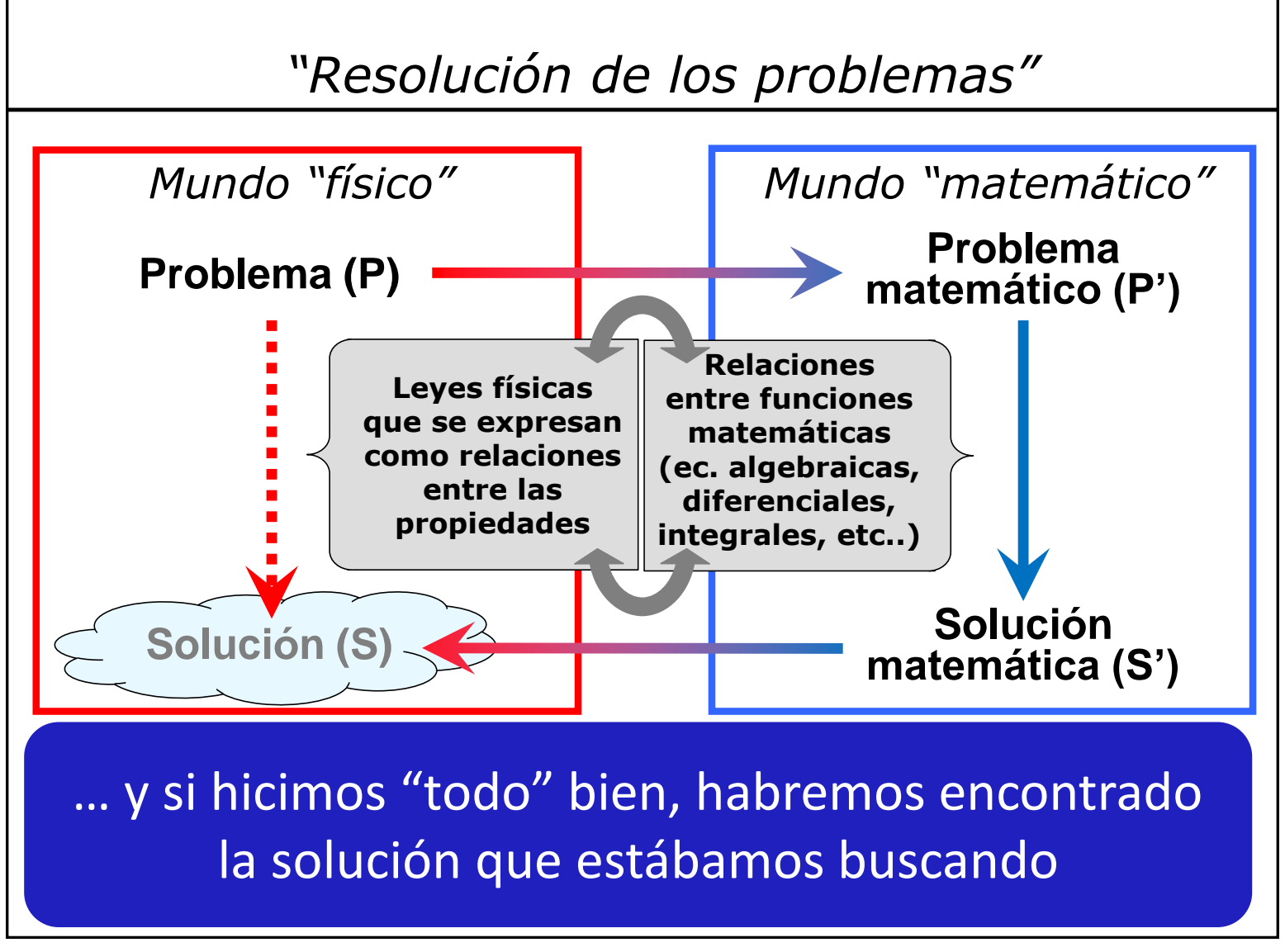

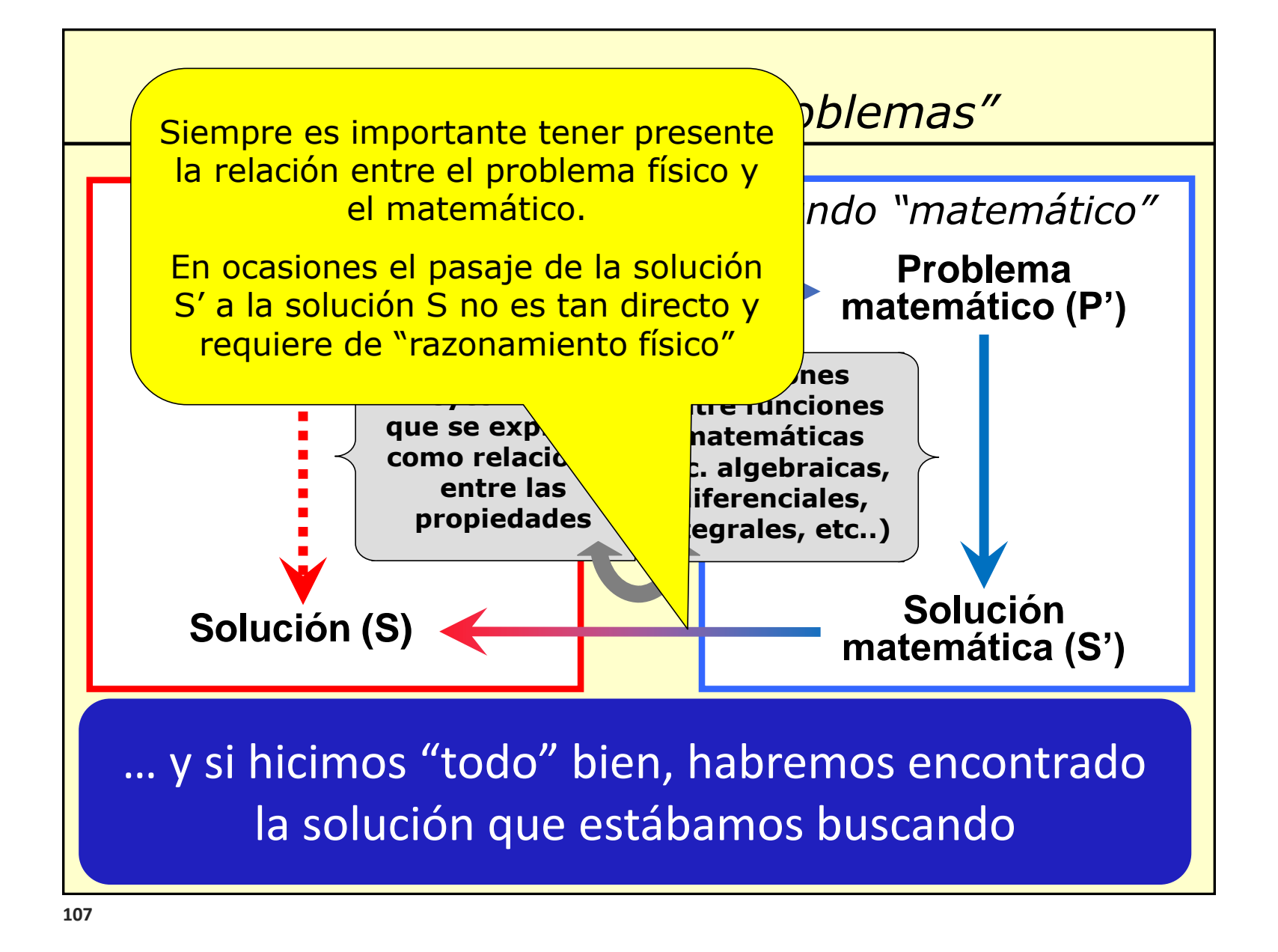

- ➢ Un Modelo es una representación de la realidad que se hace para ayudar a interpretarla. Ejemplos: lenguaje, artes, matemáticas, etc.
- ➢ Un Modelo Matemático es una representación de un sistema (físico, económico, etc…) a partir de relaciones matemáticas.
- ➢ Los modelos matemáticos los acompañarán en toda la carrera y en el ejercicio de la profesión

*Para resolver un problema usando un modelo matemático….*

- ➢ Lo primero es conocer las leyes físicas y las restricciones de contexto que aplican al problema a resolver.
- > Luego, el model<u>o nèremet de della permitir</u>a obtener un set de relaciones mate Esto es "*la parte conceptual*"
- > Nuestras habilic propia de la disciplina de que > cálculo permitir matemático dentro del m se trate.
- ➢ Finalmente, será necesario "interpretar" la solución.
## *Para*

*modelo matemático….* En nuestra jerga hablamos de "*el*  > Lo primeto decir "relaciones matemáticas") restricciones de contexto que aplican al problema al problema al problema al problema al problema al problema *planteo de las ecuaciones*" y su concatenación (aunque sería mejor

a resolver.

- ➢ Luego, el modelo permitirá obtener un set de relaciones matemáticas.
- ➢ Nuestras habilidades y el uso de herramientas de cálculo permitirán resolver el problema matemático dentro del modelo
- ➢ Finalmente, será necesario "interpretar" la solución.

**110**

*Para resolver un problema usando un* 

a resolver.

*modelo matemático….* > Lo primero es de conocimientos de matemáticas, restricciones de buen uso de herramientas de En nuestra jerga esto es el "*hacer las cuentas*" (requiere cálculo, y destreza).

> Luego, el modelo per soutener un set de relaciones matemáti

- ➢ Nuestras habilidades y el uso de herramientas de cálculo permitirán resolver el problema matemático dentro del modelo
- ➢ Finalmente, será necesario "interpretar" la solución.

*Para resolver un problema usando un modelo matemático….*

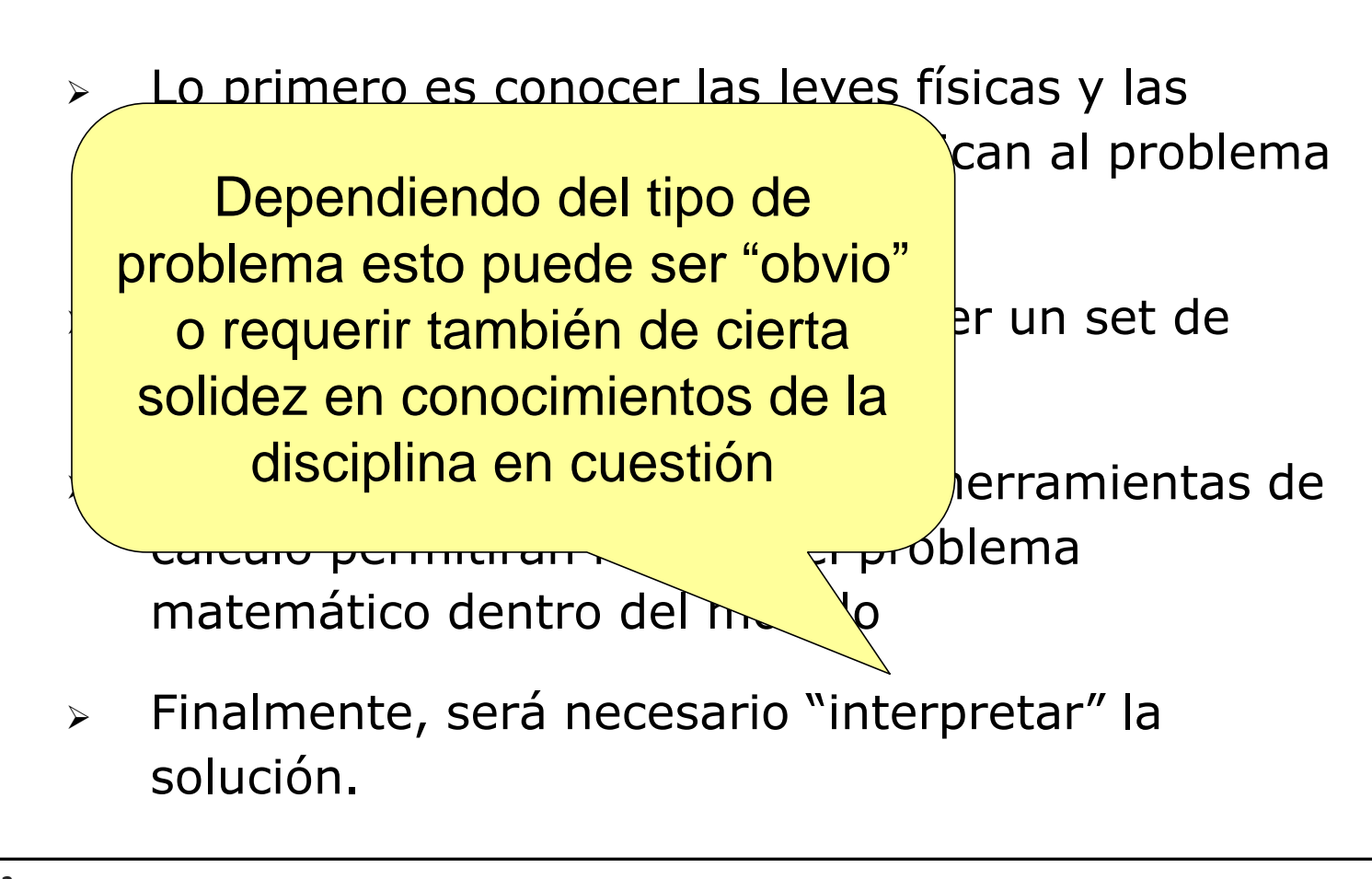